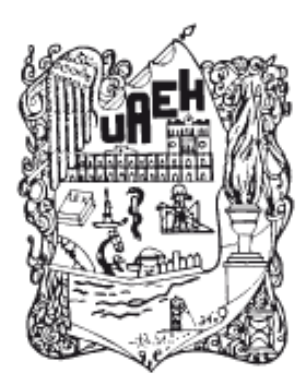

UNIVERSIDAD AUTÓNOMA DEL ESTADO DE HIDALGO

SISTEMA DE UNIVERSIDAD VIRTUAL

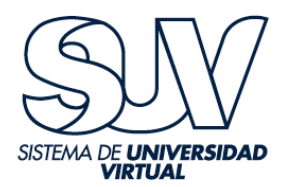

**"Diseño, Implementación y Evaluación del Curso de Inglés 1 en entorno virtual para Mejorar la Asesoría Académica de la preparatoria Lic. Adolfo López Mateos de la UAEMéx"**

Proyecto terminal de carácter profesional que para obtener el grado de

# **MAESTRÍA EN TECNOLOGÍA EDUCATIVA**

Presenta

**Jaime Casado Rivera**

Director del Proyecto Terminal

**ME Carlos Enrique George Reyes**

Pachuca de Soto, Hidalgo, enero de 2018.

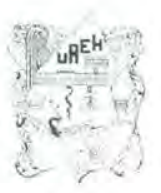

**DISTVI (ISTOAD ALTONDARA DEL ESTADO DE HITOALCO** Dirección del Sistema de Universidad Virtual

#### L. G. Jaime Casado Rivera, Candidato a Maestro en Tecnologia Educativa Presente:

Por este conducto le comunico el jurado que le fue asignado a su Proyecto Terminal de Carácter Profesional denominado: "Diseño, Implementación y Evaluación del Curso de Inglés 1 en entorno virtual para Mejorar la Asesoria Académica de la preparatoria Lic. Adolfo López Mateos de la UAEMéx", con el cual obtendrá el Grado de Maestro en Tecnología Educativa y que después de revisarlo, han decidido autorizar la impresión del mismo, hechas las correcciones que fueron acordadas.

A continuación se anotan las firmas de conformidad de los integrantes del jurado:

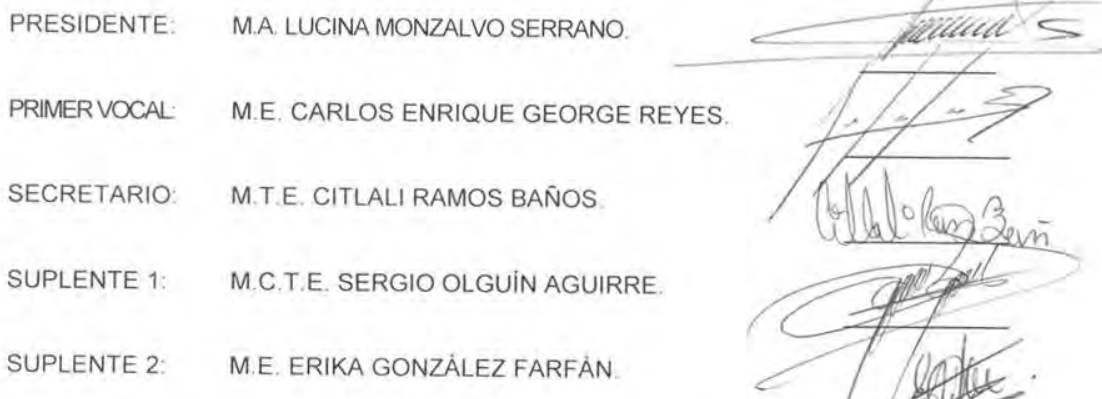

Sin otro asunto en particular, reitero a usted la seguridad de mi atenta consideración.

ATENTAMENTE MA DEL "AMOR, ORDEN Y PROGRESO Pachuca, Hgo., a 2 de Marzo/de/2 Mtro Sergio Olguin Aguirre Coordinador de la Maestria en Technogia Edicativa

**DOUG CONTROLL 2 DAY** Carolina Padmica Autopin ; this is o Cal i mgo ao Tho Pachura on Solo, Hillingar Mintany O.P. (2002) This is the Term by the interaktional fundations

www.uaeh.edu.mx

#### **Dedicatorias**

*A mis hijos Esmeralda y Christian, quienes son mi motivación para seguir adelante.*

 *A mis hermanos y hermanas, siempre amigos.*

*A Mi Madre ausente*

**Agradecimientos**

Agradezco profundamente

*A la M.T.E. Citlali Ramos Baños, quien permanentemente estuvo apoyándome para concluir satisfactoriamente mis estudios y lograr la obtención del grado.*

*A la* **Universidad Autónoma del Estado de Hidalgo** *por la oportunidad que me brindó de tener una mejor preparación académica.*

*A la Universidad Autónoma del Estado de México, por permitirme aplicar lo aprendido en sus aulas.*

# **Contenido**

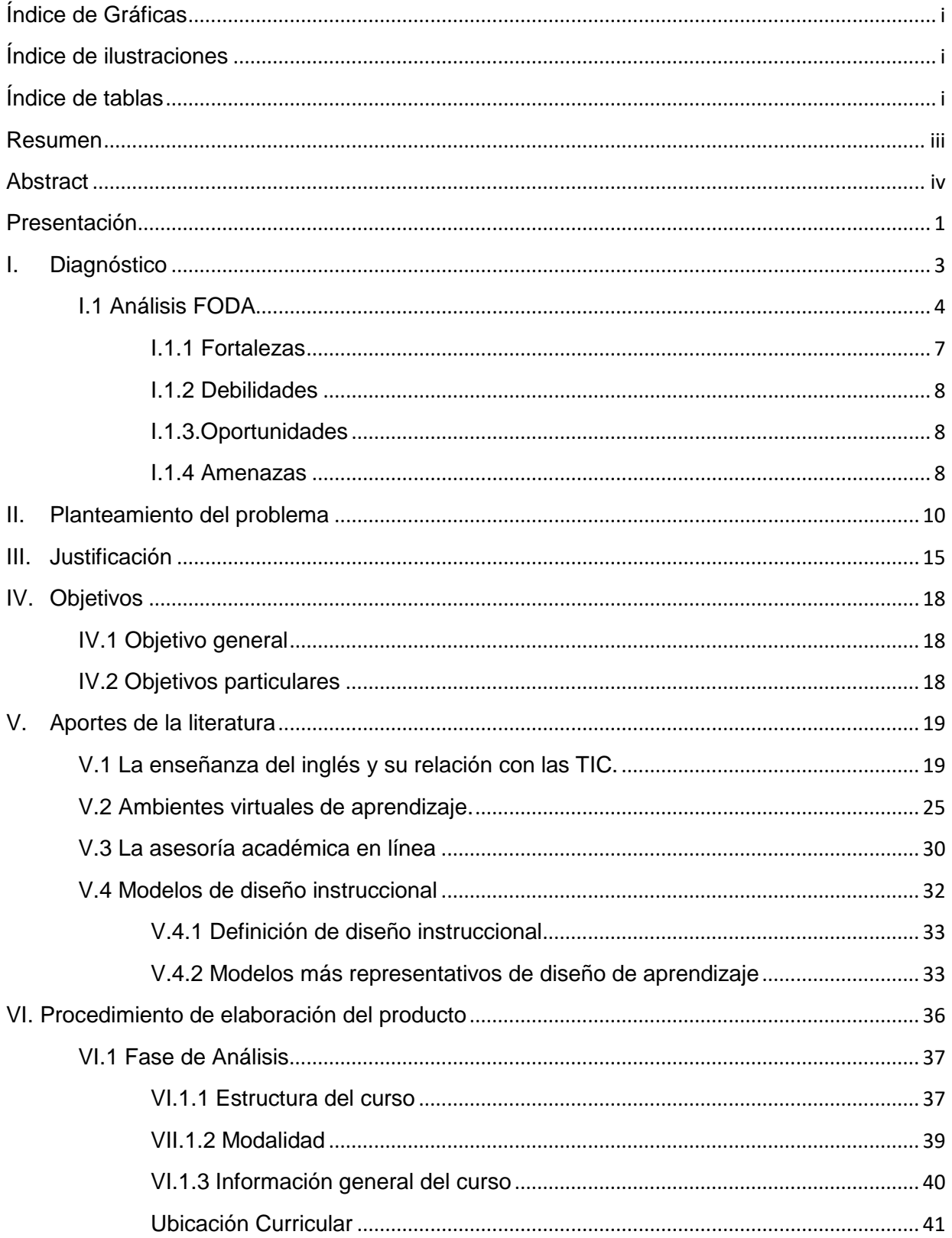

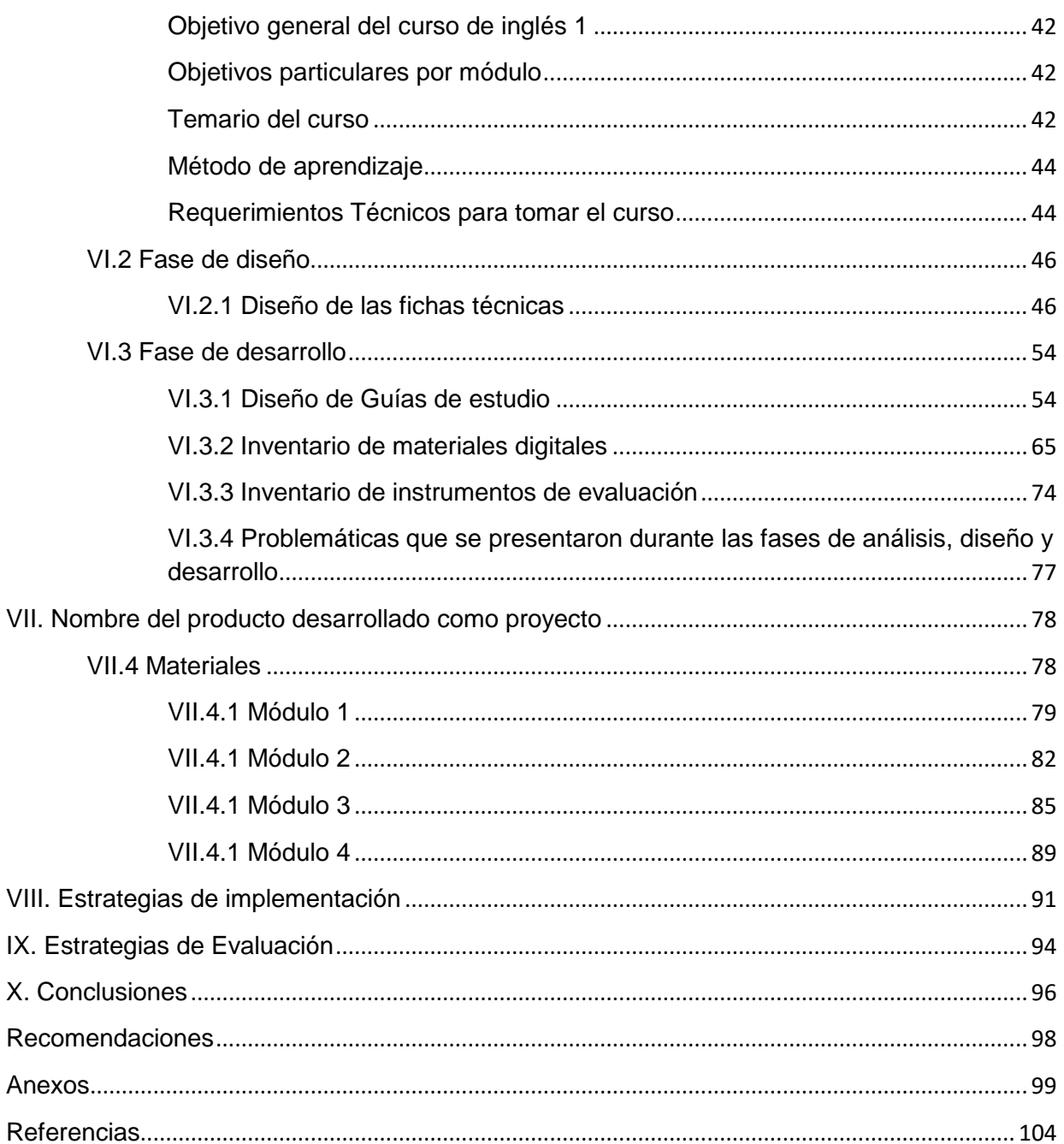

# <span id="page-6-0"></span>**Índice de Gráficas**

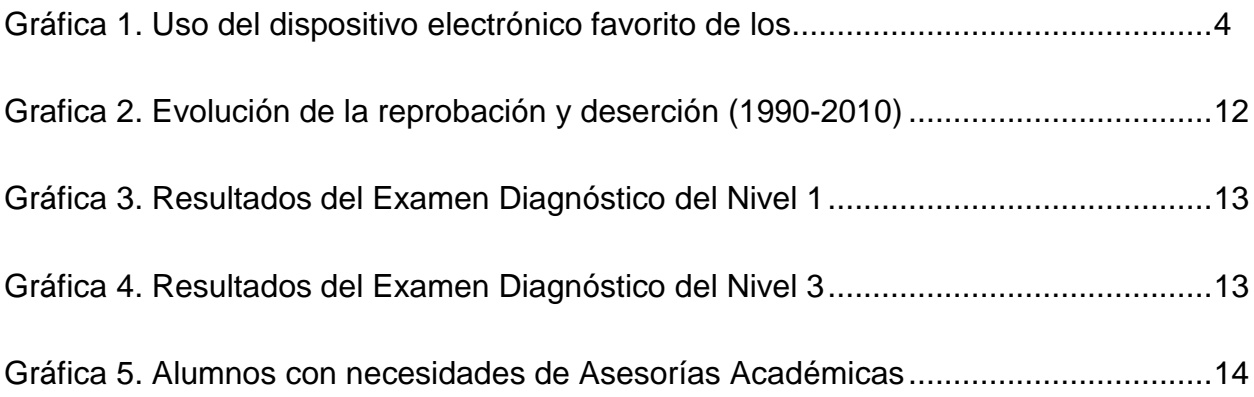

# <span id="page-6-1"></span>**Índice de ilustraciones**

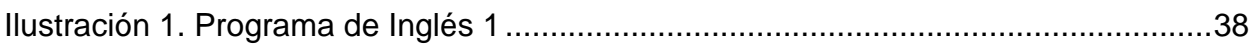

# <span id="page-6-2"></span>**Índice de tablas**

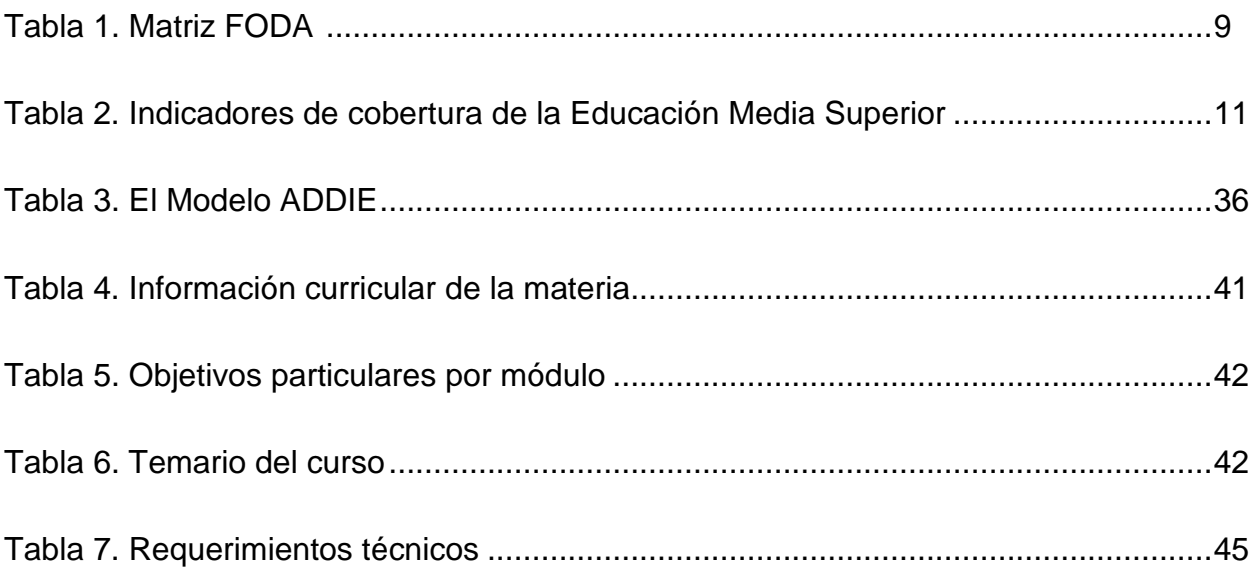

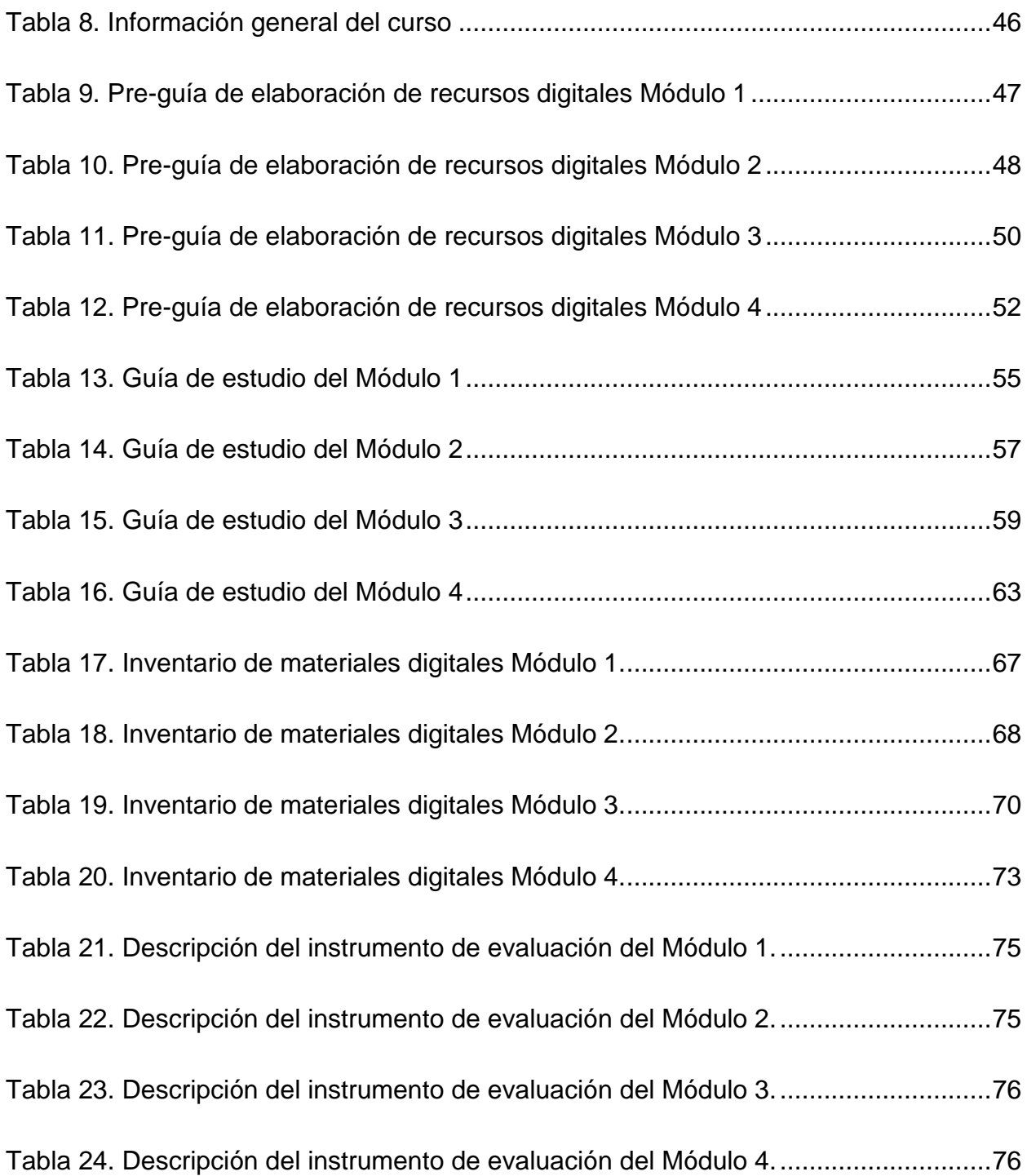

#### <span id="page-8-0"></span>**Resumen**

Hoy en día, vivimos en una sociedad en el que la tecnología está inmersa en cada aspecto de nuestras vidas. Recurrimos a ella para mantenernos informados, para socializar y para entretenernos, pero también para solucionar problemas cotidianos. En el aspecto educativo, algunos de los principales problemas académicos que se tienen en el Nivel Medio Superior y que pueden ser solucionados a través de la tecnología son el bajo aprovechamiento académico y los altos índices de reprobación que inciden en la deserción, situación planteada en la Reforma Integral de la Educación Medio Superior (RIEMS). En el caso concreto de la escuela preparatoria "Lic. Adolfo López Mateos" de la ciudad de Toluca, dependiente de la Universidad Autónoma del Estado de México, el examen diagnóstico de inglés que se aplicó al inicio del semestre 2017 A (Febrero-Julio) a los alumnos que cursaron los niveles 2 y 4, mostraron que de un total de 1243, 718 obtuvieron una calificación igual o menor a 7.0, equivalente al 58%. De acuerdo a la estrategia delineada por la academia de inglés, tuvieron que asistir a asesorías académicas en el Centro de Auto-Acceso<sup>[1](#page-8-1)</sup> del plantel (CAA) o con maestros asesores, en horarios fuera de sus actividades escolares normales. Esta situación representa una alta demanda de asesorías académicas que excede la capacidad de solución de los recursos humanos con que cuenta el CAA, atendido por tres docentes, distribuidos en ambos turnos, en un área de 70 m2.

Para contribuir a la solución de ese problema, se diseñó un sitio web en el cual se insertaron cuatro de objetos de aprendizaje, correspondientes a igual número de módulos que integran el programa de estudios vigente, y en los cuales se presentan actividades interactivas, multimedia y auto-evaluables que los alumnos pueden consultar a cualquier hora, solo teniendo un dispositivo electrónico conectado a internet. La experiencia muestra que esta forma de asesoría académica es útil para los alumnos ya que cubre sus necesidades de aprendizaje y se adapta a sus actividades académicas y personales.

<span id="page-8-1"></span><sup>1</sup> Es un espacio físico que nos permite desarrollar un proceso de autoaprendizaje. Los Centros de Auto-acceso cuentan con tres elementos básicos para poder llevar a cabo sus funciones: materiales, equipo y apoyo académico.

#### <span id="page-9-0"></span>**Abstract**

We live in a society in which technology has become a huge *part* in *society* and dayto-day *life.* It keeps us informed, it allows us to socialize and it entertains us, and also it helps us solve everyday problems. In the educational field, some of the main academic problems in the High School Level that can be solved through technology are the low academic achievement and the high rates of failure and dropout, a situation that was taken into consideration in the Reforma Integral de la Educación Media Superior (RIEMS). In the particular case of the preparatory school "Lic. Adolfo López Mateos" from the city of Toluca, dependent of the Autonomous University of the State of Mexico, the diagnostic test applied to students who studied English in the first semester of 2017 (February-July), showed that out of 1243 students (648 of the fourth semester taking Level 3, and 595 in the second semester in Level 1), 718 got a grade equal or under 7.0, which corresponds 58% of the students. According to the strategy outlined by the school's English Academy, those students had to attend academic counseling at the Self-Access Center (SAC) or with teachers at times beyond their regular school activities. This situation supposes a high demand for academic counseling that exceeds the human resources available at the SAC, attended by three teachers in both shifts in a small area of  $70 \text{ m}^2$ .

In order to contribute to the solution of this problem, a website has been designed in which four learning objects were inserted, corresponding to the same number of modules that are part of the current curriculum. They include present interactive, multimedia and self-evaluating activities that students can do at any time, only by having an electronic device connected to the internet. The experience show that this form of academic counseling is useful for students as it covers their learning needs and it fits with their academic and personal activities.

#### <span id="page-10-0"></span>**Presentación**

El mundo ha cambiado radicalmente en los últimos veinte años apoyado en la tecnología conectada al internet. La compra de productos en sitios como Amazon, las cirugías a distancia, la amplia oferta de dispositivos electrónicos y la creciente oferta de estudios a distancia, son algunos de las oportunidades que hace dos décadas no existían. Esos cambios también se han reflejado en los alumnos que llenan nuestras aulas. Los hábitos, habilidades y competencias de la nueva generación de estudiantes, nativos digitales todos, ejercen una fuerte presión en el sistema educativo actual. Marc Prensky, quien acuñó los términos nativo digital e inmigrante digital, señala lo siguiente: "Nuestros estudiantes han cambiado radicalmente. El sistema educativo no fue diseñado para enseñar a los alumnos de hoy en día" (Prensky, 2001:1). Por ello, los docentes, la inmensa mayoría inmigrantes digitales, debemos incluir el uso de las TIC en los procesos de enseñanza con el objeto de crear ambientes de aprendizaje centrados en el alumno que resuelvan problemas específicos, como son el aumentar los niveles de aprovechamiento académico, y disminuir los índices de reprobación y deserción, los cuales tienen un impacto directo en todo el sistema educativo.

Una problemática a resolver mediante el uso de la tecnología es la de la asesoría académica de los alumnos que cursan inglés en la escuela preparatoria "Lic. Adolfo López Mateos", dependiente de la UAEMéx, en particular aquellos que cursan el nivel 1. Los bajos resultados del examen diagnóstico al inicio del primer semestre de 2017 muestran que alrededor de 3 de cada 5 alumnos tuvieron que asistir al Centro de Auto-Acceso del plantel a recibir asesoría académica durante el semestre para elevar su rendimiento y disminuir los índices de reprobación que contribuyen a la deserción escolar. Sin embargo, los recursos humanos y de instalaciones son muy reducidos, por lo que la demanda sobrepasa por mucho la capacidad de apoyo del plantel.

Ante este panorama, el presente proyecto describe la creación de un sitio web en el que se inserten una serie de sistemas de administración de contenidos (CMS, por sus siglas en inglés) de acuerdo al programa de estudios vigente de la asignatura de Inglés 1, para que sea utilizado por los alumnos para cubrir sus necesidades de asesoría académica y que se adapte a su disponibilidad de tiempo de tal forma que, por un lado, su rendimiento académico aumente y, por otro, se contribuya a disminuir los índices de reprobación y, con ello, de deserción. Basado en esa descripción, el proyecto se incluye en la línea 1 de investigación de la Maestría en Tecnología Educativa, Diseño, gestión y desarrollo curricular a través de las TIC en la educación, inciso b, Diseño, gestión y desarrollo de programas educativos presenciales con incorporación de las TIC, y su alcance es el de una propuesta de mejora, con diseño e instrumentación del proyecto de forma parcial.

En el capítulo I se presenta el planteamiento del problema, la justificación y los objetivos del proyecto. El capítulo II incluye el marco teórico. El capítulo III describe los métodos y acciones llevadas a cabo para desarrollar y aplicar el producto generado. Finalmente, en el capítulo IV se presentan los productos del proyecto: El sitio web en donde se han insertado los sistemas de administración de contenidos basados en el Modelo ADDIE. Además, se incluyen las conclusiones y los resultados parciales de la evaluación del curso.

### <span id="page-12-0"></span>**I. Diagnóstico**

Hay un hecho incuestionable en la educación hoy en día: La forma en que los alumnos aprenden ha cambiado en relación a la que sus profesores tuvieron. Uno de los elementos distintivos es el uso de la tecnología, en especial la conectada a internet. Su progresiva incorporación en la educación ha influido para que se cuestionen los métodos de enseñanza actuales. La UNESCO (2005) afirma lo siguiente:

A principios del siglo 21, las necesidades cada vez más apremiantes de los individuos y la sociedad en general ejercen una presión significativa sobre el sistema educativo actual y requieren una reforma inmediata. Además, los métodos de enseñanza tradicionales son cada vez menos eficaces en el cumplimiento de los retos de nuestros tiempos turbulentos. (p.20).

Para el docente, resulta trascendental conocer la forma en que los alumnos emplean la tecnología y sus posibles repercusiones en la educación. Oblinger (2004) señala lo siguiente:

Prácticamente, todos los adolescentes utilizan la Web para la investigación escolar (94%) y la mayoría cree que el Internet les ayuda con las tareas (78%). Tal vez, lo más sorprendente es su adopción de Internet como herramienta de comunicación. Entre los adolescentes, el uso de la mensajería instantánea parece ser una comunicación natural y el mecanismo de socialización. (Oblinger, 2004:3)

Un cuestionario sobre uso de medios que se realizó con alumnos del plantel en octubre de 2016, muestra resultados similares a los presentados en la cita anterior. A la pregunta *¿Qué uso le das a tu dispositivo electrónico favorito?*, 81.2% respondió que hace tares, y 77.6% lo emplea para investigar para sus trabajos de la escuela (ver gráfica 1). Esto es una muestra de que los alumnos están incorporando los recursos y herramientas tecnológicas para resolver problemas académicos. En el anexo 1 se presentan a detalle los resultados del cuestionario.

<span id="page-13-1"></span>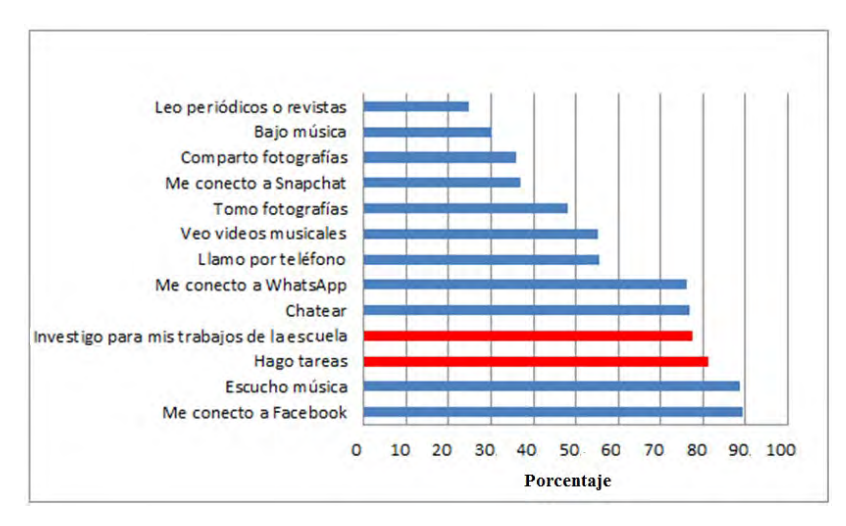

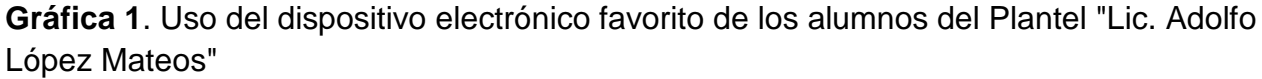

Ante esta realidad, el primer paso del docente no es el de decidir cómo emplear la tecnología, sino qué problema va a resolverse y, de este modo, decidir cómo hacerlo. Por ello, en el presente documento se realiza el análisis FODA que permita determinar las áreas de oportunidad.

## <span id="page-13-0"></span>**I.1 Análisis FODA**

La preparatoria "Lic. Adolfo López Mateos" es una institución dependiente de la Universidad Autónoma del Estado de México que ofrece los estudios de bachillerato general en 6 semestres, en los turnos matutino y vespertino, y se encuentra en la Ciudad de Toluca. En cada turno hay 39 grupos, con un promedio de 35 alumnos en

cada uno, y cuyas edades se encuentran entre los 14 y 18 años de edad. La institución forma parte del Sistema Nacional de Bachillerato y recientemente obtuvo el certificado de Nivel III otorgado en base al dictamen de evaluación practicado por el Consejo para la Evaluación de la Educación del tipo de Medio Superior, A.C. (COPEEMS).

El plantel ofrece a los alumnos una serie de servicios complementarios a las clases que buscan aumentar el aprovechamiento escolar, la eficiencia terminal y reducir los índices de reprobación. Entre estos servicios se encuentran la tutoría y las asesorías académicas. La forma en que están vinculados ambos servicios es a través de la agrupación de los alumnos dependiendo de sus resultados académicos obtenidos en el semestre previo. Esta es la clasificación que se obtiene:

#### • Alumnos sobresalientes

Alumnos que no presentan ninguna evaluación final del tipo extraordinario o título de suficiencia en su historial. Su promedio es mayor o igual a 85 puntos.

### • Alumnos regulares

Los alumnos en esta condición no reprobaron ninguna evaluación final en el periodo anterior; es decir, acreditaron todas sus evaluaciones en la fase ordinaria. Su promedio está entre 60 y 84 puntos.

#### • Alumnos irregulares

Los alumnos en esta condición son quienes en este periodo están cursando asignaturas o unidades de aprendizaje por segunda ocasión o bien no han acreditado una asignatura que cursaron por primera ocasión y se encuentran desfasados. Si vuelven a reprobar la o las materias que están cursando por segunda vez, los alumnos en esta categoría causan baja definitiva de la universidad y ya no pueden volver a ingresar.

• Alumnos con necesidades específicas

Los alumnos en este criterio reprobaron en total una o dos evaluaciones finales (ordinario, extraordinario o título de suficiencia) en el periodo anterior.

• Alumnos en situación de riesgo

Los alumnos en esta categoría reprobaron 3 o más materias finales (ordinario o extraordinario) en el semestre anterior.

Una vez realizada la clasificación de los alumnos, el tutor del grupo los canaliza a asesorías académicas, dando especial seguimiento a los que tiene problemas de reprobación (irregulares, con necesidades específicas y en situación de riesgo). Independientemente de este proceso, la academia de la asignatura de inglés realiza cada semestre un examen diagnóstico y aquellos que obtienen un promedio igual o menor a 7.0 deberán ser canalizados por parte de sus maestros a asesorías al Centro de Auto-Acceso del plantel o con maestros voluntarios. Sin embargo, la efectividad del servicio de asesoría académica, en especial la de inglés, se ve limitada por los siguientes factores:

- El número de asesores académicos (maestros de tiempo completo, medio tiempo y de asignatura) son insuficientes para cubrir la demanda. En el área de inglés se cuenta con una maestra de medio tiempo, a la que se suman dos o tres maestros voluntarios por semestre.
- La demanda de asesorías académicas se concentra en las dos semanas previas a los periodos de exámenes.
- Los alumnos encuentran dificultades para ser constantes en las asesorías académicas porque en la mayoría de los casos éstas se les proporcionan en el turno contrario a sus clases.

• El asesor académico muchas veces debe repetir los mismos temas porque los alumnos con mismas necesidades académicas no coinciden en la asistencia o turno

Ante esta situación, se realizó un análisis FODA para determinar la factibilidad del proyecto propuesto.

# <span id="page-16-0"></span>**I.1.1 Fortalezas**

- Hay una base reglamentaria oficial para fomentar el uso de la tecnología en las aulas establecida en las Competencias Docentes de la Reforma Integral de la Educación Media Superior (RIEMS). La número 6 señala que el docente *Construye ambientes para el aprendizaje autónomo y colaborativo*, y dentro de esta, uno de los atributos resalta que "propicia la utilización de la tecnología de la información y la comunicación por parte de los estudiantes para obtener, procesar e interpretar información, así como para expresar ideas".
- Existe una gran variedad de aplicaciones y software de uso libre que permiten diseñar, almacenar y compartir recursos educativos multimedia.
- La UAEMéx cuenta con un Portal de Servicios Educativos (SEDUCA) el cual puede ser empleado para alojar proyectos de educación virtual de sus instituciones dependientes.
- El Plantel "Lic. Adolfo López Mateos" cuenta con conexión a internet en el plantel, además de que recientemente se modernizó todo el equipo destinado al uso de los alumnos en dos salas de cómputo y la biblioteca.
- Los alumnos son digitalmente alfabetizados y encuentran en la tecnología una herramienta de motivante.
- Cuento con experiencia en proyectos de asesoría académica y desarrollo de habilidades del inglés con recursos multimedia para ambientes virtuales.

# <span id="page-17-0"></span>**I.1.2 Debilidades**

- El tiempo para la elaboración del proyecto es muy limitado, ya que debe estar listo para antes de la época de exámenes del semestre 2017 A, el cual inicia en la última semana de marzo.
- Los alumnos de la educación presencial no están acostumbrados a trabajar en los ambientes virtuales.
- Los recursos económicos y técnicos son muy limitados ya que es un proyecto personal insertado una institución escolar.

# <span id="page-17-1"></span>**I.1.3.Oportunidades**

- 1. Puede establecerse un programa de capacitación de los maestros de la escuela para desarrollar proyectos similares en otras asignaturas.
- 2. Por la creación de material multimedia, se abre la posibilidad de participar en el Programa de Estímulos al Desempeño del Personal Docente que cada dos años lleva a cabo la UAEMéx.

# <span id="page-17-2"></span>**I.1.4 Amenazas**

- Los requerimientos administrativos y técnicos que SEDUCA establece pueden demorar las gestiones por parte de las autoridades de la escuela, así como la realización del proyecto
- SEDUCA puede restringir herramientas de uso libre generadas en otros sitios.
- <span id="page-17-3"></span>• Los alumnos pueden encontrar no atractiva la forma de asesoría académica en línea.

#### **Tabla 1**. Matriz FODA

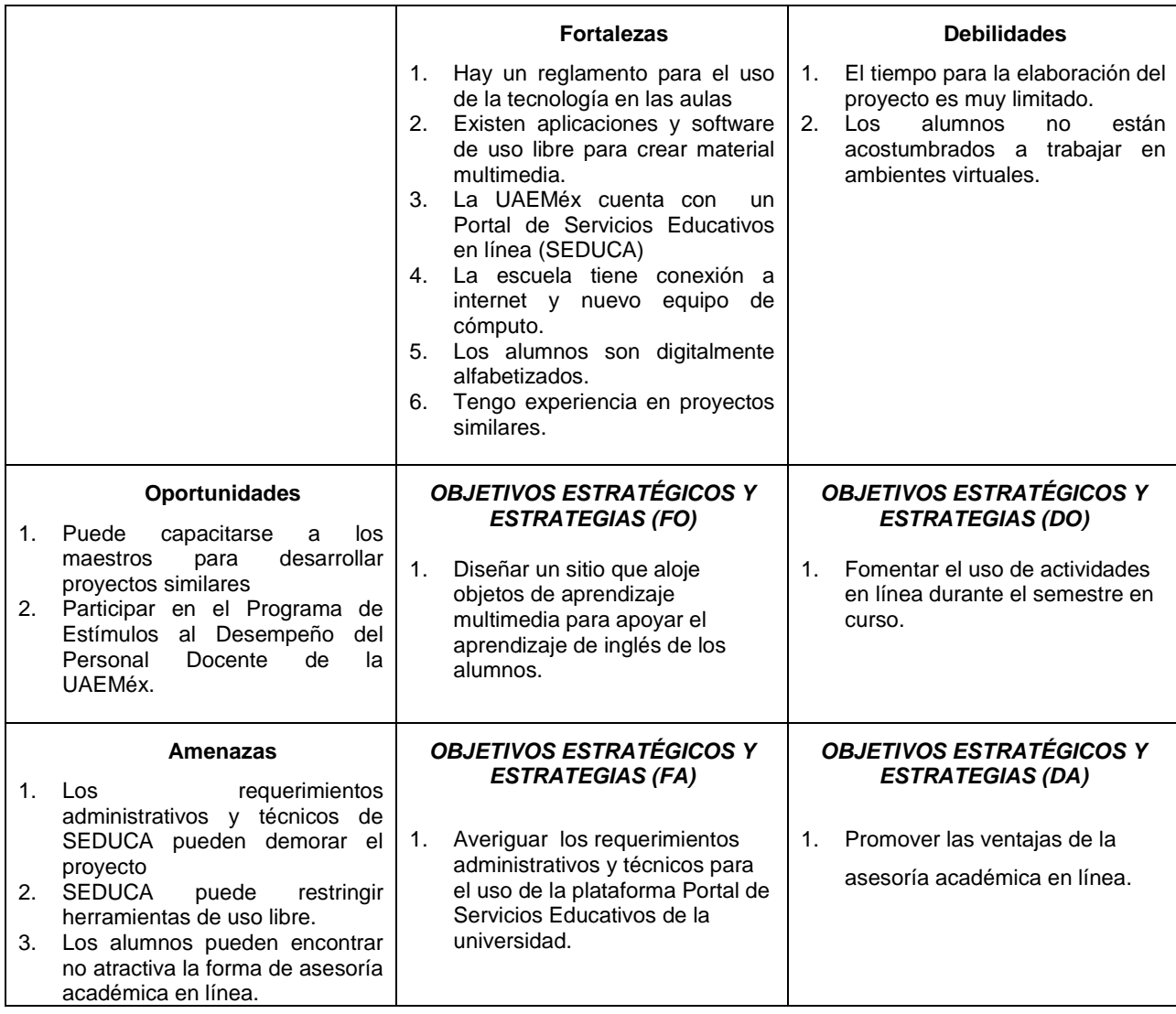

Considerando la enorme cantidad de alumnos que requieren asesoría académica de inglés, el diseño de un sitio web enfocado a atender esa demanda resulta una estrategia apropiada. Sin embargo, un aspecto que puede influir en la eficacia del proyecto es la plataforma a donde se suban los sistemas de administración de contenidos. Debido al poco tiempo que se tiene para que el sitio esté disponible a los alumnos, el uso de recursos digitales de otros sitios es necesario, aunque algunos de ellos pueden ser bloqueados en la plataforma de la UAEMéx. Por ello, se debe valorar

la factibilidad técnica del proyecto para determinar el sitio de hospedaje más adecuado a las características de los recursos empleados.

### <span id="page-19-0"></span>**II. Planteamiento del problema**

Tres de los principales problemas que se presentan en la Educación Medio Superior (EMS) son el bajo rendimiento académico, especialmente en las áreas de las ciencias exactas (Física, Química y Matemáticas) y de lengua extranjera (Inglés), los altos índices de deserción y, por consiguiente, la baja eficiencia terminal. La magnitud del problema obligó al gobierno federal a establecer en el año 2008 el Sistema Nacional de Bachillerato y, a partir de ahí, implementar la Reforma Integral de la Educación Media Superior, estableciéndose tres retos principales a enfrentar.

- 1. Ampliación de la cobertura
- 2. Mejoramiento de la calidad
- 3. Búsqueda de la equidad (Diario Oficial de la Federación, 2008, 7).

Respecto a la cobertura, se resalta que "el problema de la falta de cobertura en la EMS ha obedecido a la deserción y la baja eficiencia terminal antes que a la incapacidad del sistema de absorber a los egresados de la secundaria" (Diario Oficial de la Federación, 2012:11). La reforma plantea aumentarla del 35.8% al 75.9% en el periodo comprendido de 1990 a 2021. De igual manera, se busca incrementar la eficiencia terminal (porcentaje de alumnos que egresa del tipo educativo respecto de los que ingresaron tres años antes) del 55.2% al 62.2% y de reducir la deserción escolar (porcentaje de alumnos que abandona la escuela) del 18.8% al 15.4% en el mismo lapso (Ver Tabla 2).

En el mismo acuerdo, se resalta lo siguiente:

Es importante recordar, sin embargo, que el crecimiento de la oferta educativa por sí solo no sería suficiente para revertir los indicadores negativos… Se debe tener en mente el nivel académico de los egresados de secundaria. Muchos estudiantes ingresan a la EMS con grandes deficiencias y lagunas en sus habilidades, actitudes y conocimientos que les impiden un desempeño satisfactorio... La EMS debe generar estrategias dirigidas a su atención, pues sin ello no podrá reducir considerablemente la reprobación y deserción que la afectan (Diario Oficial de la Federación, 2012:13).

<span id="page-20-0"></span>

| Ciclo escolar | <b>Egresados</b><br>de<br><b>Secundaria</b> | Tasa de<br>absorción | <b>Deserción</b> | <b>Eficiencia</b><br>terminal | Cobertura |
|---------------|---------------------------------------------|----------------------|------------------|-------------------------------|-----------|
| 1990-1991     | 1,176,290                                   | 75.4%                | 18.8%            | 55.2%                         | 35.8%     |
| 1995-1996     | 1,222,550                                   | 86.9%                | 18.5%            | 55.5%                         | 39.4%     |
| 2000-2001     | 1,421,931                                   | 93.3%                | 17.5%            | 57.0%                         | 46.5%     |
| 2005-2006     | 1,646,221                                   | 98.2%                | 17.0%            | 59.6%                         | 57.2%     |
| 2006-2007     | 1,667,834                                   | 98.3%                | 16.7%            | 59.8%                         | 58.6%     |
| 2007-2008     | 1,739,513                                   | 98.3%                | 16.6%            | 60.0%                         | 60.1%     |
| 2010-2011     | 1,803,082                                   | 98.4%                | 16.3%            | 60.6%                         | 63.4%     |
| 2012-2013     | 1,805,863                                   | 98.5%                | 16.0%            | 61.1%                         | 65.0%     |
| 2015-2016     | 1,800,839                                   | 98.6%                | 15.8%            | 61.6%                         | 69.3%     |
| 2020-2021     | 1,747,103                                   | 98.8%                | 15.4%            | 62.2%                         | 75.9%     |

**Tabla 2**. Indicadores de cobertura de la Educación Media Superior

Fuente: Sistema para el análisis de la estadística educativa, Dirección de Análisis DGPP, SEP.

Al respecto, el Reporte de la Encuesta Nacional de Deserción en la Educación Media Superior señala que existe "una relación entre la tasa de deserción y la tasa de reprobación al observar, en ambos casos, una tendencia decreciente y su movimiento paralelo a través del tiempo" (SEMS, 2012). En la gráfica 2 se puede distinguir esta relación estadística. Si bien, en el periodo de estudio que abarcó de 1990 a 2011 para la elaboración de la gráfica se distingue una tendencia decreciente, en los últimos seis años, tanto la reprobación, como la deserción, muestran una estabilidad, siendo del 33% y el 15%, respectivamente.

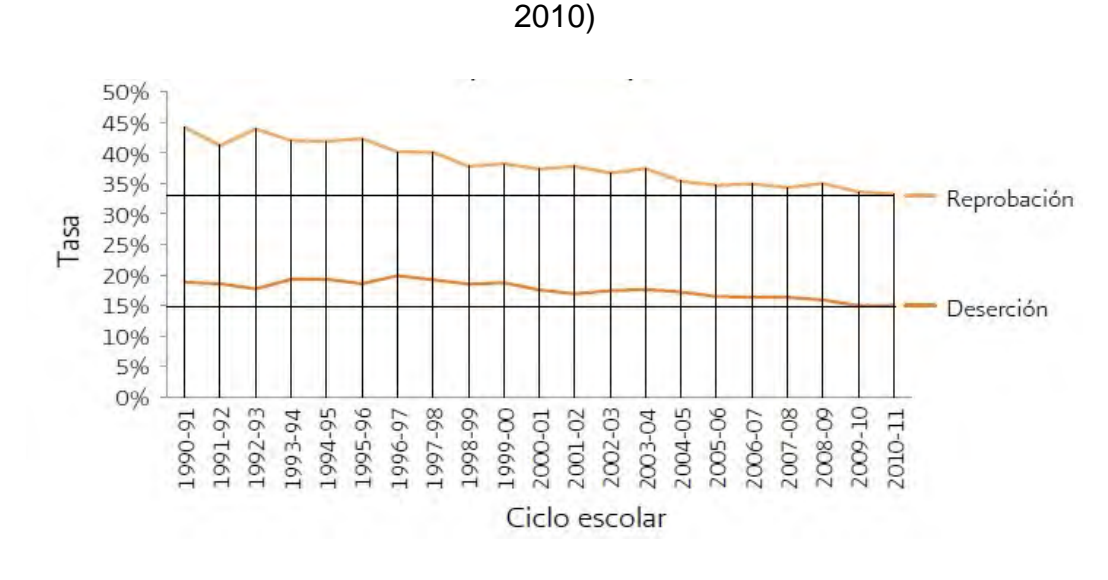

<span id="page-21-0"></span>**Gráfica 2**. Evolución de la reprobación y deserción en el Nivel Medio Superior (1990-

Fuente: SEMS

Esta situación apremiante a nivel nacional se refleja en el caso particular de la preparatoria "Lic. Adolfo López Mateos". Los resultados del examen diagnóstico de la materia de inglés aplicado a los alumnos del segundo semestre el ciclo escolar Febrero-Julio de 2017, indican lo siguiente:

- 1243 alumnos presentaron los exámenes, 595 en el Nivel 1 y 648 en el Nivel 3.
- El promedio general de los alumnos del Nivel 1 fue de 7.2 y los del Nivel 3 de 6.2
- En los resultados del Nivel 1, la mayor frecuencia se presenta en el rango de calificaciones de 6.0 a 7.0 (141), seguida del grupo de 7.1-8.0 (y de los alumnos reprobados (136 y 134, respectivamente) (Ver gráfica 3).

<span id="page-22-0"></span>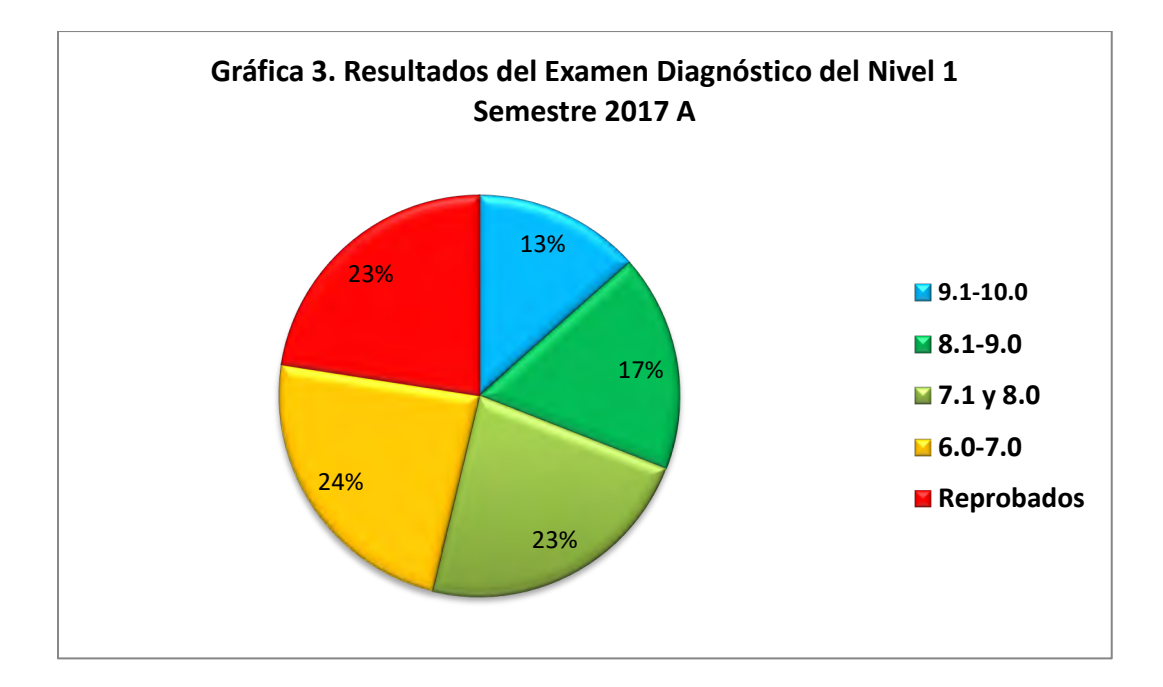

• En el Nivel 3, la mayor frecuencia se presenta en los alumnos reprobados (304), seguido por los que obtuvieron calificaciones entre 6.0 y 7.0 (139) (Ver Gráfica 4)

<span id="page-22-1"></span>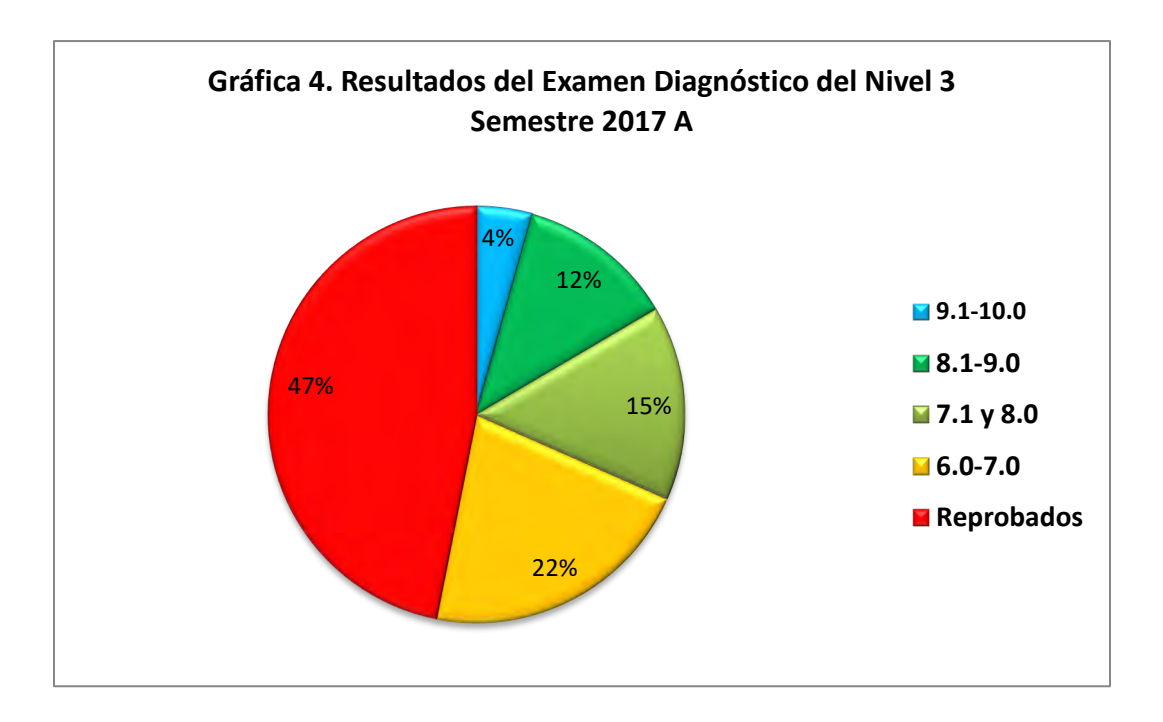

- Basado en la norma de la Academia de Inglés del Plantel de enviar al CAA a los alumnos que hayan obtenido una calificación igual o menor a 7.0 para recibir asesoría académica presencial, 46.6% de los alumnos del Nivel 1 deberán ser canalizados a ese servicio, es decir, 2 de cada 5 alumnos; mientras que en el Nivel 3 el porcentaje es de 68.2%, que representan 3 de cada 5.
- Sumando los resultados de ambos niveles, 718 alumnos requieren de asesoría académica, lo que equivale al 58%; es decir, 3 de cada 5 Ver gráfica 5)

<span id="page-23-0"></span>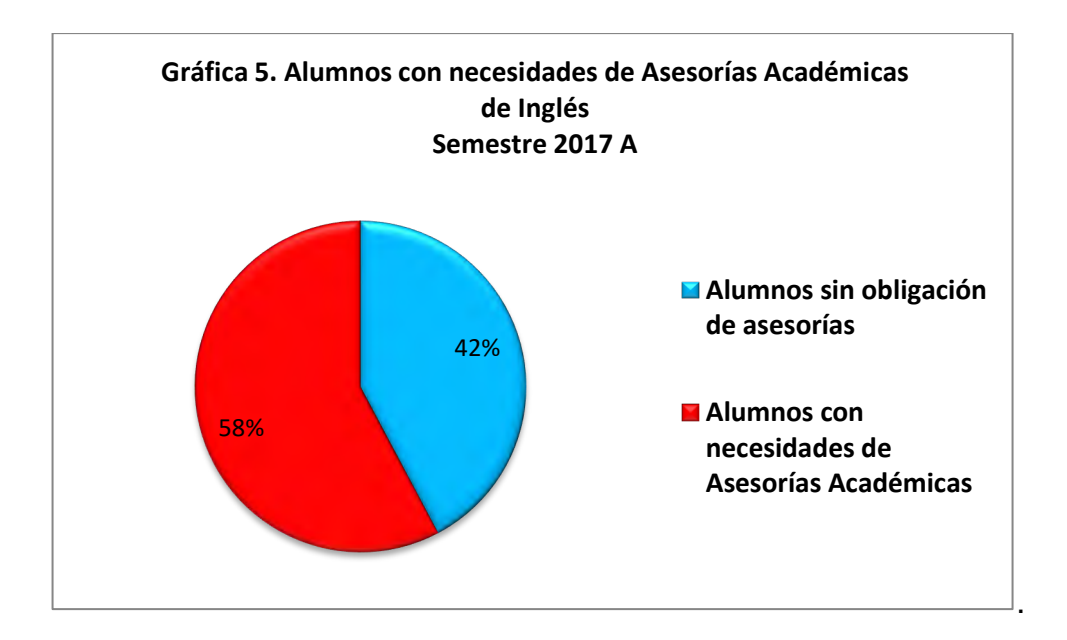

Una situación que pone en riesgo la efectividad de las asesorías presenciales es que los recursos humanos disponibles para llevar a cabo dicha tarea son muy limitados. De igual manera, es muy probable que muchos alumnos no asistan ya que los horarios de atención no están diseñados a sus necesidades, sino a las condiciones laborales del personal que atiende el CAA. Ante esta problema, la propuesta del proyecto es la de proporcionar asesorías académicas de manera virtual a través de la creación de una página web que albergue contenidos didácticos de acuerdo al programa de estudio de

Inglés 1, creados y organizados con Exe Learning, una herramienta de código abierto (Open Source) que facilita la creación de contenidos educativos. Así, los alumnos podrán estudiar aquellos temas en los que requieran apoyo, ajustándose a su propio ritmo de aprendizaje.

## <span id="page-24-0"></span>**III. Justificación**

Desde el punto de vista institucional, la importancia del presente proyecto radica en que se encuadra al desarrollo de competencias disciplinares y genéricas en los alumnos, así como competencias docentes, incluidas en la Reforma Integral de la Educación Media Superior. A través de las distintas herramientas tecnológicas que se emplearán para el diseño de las actividades y su posterior uso por parte de los alumnos, se desarrollarán las siguientes competencias en los alumnos:

Categoría: Se expresa y comunica.

- Competencia Genérica 4. Escucha, interpreta y emite mensajes pertinentes en distintos contextos mediante la utilización de medios, códigos y herramientas apropiados.
	- o Atributo: Maneja las tecnologías de la información y la comunicación para obtener información y expresar ideas.

Categoría: Piensa crítica y reflexivamente

- Competencia Genérica 5. Desarrolla innovaciones y propone soluciones a problemas a partir de métodos establecidos.
	- o Atributo: Utiliza las tecnologías de la información y comunicación para procesar e interpretar información (Diario Oficial de la Federación, Acuerdo número 444, 2008, 3-4).

Las Competencia Docentes y atributos relacionados al uso de la tecnología que desarrollarán son:

- Competencia Docente 4. Lleva a la práctica procesos de enseñanza y de aprendizaje de manera efectiva, creativa e innovadora a su contexto institucional.
	- o Atributo: Utiliza la tecnología de la información y la comunicación con una aplicación didáctica y estratégica en distintos ambientes de aprendizaje.
- Competencia Docente 6. Construye ambientes para el aprendizaje autónomo y colaborativo.
	- o Atributo: Propicia la utilización de la tecnología de la información y la comunicación por parte de los estudiantes para obtener, procesar e interpretar información, así como para expresar idea (Diario Oficial de la Federación, Acuerdo número 447, 2008:3-4).

Por otro lado, si bien el proyecto se enfoca a cubrir las necesidades de los alumnos de Inglés 1 del Plantel "Lic. Adolfo López Mateos", al ser un recurso disponible a cualquier usuario que pueda conectarse a través de internet, los potenciales usuarios que pueden beneficiarse rebasarían los diez mil alumnos si se consideran los nueve planteles dependientes de la UAEMéx, así como todas las preparatorias incorporadas a la universidad distribuidas alrededor del Estado de México.

También, es importante resaltar que dentro de la UAEMéx no existe una opción para los alumnos en el que los contenidos de las asesorías académicas estén disponibles en línea y estructurados de acuerdo a los programas de estudio. Si bien, hay un Bachillerato Universitario a Distancia (BUaD), cuyo sitio es http://campusvirtual.uaemex.mx/prepaenlinea/, los programas de estudio son distintos a los de la educación presencial y los contenidos son de uso exclusivo para aquellos que están inscritos, requiriéndose una clave de usuario y contraseña. Por ello, considero que el proyecto descrito en el presente documento puede sentar las bases para que se desarrollen opciones similares, particularmente, en aquellas materias con altos índices de reprobación.

En cuando a la factibilidad del proyecto, la disponibilidad de una gran cantidad de software de uso libre facilita la creación y uso de distintos sitios de contenidos educativos multimedia. También, la facilidad de diseño de páginas web o blogs, así como de sitios de hospedaje, reduce al mínimo la inversión económica,

Finalmente, es importante destacar algunas de las ventajas que la educación a distancia tiene y que pueden ser aprovechadas en la educación presencial a través de proyectos como el que propongo. Entre éstas, pueden mencionarse las siguientes:

- 1. Permite que los estudiantes vayan a su propio ritmo de aprendizaje
- 2. Permite la combinación de diferentes materiales (auditivos, visuales y audiovisuales).
- 3. Con una sola aplicación puede atenderse a un mayor número de estudiantes
- 4. El conocimiento es un proceso activo de construcción.
- 5. Tiende a reducir el tiempo de formación de las personas
- 6. Tiende a ser interactiva, tanto entre los participantes en el proceso y el estudiante (profesor y estudiantes) como con los contenidos.
- 7. Tiende a realizarse de forma individual, sin que ello signifique la renuncia a la realización de propuestas colaborativas.
- 8. Puede utilizarse en el lugar de trabajo y en el tiempo disponible por parte del estudiante (Cabrero, 2006:3).

# <span id="page-27-0"></span>**IV. Objetivos**

## <span id="page-27-1"></span>**IV.1 Objetivo general**

Diseñar el curso de inglés 1 para los alumnos de bachillerato de la preparatoria "Lic. Adolfo López Mateos", de la Universidad Autónoma del Estado de México, a través de una página web en el que se incluyan sistemas de administración de contenidos para proporcionar asesoría académica y así elevar el rendimiento de los alumnos.

# <span id="page-27-2"></span>**IV.2 Objetivos particulares**

- 1. Diseñar la guía instruccional y de actividades del curso inglés 1, basada en el programa de estudios, seleccionando el Modelo de Diseño Instruccional más apropiado y las estrategias metodológicas de aprendizaje a usar.
- 2. Elaborar los materiales digitales que serán parte del curso de inglés 1 en línea.
- 3. Integrar los materiales en los sistemas de administración de contenido de acuerdo a la secuencia del programa de estudios e implementar.
- 4. Determinar los métodos, herramientas y criterios de evaluación del curso.

## <span id="page-28-0"></span>**V. Aportes de la literatura**

## <span id="page-28-1"></span>**V.1 La enseñanza del inglés y su relación con las TIC.**

Una de las áreas del conocimiento que de manera formal ha empleado la tecnología para mejorar los procesos de enseñanza y aprendizaje ha sido la enseñanza de idiomas, particularmente el inglés. El uso de grabadoras y reproductores de video y laboratorios de idiomas ha permitido el desarrollo de las habilidades del lenguaje en las aulas de México desde los años 80 del siglo pasado. Con el auge de la computadora personal y la disponibilidad de otros dispositivos digitales, agrupados dentro de la categoría *tecnologías de información y comunicación* (TIC), se acuñó el término *aprendizaje de lenguas asistido por computadora* (CALL, por sus siglas en inglés), el cual es un enfoque de la enseñanza y el aprendizaje de lenguas en el que la computadora se utiliza como una recurso para la presentación, el reforzamiento de los conocimientos y la evaluación del material a aprender. (Davis, 2016). Michael Levy (1997) define CALL como "la búsqueda y estudio de las aplicaciones de la computadora en la enseñanza y aprendizaje de idiomas" (p. 1). Si bien, el uso de computadoras en la enseñanza de idiomas en los 60's y 70's se hizo de manera exclusiva en grandes universidades, fue en los 80's, con la aparición de las primeras computadoras personales, el aprendizaje individual se facilitó, aunque de manera limitada. Parra & Simancas (2015) señalan lo siguiente:

Las primeros programas CALL, típicamente requerían que el estudiante respondiera a un estímulo en la pantalla del computador y realizara actividades como completar los espacios en blanco, relacionar mitades de oraciones, selección múltiple y posteriormente actividades de reconstrucción de texto, para todas ellas, el programa ofrece al estudiante retroalimentación, desde señalando cual es la respuesta correcta hasta dando amplias explicaciones del porqué de esta. (p. 40).

A mediados de los años noventa se disponía de una amplia gama de CD-ROM multimedia para aprender de idiomas (Multimedia CALL), al mismo tiempo que el internet se hacía disponible para el público, lo que facilitó el incrementó el ya que facilitó la interactividad y el acceso a archivos de texto, audio y vídeo, así como el de participar en audio conferencias y videoconferencias (CALL basado en la red). (Davis, 2016).

El auge que cobró el internet, facilitó e impulsó la enseñanza del inglés en la modalidad a distancia a través de programas de licenciatura, maestría, especialidad y diplomados. Igualmente, se crearon sitios y blogs comerciales y públicos enfocados a la enseñanza del idioma para desarrollar las cuatro habilidades del lenguaje, vocabulario y gramática. Sin embargo, esa diversidad de recursos no ha impactado en la educación presencial, de ahí que la investigación referente al uso de la tecnología para cubrir las necesidades de aprendizaje de los alumnos en dicha modalidad se limite a describir los aspectos teóricos de su aplicación. Al respecto, Solar Costa (2007) resalta el problema

al que se enfrentan los alumnos al consultar la información en internet: "La enseñanza exige calidad y coherencia informativa, entre otras cuestiones, y lo que en muchas ocasiones encontramos en Internet es información de muy diversos tipos y que requiere de una previa selección. Los niños no disponen de este criterio que, lógicamente, se va adquiriendo con la madurez, tanto académica como personal, de ahí que "la utilización de las TIC en materia educativa supone nuevas perspectivas respecto a una enseñanza más individualizada, mejor planificada y apoyada en entornos online, cuyas estrategias no se basan en procedimientos habituales utilizados en el aula, sino que son estrategias que, como profesionales de la enseñanza, adaptamos, insertamos en un formato digital". (p. 189).

Partiendo de la anterior problemática, Solar Costa (2007) delimita el rol del profesor a "adquirir conocimientos sobre la aplicación de las TIC en las áreas disciplinares, ser capaces de seleccionar materiales didácticos afines a estas demandas socioeducativas, desarrollar nuevos instrumentos de evaluación acordes al paradigma subyacente en su concepción del proceso enseñanza-aprendizaje". (p. 189). Por otro lado, Arteaga López (2011), aborda los enfoques en la en la enseñanza del inglés, resaltando los siguientes:

- El enfoque de traducción gramatical centrado sólo en el aprendizaje de la traducción de textos; no considera el aspecto de comunicación del idioma.
- El enfoque audio lingual, caracterizado por orientar el aprendizaje del idioma y hacer hincapié en el desarrollo de la destreza oral.
- El enfoque comunicativo o funcional, que considera que el proceso de aprendizaje no es simplemente el dominio de la lengua, sino también su uso apropiado para propósitos comunicativos. (p. 3)

En cuando al proceso de adquisición de una segunda lengua, Arteaga López, (2007) menciona que las TIC se podrían utilizar "para enriquecer y favorecer cada uno de los enfoques que se mencionan, aunque deben integrarlas adecuadamente a sus procesos de aprendizaje, si es que quieren desarrollar competencias o habilidades comunicativas" (p. 4), y resalta el hecho de que "no ha existido una investigación que precise la eficiencia de la integración de recursos tecnológicos en el aprendizaje del inglés ni de qué manera se ven favorecidos los alumnos que los incorporan en sus procesos de adquisición de un segundo idioma en el área de fomento a las lenguas extranjeras". (p. 6). Su estudio identificó a la comprensión auditiva y la lectura como las habilidades que más se practican con las tecnologías disponibles, y la conversación y composición escrita las que menos. (p. 11)

Prato & Mendoza (2006) resaltan las características de los sistemas de enseñanza/aprendizaje de idiomas fundamentados en las TIC. Entre éstas se encuentran:

"La variedad de anales informativos e instructivos (lengua oral, lengua escrita, animaciones, etc.); facilidad de consulta, tanto de diccionarios interactivos como de comunicación, la diversidad de técnicas y métodos (dependencia de la tarea, transferencia de información, rompecabezas, corrección, etc.); la elección personal de nivel (enseñanza individualizada), las posibilidades de atender eficazmente la diversidad y la interactividad" (p. 55).

El estudio de Prato & Mendoza (2006) concluyó lo siguiente

• "En general, los docentes de inglés utilizan las páginas Web con poca frecuencia, a pesar de haber demostrado, en su gran mayoría, tener los conocimientos necesarios para su utilización" (p.11).

• "Alrededor del 40 nunca utiliza la Web, más de la mitad refiere que utiliza la Web con fines de entretenimiento y en su mayoría no asignan a sus alumnos tareas que involucren el uso de la Web" (p.12).

En cuanto a la enseñanza de una segunda lengua apoyada por las TIC, Pizarro Chacón & Cordero Badilla (2013), determinaron cuatro aspectos relevantes en su incorporación:

- 1. Enseñanza reflexiva. "Uno de los más importantes objetivos del profesorado de lengua debe ser lograr que sus estudiantes aprendan la lengua meta por medio de estrategias de enseñanza que los ayuden a comprender, analizar y utilizarla en una forma clara y efectiva". (p.286)
- 2. Los equipos informáticos. "La utilización de software o programas especializados para la enseñanza de una lengua requiere que el personal docente tenga un conocimiento previo de estos y de su manejo en el salón de clase. En muchas ocasiones, el profesorado no posee ni el conocimiento ni la preparación para aprovecharlos efectivamente en cada uno de los cursos que se imparten en la enseñanza de una segunda lengua". (p.286)
- 3. Diversidad estudiantil. "El profesor de lengua no debe visualizar a los aprendientes como individuos que aprenden en una forma única y absoluta. Ellos evidenciarán diferencias significativas en su proceso de aprendizaje y el docente debe reconocerlas y adaptar su metodología a estas". (p.287).

4. Estrategias metodológicas. Durante el proceso de aprendizaje de una segunda lengua, el cuerpo docente se vale de actividades que solamente involucran la escritura y las repeticiones orales como parte de su estrategia metodológica. Sin embargo, estas son, en muchas ocasiones, percibidas por los aprendientes como aburridas o poco motivadoras. Así, la implementación de actividades orales, escritas y auditivas debe ser innovadora y motivar a los estudiantes a explorar y desarrollar sus capacidades lingüísticas para poder aprender la lengua meta. (p.288)

El estudio concluye lo siguiente:

El hecho de emplear las TIC para desarrollar principalmente la comprensión auditiva, "no permite que el profesor de lengua incorpore las TIC como herramientas tecnológicas que también pueden estimular la escritura; la socialización con hablantes nativos; el intercambio de ideas y la discusión de estas por medio de blogs, foros o redes sociales. Estos usos potencializarían las habilidades lingüísticas de sus aprendientes". (p.289)

Pizarro Chacón & Cordero Badilla (2013) también agregan algunos criterios que deben tomarse en cuenta en la inclusión de las TIC como herramientas que influyen en el buen desempeño docente:

- a. "Los centros de educación superior en que se imparten carreras de enseñanza de lengua requieren que la formación docente se actualice y maneje recursos tecnológicos innovadores y versátiles". (p.290)
- b. "El diseño de la enseñanza es una herramienta primordial para lograr el éxito en el aprendizaje de una segunda lengua". (p.290)
- c. "Por lo tanto, el aula pasará de ser un lugar donde el conocimiento se brinda en una forma vertical, a un entorno en el cual tanto profesorado como alumnado aprenderán a interactuar y desarrollar destrezas". (p.290)

d. "El cuerpo docente debe ser un facilitador de conocimientos y estrategias e ir a la vanguardia de la tecnología". (p.291)

## <span id="page-34-0"></span>**V.2 Ambientes virtuales de aprendizaje.**

De acuerdo a Castañeda Quintero y López Vicent (2007) un Entorno Virtual de Enseñanza Aprendizaje (EVE-A) es el "espacio (espacio virtual) en el que se agrupan las distintas herramientas y servicios para el aprendizaje y donde interaccionan el personal de gestión institucional, el profesorado y los estudiantes" (p. 1). Para Mestre Gómez, et al. (2007), "es un conjunto de facilidades informáticas y telemáticas para la comunicación y el intercambio de información en el que se desarrollan procesos de enseñanza – aprendizaje". (p.1)

A nivel conceptual, cuando se plantea el diseño de un EVE-A, se hace desde dos niveles diferentes:

- 1. "Interfaz del Usuario: Teniendo en cuenta que los usuarios serán básicamente de tres tipos: profesores, alumnos y administradores del sistema, considerándolos, si es posible, de un modo independiente tanto a nivel de hardware como de software". (p.1)
- 2. "El Módulo de Enseñanza-Aprendizaje: Se han de poder implementar en este entorno todos los servicios que se requieren para el óptimo desarrollo de los procesos de E-A". (p.1)

Desde el punto de vista de su uso se pueden clasificar de a siguiente manera:

- Herramientas de comunicación/colaboración: orientadas a facilitar la comunicación y el uso de la información tanto a nivel individual como a nivel grupal.
- Herramientas de navegación y búsqueda: orientadas a facilitar al usuario la búsqueda y recuperación de la información en función de sus necesidades.

Si el enfoque es en el grupo herramientas para la comunicación y la colaboración apropiadas para su uso en un EVE-A, se deben distinguir dos grupos de herramientas:

- Herramientas para la Comunicación Asíncrona: pensadas para la comunicación en tiempo no real (correo-e, foro, news).
- Herramientas para la Comunicación Síncrona: pensadas para los procesos de comunicación en tiempo real (Chat, IRC, audio-videoconferencia) (p. 2)

Mestre Gómez, et al. (2007) señalan lo siguiente:

Los ambientes de aprendizaje no se circunscriben al espacio escolar o a la educación formal, ni tampoco a una modalidad educativa en particular, se trata de aquellos espacios en donde se crean las condiciones para que el individuo se apropie de nuevos conocimientos, de nuevas experiencias, de nuevos elementos que le generen procesos de análisis, reflexión y
apropiación. Llamémosle virtuales en el sentido que no se llevan a cabo en un lugar predeterminado y que el elemento distancia (no presencialidad física) está presente (p. 8)

De igual manera, Gómez, et al. (2007) identifican al menos cinco componentes principales que lo conforman el EVE-A: El espacio, el estudiante, los tutores, los contenidos educativos y los medios. (p.8)

Una parte importante de la literatura consultada se enfoca principalmente a los Entornos virtuales de aprendizaje (EVA). María Isabel Salinas (2011). Los define como "un espacio educativo alojado en la web, conformado por un conjunto de herramientas informáticas que posibilitan la interacción didáctica", y se caracteriza porque:

- Es un ambiente electrónico, no material en sentido físico, creado y constituido por tecnologías digitales.
- Está hospedado en la red y se puede tener acceso remoto a sus contenidos a través de algún tipo de dispositivo con conexión a Internet.
- Las aplicaciones o programas informáticos que lo conforman sirven de soporte para las actividades formativas de docentes y alumnos.
- La relación didáctica no se produce en ellos "cara a cara" (como en la enseñanza presencial), sino mediada por tecnologías digitales. Por ello los EVA permiten el desarrollo de acciones educativas sin necesidad de que docentes y alumnos coincidan en el espacio o en el tiempo. (pp. 1-2)

En el EVA se presentan dos dimensiones: una dimensión tecnológica y una dimensión educativa, las cuales se interrelacionan y potencian entre sí. Salinas (2011) señala que "la dimensión tecnológica está representada por las herramientas o aplicaciones informáticas con las que está construido el entorno" y están orientadas a posibilitar cuatro acciones básicas:

- la publicación de materiales y actividades,
- la comunicación o interacción entre los miembros del grupo,
- la colaboración para la realización de tareas grupales y
- la organización de la asignatura (p. 2)

La dimensión educativa de un EVA está representada por el proceso de enseñanzaaprendizaje que se desarrolla en su interior (Salinas, 2011:2), el cual hace referencia al espacio humano y social en donde se lleva a cabo la interacción de forma multidireccional para la construcción del conocimiento. Esta dimensión nos marca que se trata de un espacio humano y social, esencialmente dinámico, basado en la interacción que se genera entre el docente y los alumnos a partir del planteo y resolución de actividades didácticas.

Un EVA se presenta como un ámbito para promover el aprendizaje a partir de procesos de comunicación multidireccionales (docente/alumno - alumno/docente y alumnos entre sí). Se trata de un ambiente de trabajo compartido para la construcción del conocimiento en base a la participación activa y la cooperación de todos los miembros del grupo.

La misma autora identifica cuatro EVA de uso más extendido a nivel escolar: plataformas de e-learning, blogs, wikis y redes sociales.

Plataformas de e-learning. También llamadas simplemente plataformas, o LMS, por las siglas en inglés correspondientes a "Learning Management System" o Sistema de Gestión del Aprendizaje. Se trata de aplicaciones que nacieron específicamente con fines educativos, es decir para ser utilizadas como escenarios de propuestas de enseñanza-aprendizaje, durante la década de 1990.

Blogs, wikis y redes sociales. Estos entornos no fueron creados originalmente con fines educativos, sino que se los adoptó con posterioridad en el ámbito de la enseñanza. Son aplicaciones propias de la llamada web 2.0, generación actual de la red que se caracteriza por

el protagonismo de los usuarios, al permitirles participar activamente en la publicación de contenidos, interactuar y cooperar entre sí (p. 3).

Por otro lado, podrían considerarse tres razones que alientan el uso de entornos virtuales de formación:

- Para adaptar la enseñanza al contexto socio-cultural contemporáneo, la Sociedad de la Información, y al perfil de sus destinatarios, los nativos digitales;
- Para contribuir a la alfabetización digital, indispensable para el acceso a la cultura del siglo XXI; y
- Para promover la innovación curricular (pp. 5-7).

Un EVA nos ofrece muchas posibilidades para la innovación. Algunas de las más destacadas son las siguientes:

- 1. Favorecer la adopción de un modelo de enseñanza centrado en el alumno.
- 2. Extender los límites espacio-temporales del aula presencial.
- 3. Ampliar las oportunidades de comunicación.
- 4. Proponer nuevas estrategias metodológicas,
- 5. Utilizar nuevos recursos didácticos (pp. 8-9).

La implementación de un EVA demanda del docente un nuevo rol, el de facilitador del aprendizaje, en el que diseñe situaciones para que los alumnos aprendan y los oriente en la realización de las actividades que dichas situaciones suponen, de tal modo que puedan alcanzar los objetivos previstos, convirtiéndose en creador de oportunidades de aprendizaje (p. 9).

En el diseño de tal EVA, se debe prestar atención a algunos aspectos:

- Promover procesos de participación, interacción y colaboración, de tal forma que los alumnos puedan apropiarse del conocimiento en forma activa e interactiva.
	- Ejercer una tutoría constante del proceso de aprendizaje, es decir actuar como guía durante el desarrollo de dicho proceso, orientando al alumno en la ejecución de las tareas previstas. Esto se relaciona también con la práctica de la evaluación continua.
- Actuar como animador y moderador de la comunicación intragrupal: planificar instancias de interacción con el propio docente y con los pares, que podrán ser sincrónicas o asincrónicas; gestar un clima relacional positivo en el grupo, capaz de estimular la participación y la interacción comunicativa; motivar la participación de quienes intervengan poco, diluir eventuales conflictos dentro del grupo, establecer normas para regular los aspectos formales del intercambio (estilo y tono de los mensajes, extensión), etc.

## **V.3 La asesoría académica en línea**

La información consultada evidencia que la asesoría académica es una actividad desarrollada casi de manera exclusiva en la educación presencial, la cual involucra a los docentes y a los alumnos, pero limitadamente recursos multimedia disponibles en línea.

Una guía para la asesoría académica elaborada por la Universidad Politécnica de Pachuca (UPP), define a la asesoría académica (AA) como "una actividad cuyo propósito es ayudar a los alumnos a resolver dudas específicas respecto a algún tema en determinada asignatura o en comprender mejor los temas abordados, con el apoyo del Asesor Académico" (UPP, 2012:4). En el mismo documento, se resalta que una AA no es la repetición o el estudio de una clase vista con anterioridad, ni tampoco un espacio para delegar en el Asesor Académico la responsabilidad que tiene el estudiante de cumplir con la realización de sus tareas escolares.

En cuanto a los objetivos que persigue la AA, el Instituto Tecnológico de Tepic resalta el de facilitar la adaptación del estudiante al sistema de evaluación, contribuir a desarrollar las potencialidades del estudiante, prevenir el fracaso y la deserción estudiantil, fomentar la participación de los docentes y estudiantes, apoyar a los estudiantes irregulares, favorecer el desarrollo de hábitos de estudio, lograr el apoyo y la participación de la familia, favorecer el desarrollo de actitudes y valores, y crear y consolidar grupos de estudiantes de buen rendimiento académico, (ITT, 2012: 2)

Un programa similar, éste elaborado por la Facultad de Ciencias agrícolas de la UAEMéx, subraya su carácter preventivo y asistencial, y establece como objetivos el de fortalecer actitudes y conocimientos en los alumnos que les permitan desarrollar las habilidades académicas para concluir sus estudios, fomentar la participación de docentes y estudiantes, favorecer el desarrollo de hábitos de estudio y apoyar a los estudiantes irregulares a superar su situación académica (FCA, 2014)

En un estudio realizado para medir el impacto de la asesoría académica en un examen extraordinario de microbiología y parasitología, Meraz-Ríos *et al*., encontraron que "de los 40 estudiantes que presentaron el examen extraordinario y que asistieron a las asesorías académicas, el 65% (26 alumnos) acreditaron la asignatura. De los 48 que no recibieron asesoría académica, sólo el 41.7% (20 estudiantes) pasaron el examen" (Meraz-Ríos *et a*l. 2013:124). El mismo estudio concluye lo siguiente:

El análisis de la distribución de calificaciones de los alumnos que recibieron asesoría, muestra que ésta no sólo ayudó a que los estudiantes aprobaran el examen, sino que además mejoró la calidad de su desempeño, permitiéndoles obtener una mejor calificación. Incluso para quienes no acreditaron, pero recibieron asesoría, también lograron contestar correctamente un mayor número de preguntas". (Meraz-Ríos et al. 2013:122)

Respecto a la educación a distancia como opción de estudio, Simonson et al. (2008) resaltan una situación paradójica: Por un lado, los alumnos no consideran el aprendizaje en línea como su primera opción; por otro, las investigaciones realizadas sugieren que los alumnos demandan el aprender en el medio virtual. (p.5). De igual manera, en el mismo documento, citando a Russell (2000), se señala que de acuerdo a una compilación de 248 estudios no existe una diferencia significativa entre el aprendizaje a distancia y el que tradicionalmente se produce en el salón de clases. En otras palabras, el aprendizaje en línea puede ser tan efectivo como el que se da presencialmente (Simonson et al., 2008: 9).

## **V.4 Modelos de diseño instruccional**

Independientemente de la modalidad de estudio, una instrucción se diseña con el propósito de desarrollar habilidades y competencias en los alumnos que les permita "enfrentar los retos de la vida con conocimientos teóricos, y prácticos de manera eficiente, para poder integrarse al mercado laboral con un perfil innovador" (Jiménez Vega, 2014). En la educación a distancia, el diseño instruccional (DI) cobra mayor relevancia debido a que la interacción alumnos-maestro y alumnos-alumnos es mediada a través de la tecnología, muchas veces de manera asincrónica, de ahí que "esta estrategia debe aportar la interactividad y la calidad necesarias a los cursos para

que estos lleguen a ser los factores clave en el éxito y consecución de los objetivos académicos de los estudiantes" (Williams, Schrum, Sangrà, & Guàrdia).

## **V.4.1 Definición de diseño instruccional**

Antes de describir algunos de los modelos de DI de uso más frecuente, es importante tomar en cuenta su definición. Broderick (2001), citado por Belloc (2013), menciona que el DI es "el arte y ciencia aplicada de crear un ambiente instruccional y los materiales, claros y efectivos, que ayudarán al alumno a desarrollar la capacidad para lograr ciertas tareas". Dick y Carey (1996) lo conciben como "un proceso para planificar la enseñanza, en donde se aplica la teoría instruccional y los procesos empíricos a la práctica educativa" (Martínez Rodríguez, 2009, 108); y para Richey, Fields y Foson (2001), "supone una planificación instruccional sistemática que incluye la valoración de necesidades, el desarrollo, la evaluación, la implementación y el mantenimiento de materiales y programas" (Martínez Rodríguez, 2009, 108). De estas definiciones puede deducirse que el DI es un proceso planificado que crea un ambiente de aprendizaje en el que se toman en cuenta las necesidades de aprendizaje de los alumnos y las herramientas tecnológicas para alcanzar tal meta.

## **V.4.2 Modelos más representativos de diseño de aprendizaje**

## **V.4.2.1 Modelo de Diseño Instruccional de Dick, Carey y Carey**

Es un modelo empleado en el ámbito educativo y está constituido por 10 fases que interactúan entre sí, iniciando con la identificación de las metas instruccionales y terminando con la evaluación sumativa. De acuerdo a Jardines Garza, "el modelo de

Dick, Carey y Carey se ha convertido en el estándar al cual todos los demás modelos de instrucción (y enfoques alternativos para diseño y desarrollo de instrucción) son comparados" (2011, 8).Las fases del modelo son:

- 1. Identificar la meta instruccional.
- 2. Análisis de la instrucción.
- 3. Análisis de los estudiantes y del contexto.
- 4. Redacción de objetivos.
- 5. Desarrollo de Instrumentos de evaluación.
- 6. Elaboración de la estrategia instruccional.
- 7. Desarrollo y selección de los materiales de instrucción.
- 8. Diseño y desarrollo de la evaluación formativa.
- 9. Diseño y desarrollo de la evaluación sumativa.
- 10. Revisión de la instrucción (Mortis Lozoya, Rosas Jiménes & Chairez Flores,s.f.)

## **V.4.2.2 Modelo ASSURE**

Uno de los modelos de diseño instruccional de mayor uso es ASSURE. "Heinich, Molenda, Russell y Smaldino (1993) desarrollaron el modelo ASSURE incorporando los eventos de instrucción de Robert Gagné para asegurar el uso efectivo de los medios en la instrucción" (Belloch, 2013). Sus siglas corresponden a **A**nálisis de los estudiantes, Establecimiento (*setting* en inglés) de objetivos, **S**elección de métodos instruccionales, medios y materiales, **U**tilización de medios y materiales, **R**equerimiento de la participación del estudiante y **E**valuación y revisión (Góngora Parra & Martínez Leyet, 2012, 348).

En la etapa de análisis, es necesario obtener las características generales de los alumnos, tal como características generales: (nivel de estudios, edad, sexo, problemas, nivel socioeconómico, etc.), capacidades específicas (conocimientos previos, habilidades y actitudes) y estilos de aprendizaje. En el establecimiento de objetivos, se debe considerar quiénes son los estudiantes, la conducta demostrada y el nivel de dominio de las habilidades de aprendizaje, para después elegir método instruccional, los medios más adecuados (texto, imágenes, video, audio, y multimedia), y los materiales, los cuales pueden ser comprados, adaptados, diseñados o creados. En esta etapa es importante cerciorarse de que los materiales de instrucción sean convenientes a las necesidades de aprendizaje de los alumnos. Posteriormente, se involucra a los alumnos a que tomen parte activa de las actividades. Por último, la evaluación debe estar alineada a los objetivos, y los resultados deben permitir determinar la efectividad de las estrategias y los materiales empleados.

### **V.4.2.3 Modelo ADDIE**

ADDIE es un acrónimo de **A**nalizar, **D**iseñar, **D**esarrollar**, I**mplementar y **E**valuar, las cuales indican las etapas que se siguen en el DI. En la primera fase se analizan las probables causas de un problema académico que los alumnos tienen y el entorno en que se desenvuelven, se identifica la fuente del problema y se determinan las posibles soluciones. Durante el Desarrollo se crean los contenidos y materiales de aprendizaje. En la etapa de Implementación los materiales creados se ponen en práctica, Finalmente, en la última etapa se aplica la forma de evaluar los resultados de la acción formativa y cada una de las etapas y los materiales empleados (Belloch, 2013). En la tabla 3 se agrupan las características de cada una de las fases del modelo ADDIE. El presente proyecto se basará en este modelo. Las razones para ellos son las siguientes:

• El diseño instruccional tiene un enfoque centrado en el alumno en lugar del tradicional enfoque centrado en el maestro de la instrucción, para que el aprendizaje efectivo pueda tener lugar. Esto significa que cada componente de la instrucción se rige por los resultados del aprendizaje, que se han determinado después de un análisis detallado de las necesidades de los alumnos.

• El modelo facilita el establecimiento de objetivos de aprendizaje, un contenido bien estructurado para la instrucción y una evaluación vinculada a los resultados de aprendizaje deseados.

|            | Análisis                                                                                                    | Diseño                                                                                                    | Desarrollo                                                                                                    | Implementación                                                          | Evaluación                                                                                                    |
|------------|----------------------------------------------------------------------------------------------------|----------------------------------------------------------------------------------------------------|----------------------------------------------------------------------------------------------------|-------------------------------------------------------------------------|----------------------------------------------------------------------------------------------------|
| Propósito  | <b>Identificar las</b><br>principales causas<br>de un bajo<br>rendimiento<br>académico.                                                                       | Especificar cómo se<br>va a aprender                                                                                                    | Crear y producir los<br>materiales                                                                                                    | instalar el proyecto<br>en el contexto del<br>mundo real                | Evaluar la calidad de<br>los productos y<br>procesos de<br>instrucción, tanto<br>antes como después<br>de la<br>implementación                                                                |
| areas      | · Identificación del<br>problema<br>Evaluación de<br>٠<br><b>Necesidades</b><br>Análisis de tareas.<br>$\bullet$<br>Identificar los<br>recursos<br>requeridos | $\bullet$ Escribir los<br>objetivos<br>Planear la<br>$\bullet$<br>instrucción<br>• Identificar los<br>recursos.<br>Desarrollar los<br>$\bullet$<br>temas a evaluar | • Trabajar con<br>productores<br>Desarrollar el libro<br>$\bullet$<br>de trabajo,<br>organigrama y<br>programa<br>Desarrollar los<br>ejercicios<br>prácticos<br>• Crear el ambiente<br>de aprendizaje                                                          | • Entrenamiento<br>docente<br>• Entrenamiento<br>piloto                 | • Determinar los<br>métodos y<br>criterios de<br>evaluación.<br>Seleccionar las<br>herramientas de<br>evaluación.<br>Conducir la<br>evaluación                                                |
| Resultados | • Perfil del<br>estudiante<br>Descripción de<br>٠<br>obstáculos<br>Determinación de<br>necesidades<br>Definición de<br>problemas                              | • Objetivos<br>medibles<br>• Estrategia<br>Instruccional<br>Especificaciones<br>del prototipo                                                                      | Instrucción<br>$\bullet$<br>basada en la<br>computadora<br>Instrumentos de<br>retroalimentación<br>Instrumentos de<br>medición<br>Instrucción<br>$\bullet$<br>mediada por<br>computadora<br>• Aprendizaje<br>colaborativo<br>Entrenamiento<br>basado en la Web | Comentarios del<br>estudiante<br>Datos de la<br>$\bullet$<br>evaluación | • Resultados de la<br>evaluación<br>• Análisis de los<br>resultados<br>Recomendaciones<br>Revisión de los<br>$\bullet$<br>materiales<br>Modificación del<br>prototipo., (de ser<br>necesario) |

**Tabla 3**. El Modelo ADDIE

# **VI. Procedimiento de elaboración del producto**

El proyecto "Diseño, Implementación y Evaluación del Curso de Inglés 1 en entorno virtual para Mejorar la Asesoría Académica de la preparatoria Lic. Adolfo López Mateos de la UAEMéx" se desarrolló en tres fases: diseño y desarrollo, las cuales se encuentran dentro de la secuencia establecida por el modelo de diseño instruccional ADDIE, omitiéndose las fases de implementación y evaluación. Las tres fases mencionadas se describen con precisión en los siguientes apartados.

### **VI.1 Fase de Análisis**

La primera fase en la metodología ADDIE es el Análisis. Dentro del presente proyecto se presenta el temario del curso, se describe la modalidad en la que se impartirá y la información general del curso.

## **VI.1.1 Estructura del curso**

El programa de Inglés 1 está organizado en cuatro módulos y ha sido diseñado sobre los paradigmas del conectivismo, constructivismo y del enfoque basado en competencias (Ver ilustración 1). Por ello, los temas de los módulos que lo integran tienen una secuencia didáctica en espiral, buscando con ello que el aprendizaje y desarrollo de competencias lingüísticas y comunicativas aumente en profundidad y extensión conforme se avance en el programa. Su propósito general es el de emplear el idioma inglés de forma sencilla a través de expresiones cotidianas y representaciones lingüísticas básicas asociadas al contexto cultural y social en el que se desenvuelve, para satisfacer sus necesidades inmediatas de interacción, supervivencia o de relación con su entorno. Los temas desarrollan las cuatro habilidades del lenguaje (Reading, listening, speaking y writing), así como gramática y vocabulario. (Ver ilustración 1).

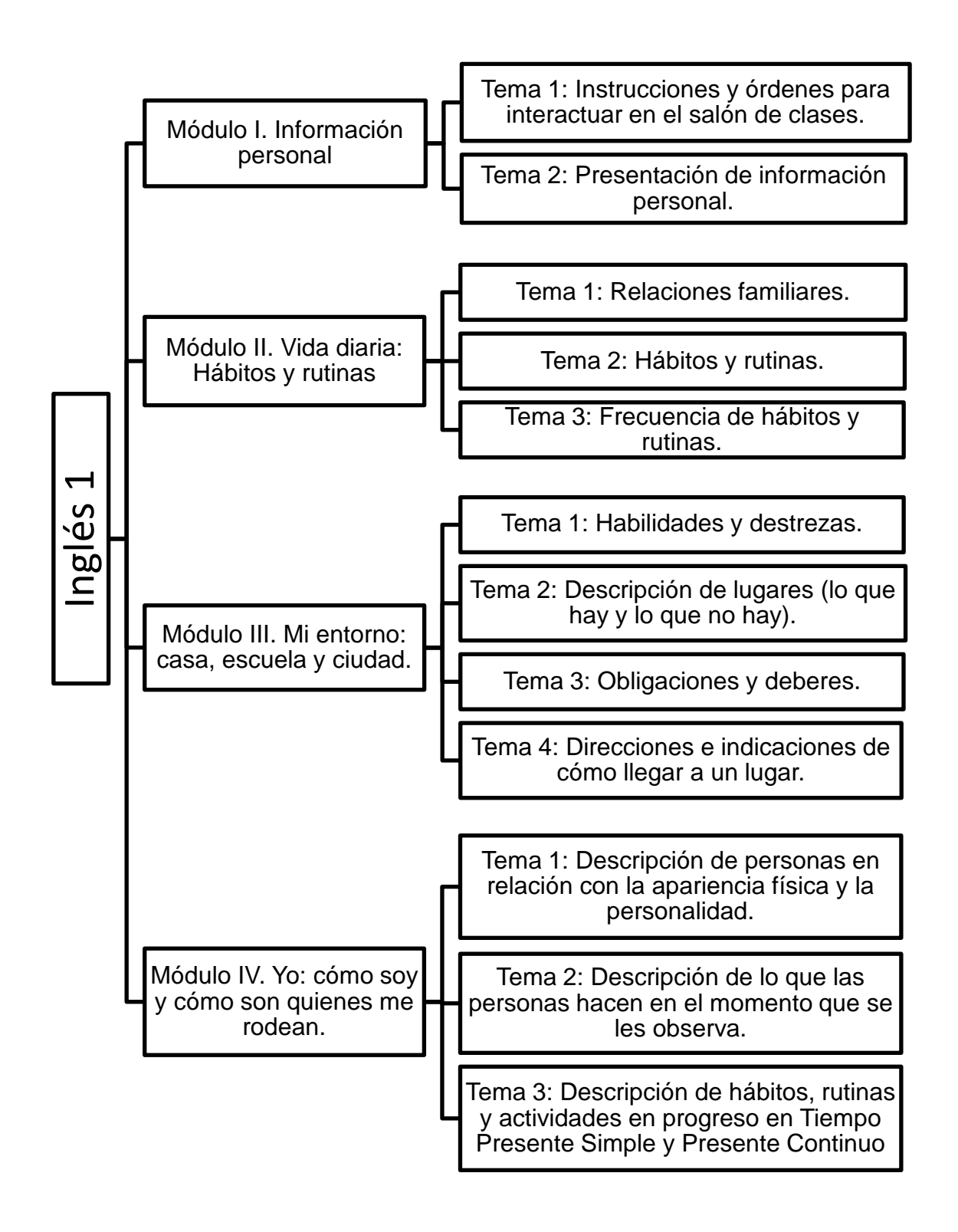

### **VII.1.2 Modalidad**

El curso de Inglés 1 que se describe en el presente proyecto se realizará en la modalidad virtual, por lo cual solo se requiere por parte de los alumnos un dispositivo electrónico con conexión a internet para realizar las actividades. La razón por la cual se eligió esta modalidad es que será un curso paralelo al que los alumnos llevan de manera presencial, buscando con ello apoyar su aprendizaje y elevar su aprovechamiento académico, tal como lo hacen las asesorías académicas a las que asisten aquellos estudiantes de bajo aprovechamiento. De igual manera, hay que tener presente que uno de os principales problemas a los que se enfrentan los alumnos cuando acuden a asesorías es la limitación de recursos humanos, por lo que la disponibilidad del curso de manera virtual elimina esa dificultad. Si bien, los alumnos decidirán los temas que consultarán de acuerdo a sus necesidades de aprendizaje, el curso virtual incluirá los siguientes exámenes:

• Cuatro exámenes tipo CENEVAL al final de cada módulo, ya que es el formato de evaluación empleado en el plantel en el área de inglés. Los exámenes evaluarán el uso del lenguaje, vocabulario, comprensión de lectura y comprensión auditiva, que son las áreas de evaluación individual aplicados en su curso presencial.

Es importante resaltar dos grandes diferencias entre el curso presencial que los alumnos llevan de manera diaria y el curso disponible en forma virtual. Primera, en el presencial se realizan las evaluaciones después de cada dos módulos, mientras que en su opción virtual se hará al final de cada uno de los cuatro módulos. Segunda, los resultados de los exámenes se les entrega a los alumnos dentro de los tres primeros días hábiles posteriores a la fecha de presentación, mientras que en el virtual los resultados y retroalimentación será inmediata, lo cual representa una gran aporte del

proyecto que propongo pues cada alumno podrá detectar las áreas en que ha mejorado y aquellas que aún requieren más estudio.

#### **VI.1.3 Información general del curso**

Dentro del programa de estudios del bachillerado escolarizado de la Universidad Autónoma del Estado de México se incluye la materia Inglés 1 en el segundo semestre. Es una asignatura seriada que se imparte en cuatro niveles en total hasta el quinto semestre y su propósito es el de que los alumnos empleen expresiones cotidianas en el idioma inglés de forma sencilla para resolver situaciones inmediatas de interacción, supervivencia o de relación con su entorno.

La modificación a los programas de Inglés del Bachillerato Universitario de la UAEM en 2015 establece que al finalizar las cuatro asignaturas de inglés el alumno debe alcanzar el Nivel A2 del Marco Común Europeo de Referencia para las Lenguas ("usuario básico"), por lo que se contempla el desarrollo de competencias comunicativas de supervivencia y de socialización en contextos familiares, sociales, culturales, laborales y académicos de complejidad lingüístico-comunicativa creciente, con la finalidad de que los estudiantes de bachillerato puedan insertarse favorablemente en estudios profesionales o de carácter técnico.

El programa de estudios de Inglés 1 está dividido en cuatro módulos. El primero de ellos introduce al alumno a las expresiones básicas de comunicación en sus actividades cotidianas. En el segundo, el alumno describe en forma oral y escrita sus hábitos y rutinas y describe la composición de su familia. En el tercero deberá describir su entorno (casa, escuela y ciudad). Finalmente, en el cuarto proporciona detalles sobre la apariencia de las personas y lo que están haciendo en el momento.

### **Ubicación Curricular**

Inglés 1 se imparte en el segundo semestre junto a otras ocho materias. En total, se imparten cuatro cursos de inglés en el bachillerato de la UAEMÉX, siendo ésta una material seriada, por lo que los alumnos deberán tener calificación aprobatoria mínima de 6.0, ya sea en el promedio resultante de las dos evaluaciones parciales, en el examen extraordinario o en el examen a título de suficiencia, para pasar al siguiente curso, de lo contrario deberán volver a cursarlo. (Ver tabla 4).

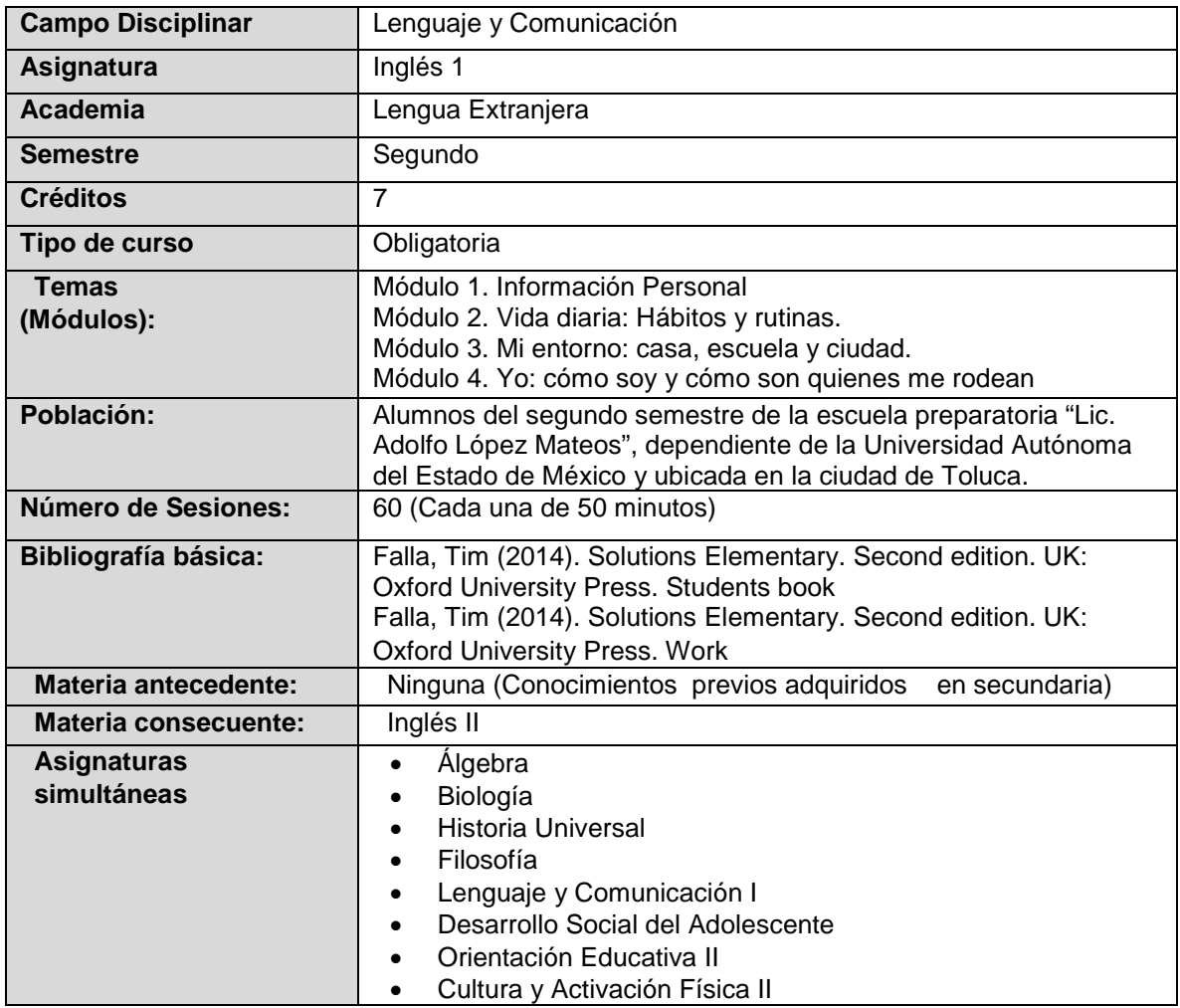

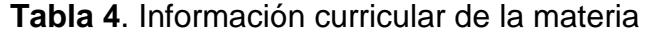

## **Objetivo general del curso de inglés 1**

Aprender las expresiones, estructuras y vocabulario básicos que permitan al alumno el uso del idioma sobre temas cotidianos, haciendo referencia a situaciones en presente.

## **Objetivos particulares por módulo**

|      | <b>MÓDULO</b>               | <b>OBJETIVO</b>                                                                                         |
|------|-----------------------------|----------------------------------------------------------------------------------------------------|
|      | <b>Meeting people</b>       | Aprender el uso de frases y vocabulario básicos empleados en el<br>intercambio de información personal. |
| Ш.   | <b>Family and friends</b>   | Describir la rutina diaria y la frecuencia con la que desarrolla las                                    |
|      |                             | actividades.                                                                                            |
| III. | <b>Free time activities</b> | Describir habilidades y destrezas, obligaciones, la forma da dar                                        |
|      |                             | indicaciones para llegar a un lugar, y los objetos que hay en una                                       |
|      |                             | habitación o salón de clases.                                                                           |
| IV.  | <b>Special Occasions</b>    | Describe la apariencia de las personas, lo que están haciendo en el                                     |
|      |                             | momento y sus actividades cotidianas por medio de apoyos visuales.                                      |

**Tabla 5**. Objetivos particulares por módulo

# **Temario del curso**

#### **Tabla 6**. Temario del curso

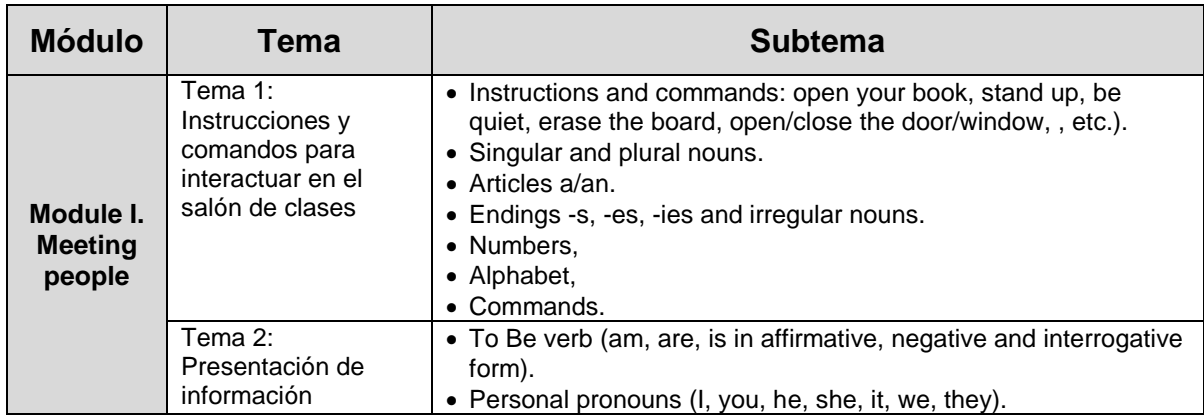

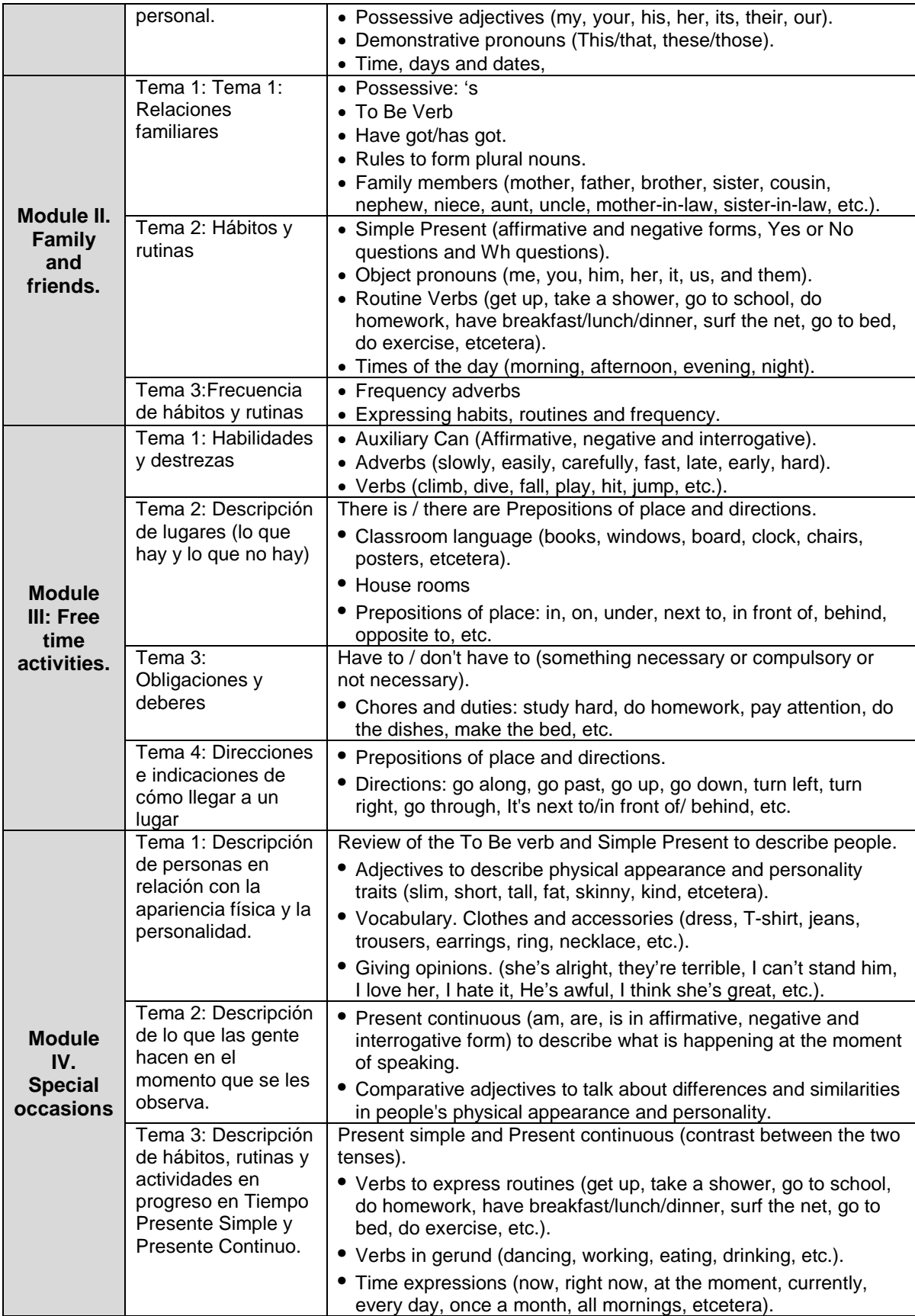

### **Método de aprendizaje**

El proceso de enseñanza-aprendizaje de esta propuesta de estrategia didáctica se basa en el método Asincrónico y en los enfoques Centrado en el Estudiante y Centrado en el Aprendizaje Autónomo, describiéndose a continuación su justificación:

- Método Asincrónico: El acceso a la información del curso se presenta en forma diferida, no hay necesidad que coincidan en el tiempo el emisor (maestro) y el receptor (alumno), como sucede en la educación presencial. Esto es importante ya que se ajusta a la disponibilidad de tiempo de los alumnos, principal causa por la cual ellos no asisten a asesorías académicas fuera de sus horarios de escuela.
- Modelo Centrado en el Alumno: Toma en cuenta las necesidades de aprendizaje de los alumnos, su experiencias previas y sus expectativas del curso; personaliza la enseñanza, adaptándose al ritmo de aprendizaje d los alumnos, buscando que aprendan a aprender razonando por sí mismos y desarrollando su capacidad de deducir, de relacionar y de elaborar síntesis
- Modelo Centrado en el Aprendizaje Autónomo: Este modelo desarrolla habilidades en el alumno para buscar, identificar, evaluar, extraer y emplear eficazmente la información contenida en los objetos de aprendizaje del curso. Asimismo, las actividades contenidas en los recursos digitales son autoevaluables, por lo que los alumnos pueden saber el progreso de su aprendizaje sin depender de la retroalimentación del docente.

## **Requerimientos Técnicos para tomar el curso**

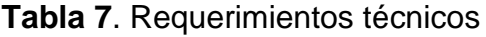

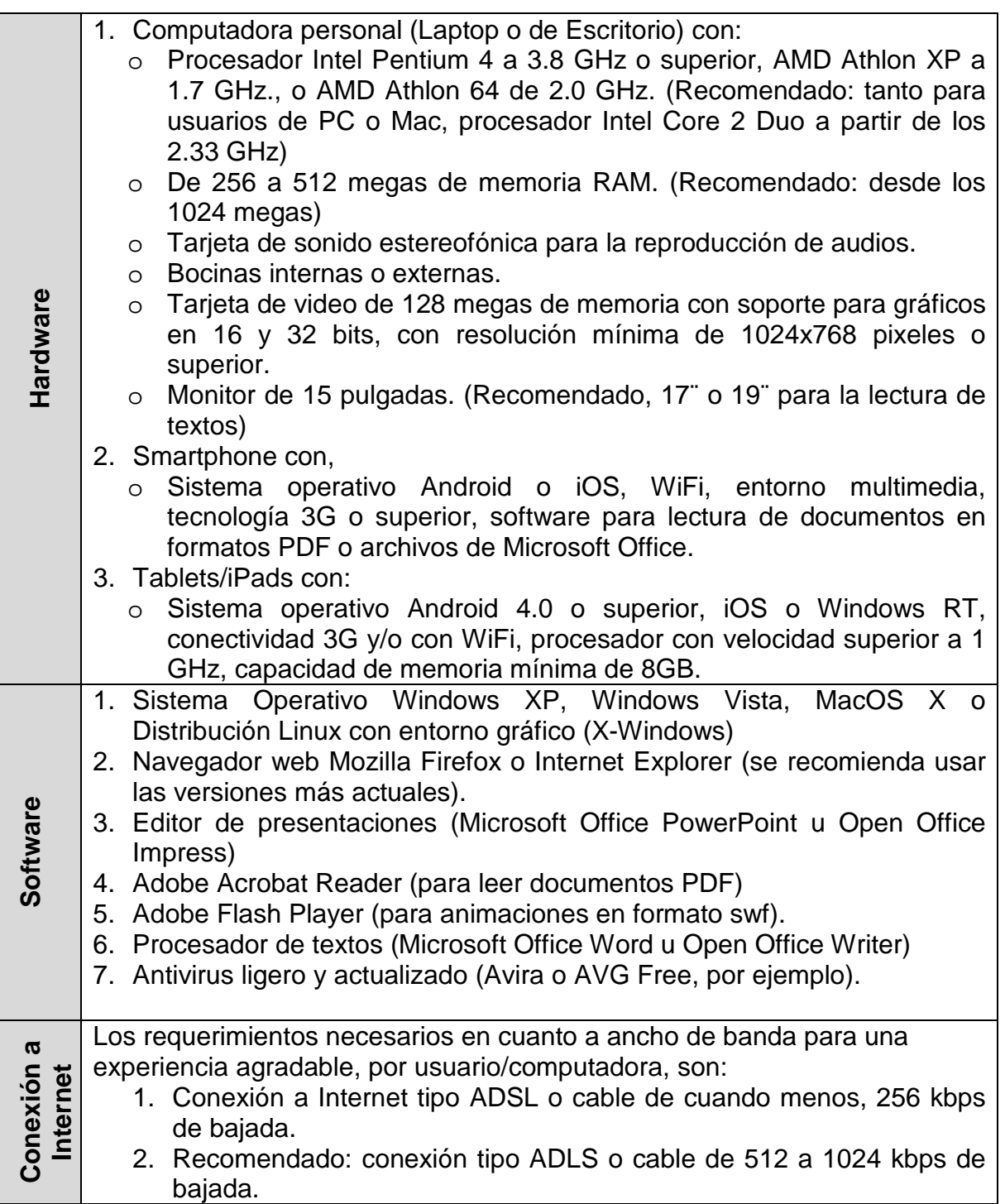

## **VI.2 Fase de diseño**

De acuerdo a la metodología ADDIE, en esta fase se desarrolló una pre-guía en la cual se describen la secuencia didáctica del curso, las e-actividades de todas las unidades y se eligieron los recursos para las actividades y los instrumentos de evaluación.

## **VI.2.1 Diseño de las fichas técnicas**

El desarrollo de una pre-guía facilita tener un panorama general de todo el proceso de diseño, la conexión entre temas, los recursos a emplear, el proceso de evaluación y el tiempo destinado. En la siguiente tabla se presenta la información general del curso.

| Nombre de la escuela:     | "Lic. Adolfo López Mateos"                                                                                                    |  |  |  |  |  |
|---------------------------|----------------------------------------------------------------------------------------------------|--|--|--|--|--|
| <b>Programa Educativo</b> | Bachillerato presencial                                                                                                    |  |  |  |  |  |
| Asignatura                | Inglés 1                                                                                                    |  |  |  |  |  |
| Objetivo de la asignatura | Aprender las expresiones, estructuras<br>vocabulario básicos que permitan al alumno el<br>uso del idioma sobre temas cotidianos, haciendo<br>referencia a situaciones en presente. |  |  |  |  |  |
| Docente que elabora el PA | Jaime Casado Rivera                                                                                                    |  |  |  |  |  |
| Número de Módulos         |                                                                                                    |  |  |  |  |  |
| Número de semanas/Módulo  |                                                                                                    |  |  |  |  |  |
| Número de horas totales   | 60                                                                                                    |  |  |  |  |  |
| <b>Modalidad</b>          | Virtual                                                                                                    |  |  |  |  |  |

**Tabla 8**. Información general del curso

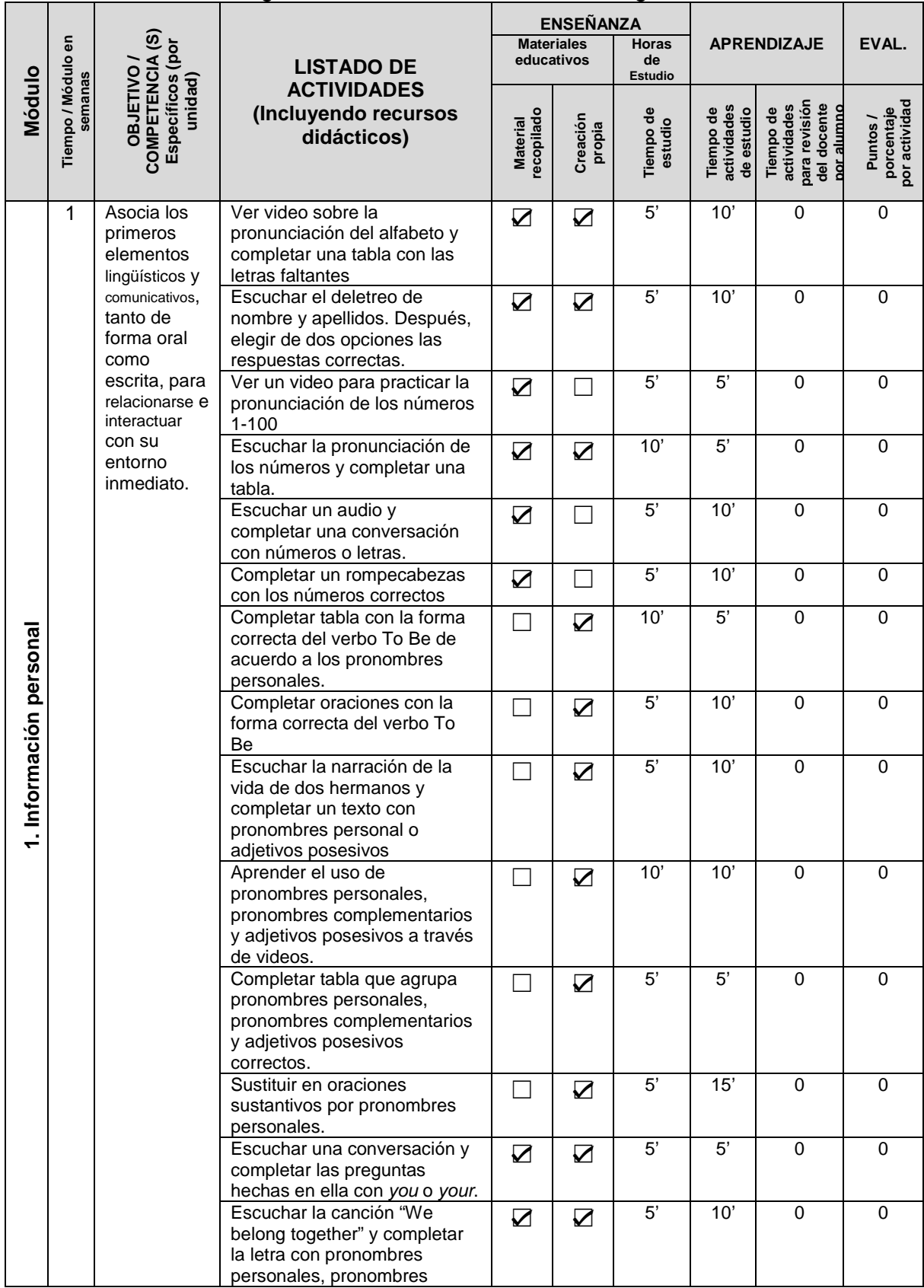

# **Tabla 9**. Pre-guía de elaboración de recursos digitales Módulo 1

|  | complementarios o adjetivos<br>posesivos                                                                                                    |                 |   |         |            |          |          |
|--|----------------------------------------------------------------------------------------------------|-----------------|---|---------|------------|----------|----------|
|  | Leer la información sobre una<br>persona para completar un<br>formulario de registro.                                                          |                 | ✓ | 5'      | 5'         | $\Omega$ | $\Omega$ |
|  | Escuchar una conversación<br>sobre el registro de una<br>persona a un club deportivo<br>para completar un formulario<br>de registro            | $\triangledown$ | ☑ | 5'      | 10'        | $\Omega$ | $\Omega$ |
|  | Ver un video que presenta una<br>entrevista en que se<br>proporciona información<br>personal. Después, completar<br>un formulario de registro. | $\sum$          | ☑ | 5'      | 15'        | $\Omega$ | $\Omega$ |
|  | Evaluación del módulo                                                                                                    |                 | ☑ | 30'     | 40'        | $\Omega$ | $\Omega$ |
|  | <b>TOTALES POR SEMANA</b>                                                                                                    |                 |   | 2 h 10' | 3 h<br>10' | $\Omega$ | $\Omega$ |

**Tabla 10**. Pre-guía de elaboración de recursos digitales Módulo 2

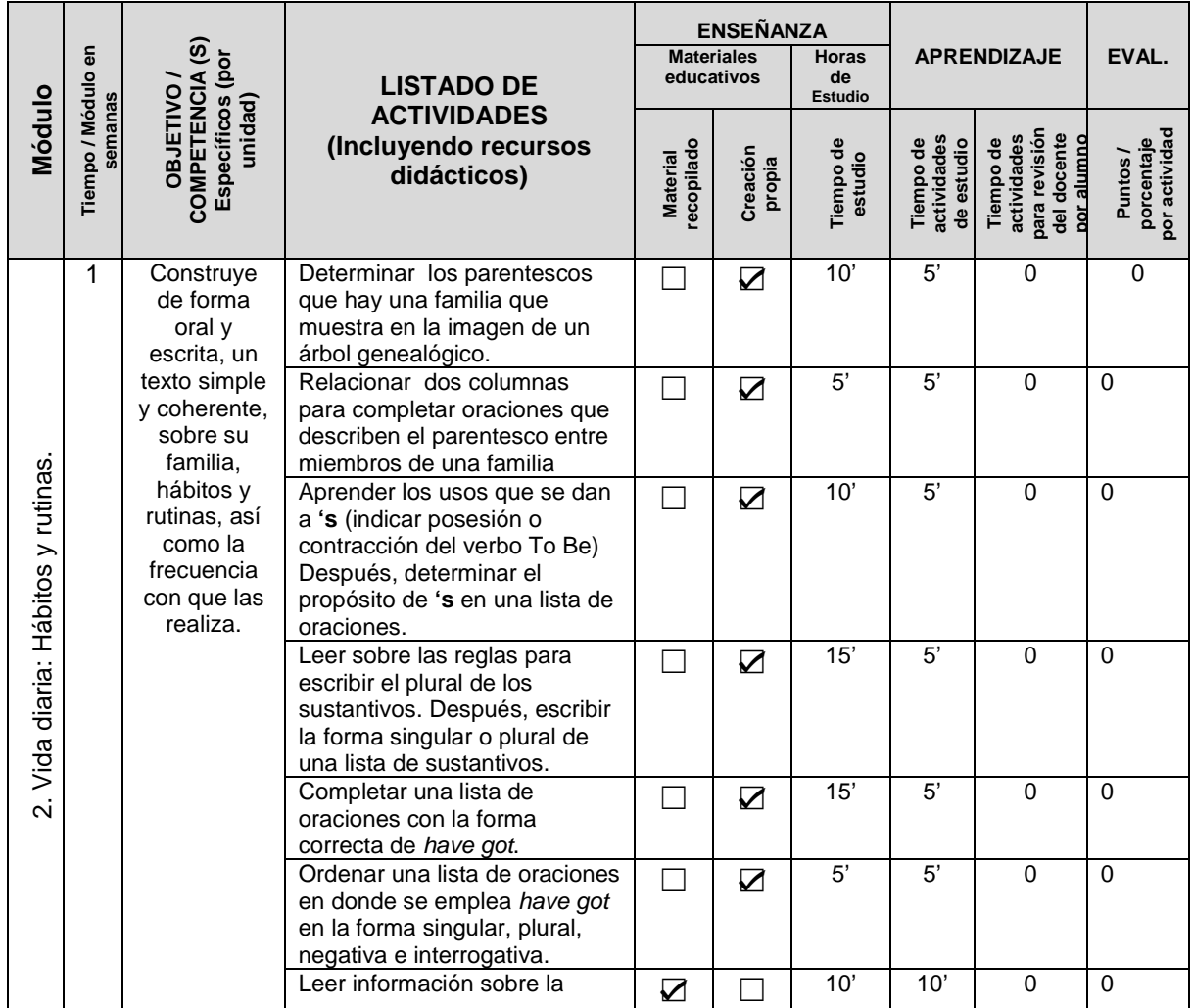

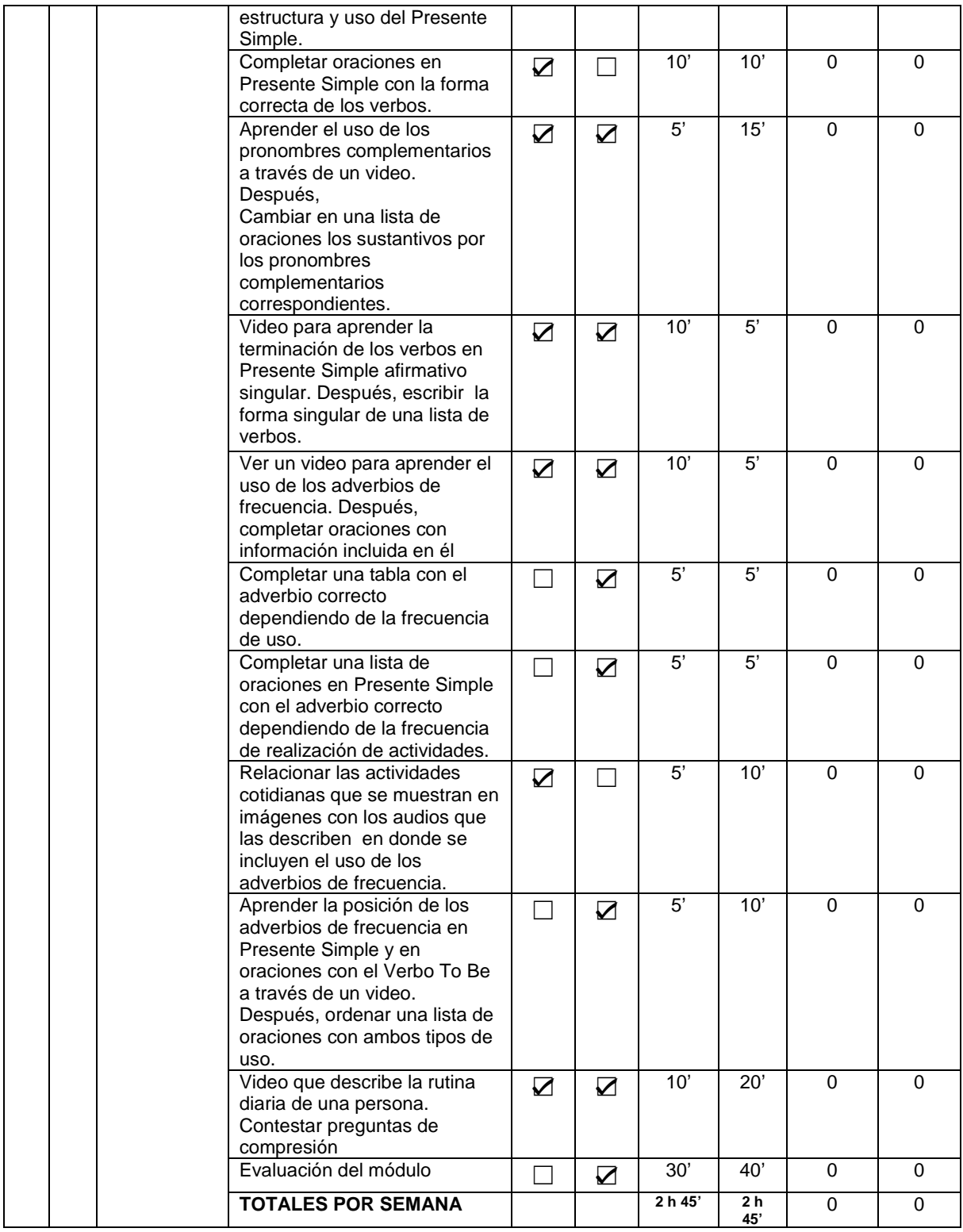

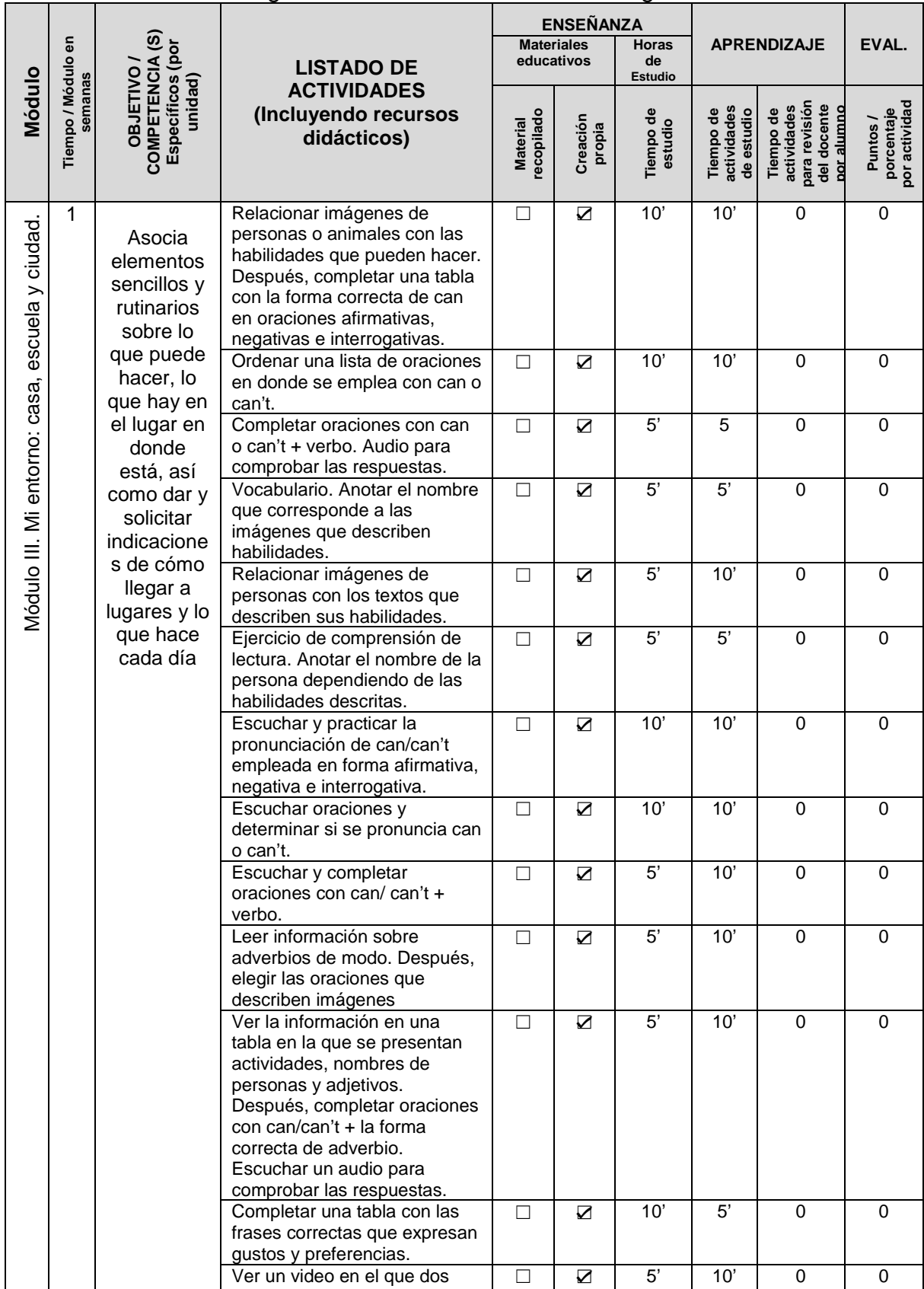

## **Tabla 11**. Pre-guía de elaboración de recursos digitales Módulo 3

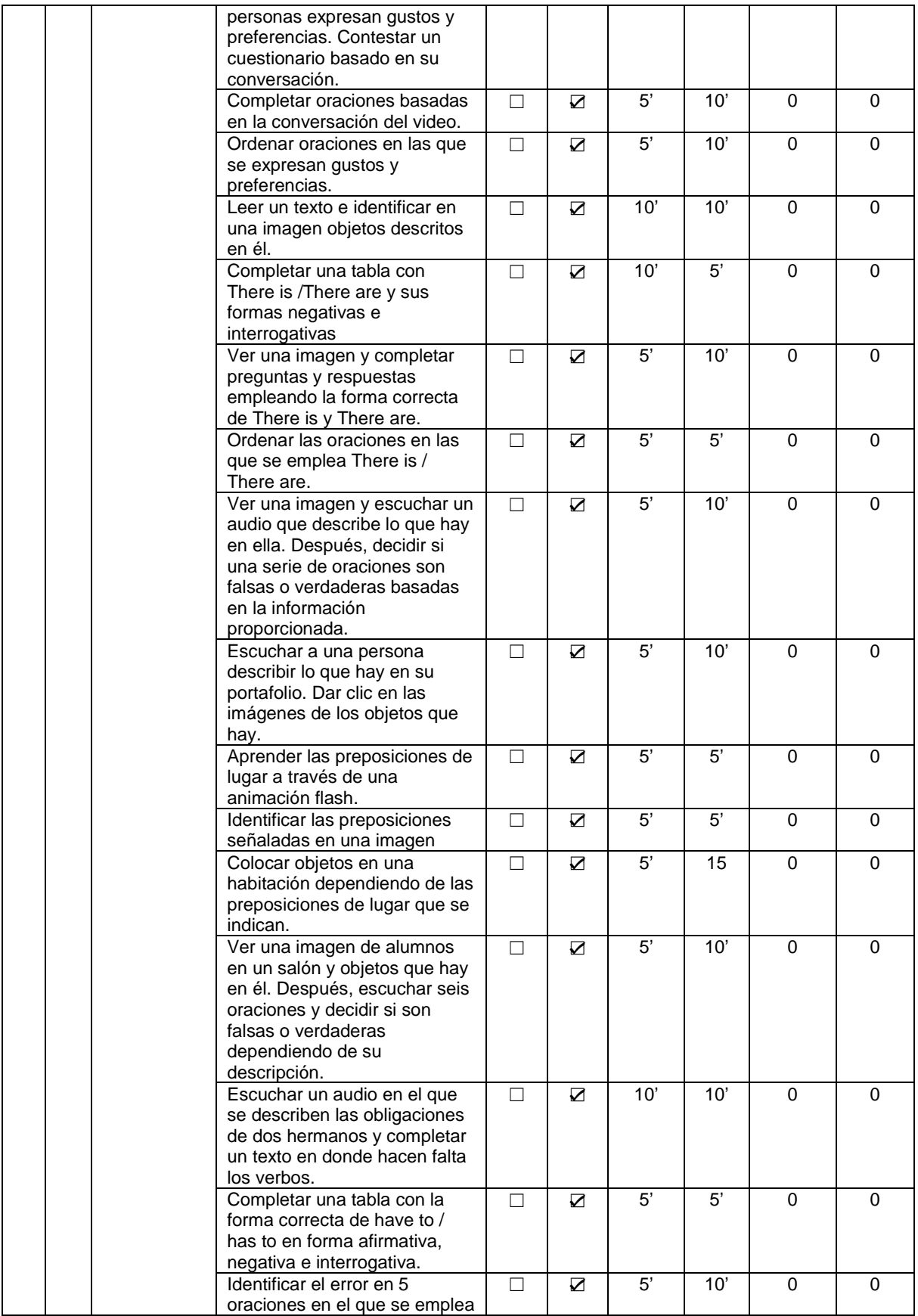

| have to en sus distintas<br>formas.                                                                                                    |   |   |         |                       |          |          |
|----------------------------------------------------------------------------------------------------|---|---|---------|-----------------------|----------|----------|
| Ordenar oraciones en las que<br>se emplea <i>have to</i> en sus<br>distintas formas.                                                         | П | ☑ | 5'      | 15                    | $\Omega$ | $\Omega$ |
| Relacionar imágenes de<br>preposiciones de movimiento<br>con su nombre.                                                                      |   | ☑ | 5'      | 10'                   | $\Omega$ | $\Omega$ |
| Mirar un mapa y ordenar unas<br>oraciones que indican las<br>instrucciones para llegar a dos<br>puntos arcados en él                         | П | ☑ | 5'      | 10'                   | $\Omega$ | $\Omega$ |
| Mirar un mapa y escuchar las<br>instrucciones para llegar a tres<br>lugares. Anotar los lugares<br>referidos                                 | П | ☑ | 5'      | 5'                    | $\Omega$ | $\Omega$ |
| Escuchar y leer las<br>instrucciones hechas para<br>llegar a tres lugares de un<br>mapa. Anotar los lugares a los<br>que se hace referencia. |   | ☑ | 5'      | 5'                    | $\Omega$ | $\Omega$ |
| Evaluación del módulo                                                                                                    |   | ☑ | 30'     | 40'                   | $\Omega$ | $\Omega$ |
| <b>TOTALES POR SEMANA</b>                                                                                                    |   |   | 3 h 55' | 5 <sub>h</sub><br>25" | $\Omega$ | $\Omega$ |

**Tabla 12**. Pre-guía de elaboración de recursos digitales Módulo 4

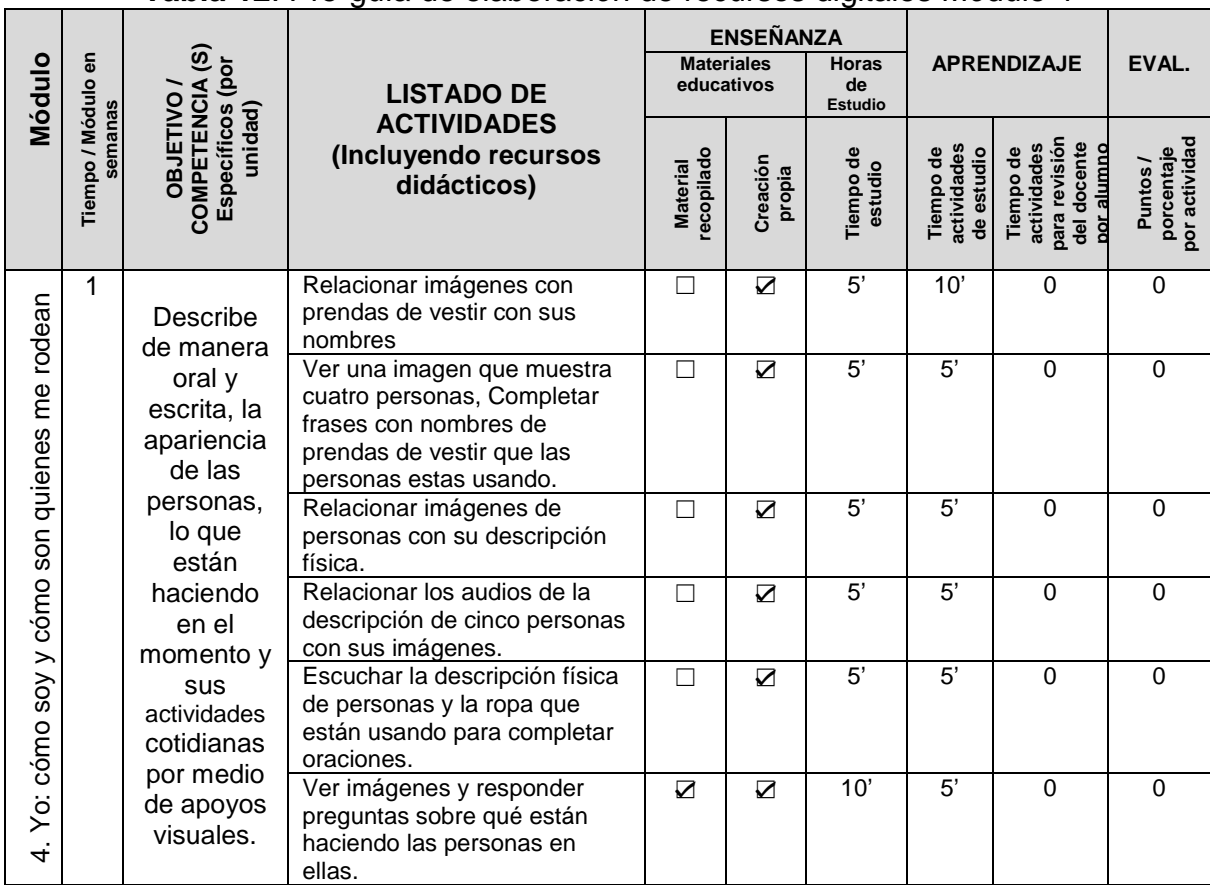

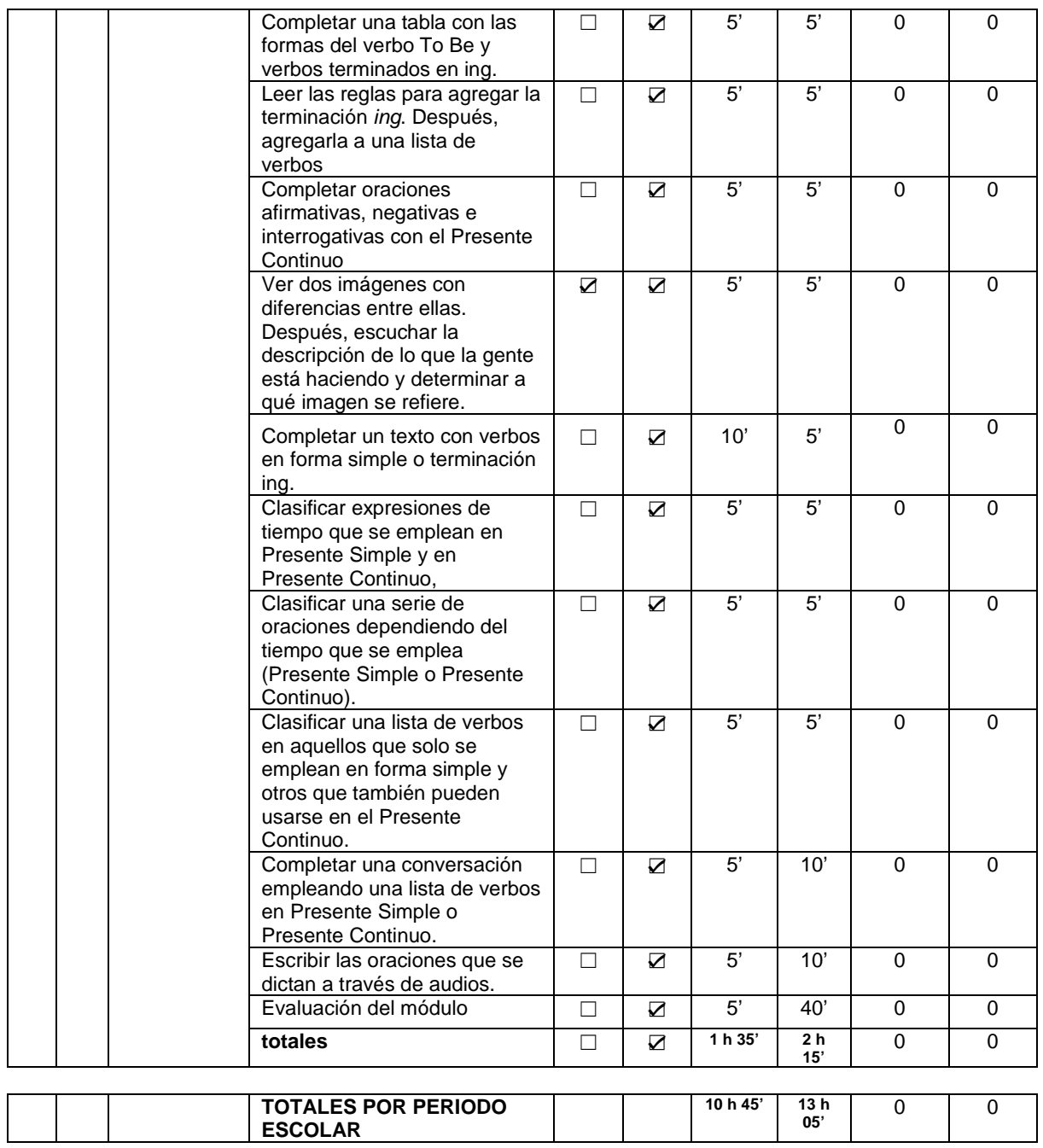

#### **VI.3 Fase de desarrollo**

De acuerdo a la metodología ADDIE, en esta fase se desarrollaron las guías didácticas de los cuatro módulos y los correspondientes objetos de aprendizaje (OA) del curso. Los OA se diseñaron en el programa eXe Learning, que cumple la función de un sistema de administración de contenidos y es un software de autor de código abierto para ayudar a los docentes a la creación y publicación de contenidos web.

## **VI.3.1 Diseño de Guías de estudio**

A partir de la pre-guía desarrollada en donde se organizó el contenido del curso. se han desarrollado 4 guías de estudio que tienen como objetivo organizar las actividades de los cuatro módulos que deberá desarrollar el alumno para cumplir con el propósito de la asignatura Inglés 1 de emplear el idioma en forma sencilla para satisfacer sus necesidades inmediatas de interacción, supervivencia o de relación con su entorno. Es importante mencionar que, debido a que el proyecto está enfocado a la asesoría académica en línea, el curso se enfoca a las áreas del lenguaje de desarrollo individual, como son el uso del lenguaje, vocabulario, comprensión de lectura y comprensión auditiva, dejando a un lado las habilidades productivas (speaking and writing), las cuales demandan interacción entre los alumnos. También, como será un recurso disponible a todos los alumnos del plantel "Lic. Adolfo López Mateos", en particular, y a todos los alumnos cursan el bachillerato en el sistema de la UAEMéx, en general, todas las actividades son auto-evaluables, así que los alumnos retroalimentación en forma inmediata. Por ello, en las guías que a continuación se detallan no se especifica la forma de evaluación.

## **Tabla 13**. Guía de estudio del Módulo 1

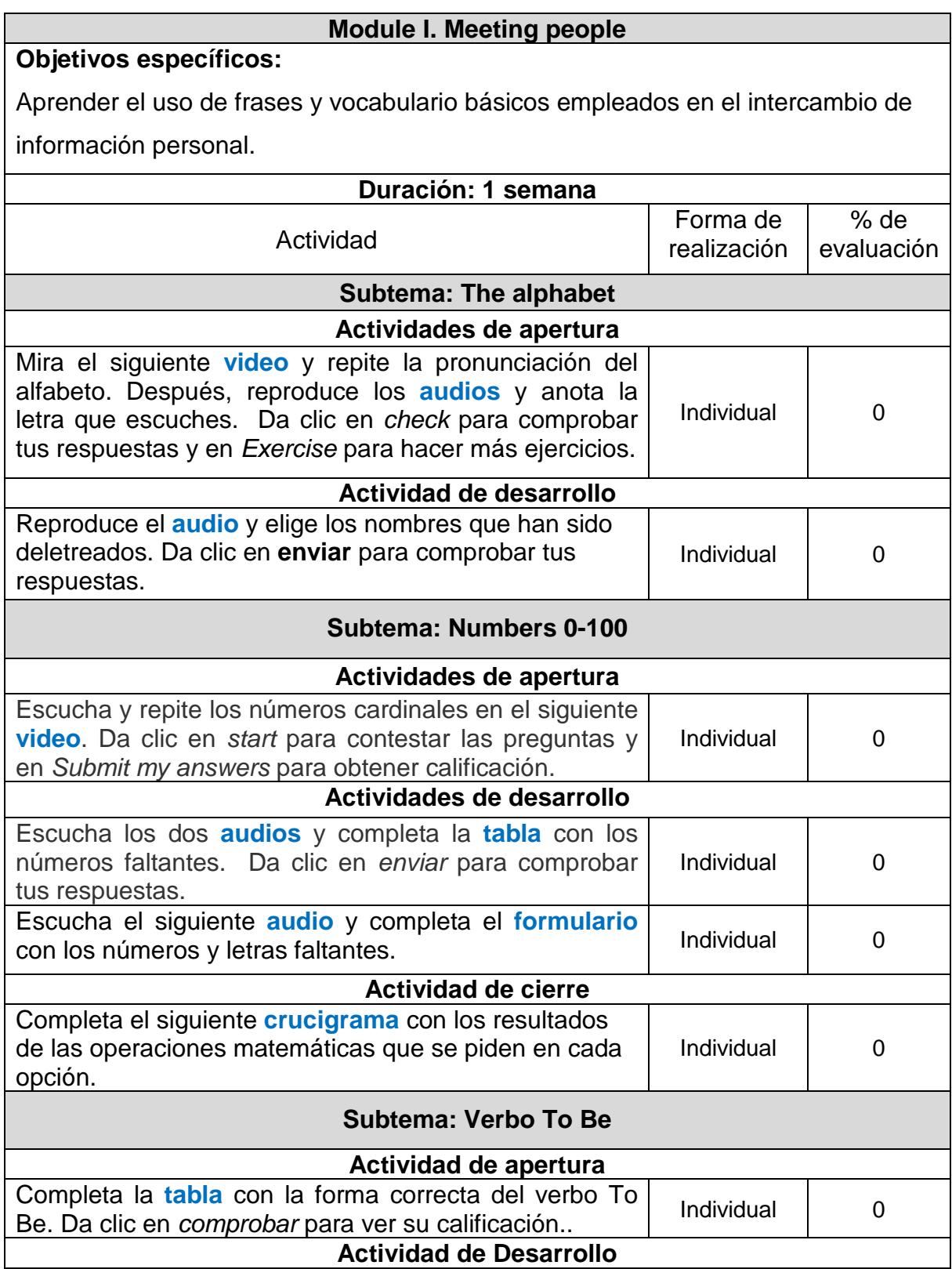

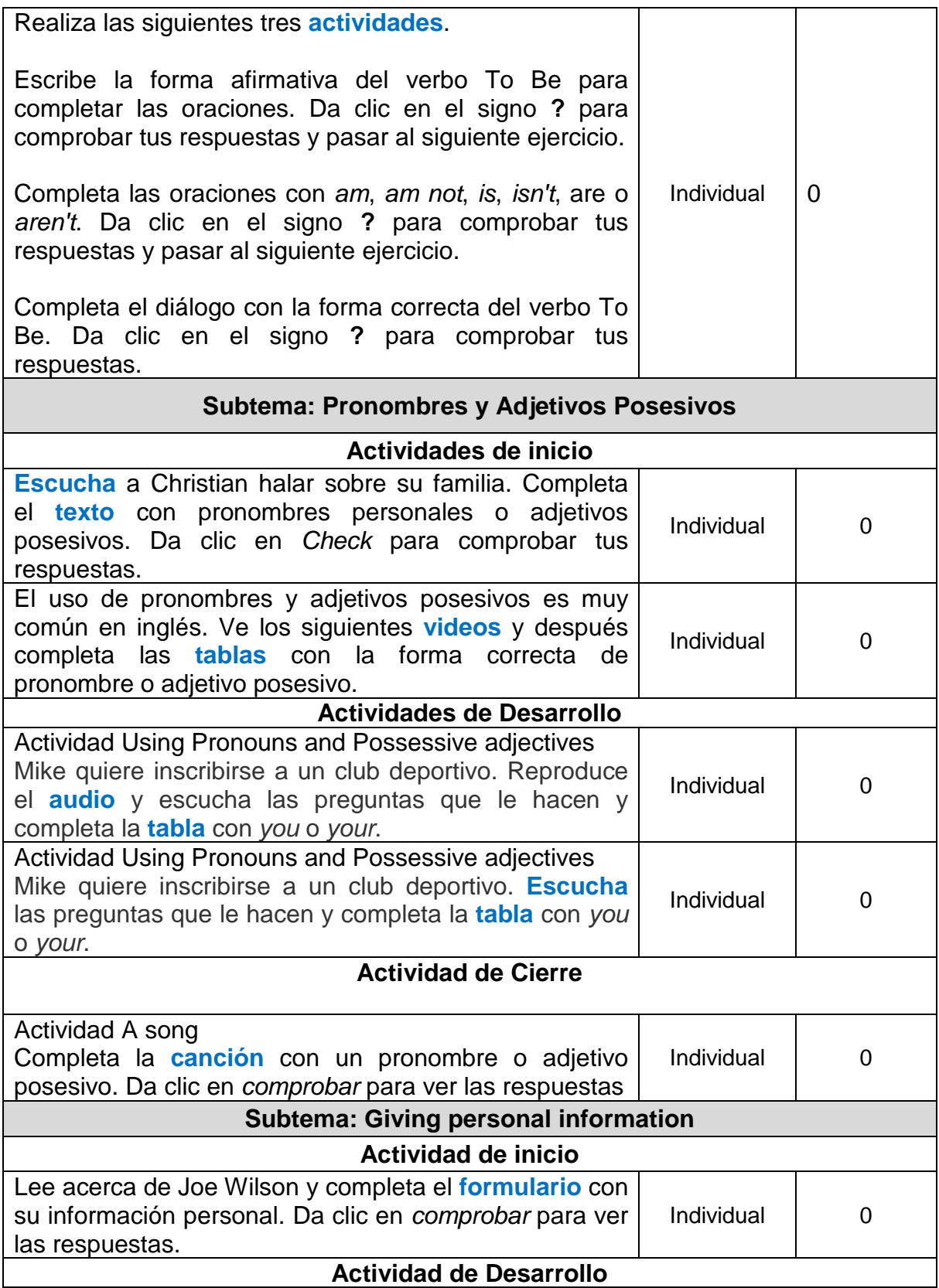

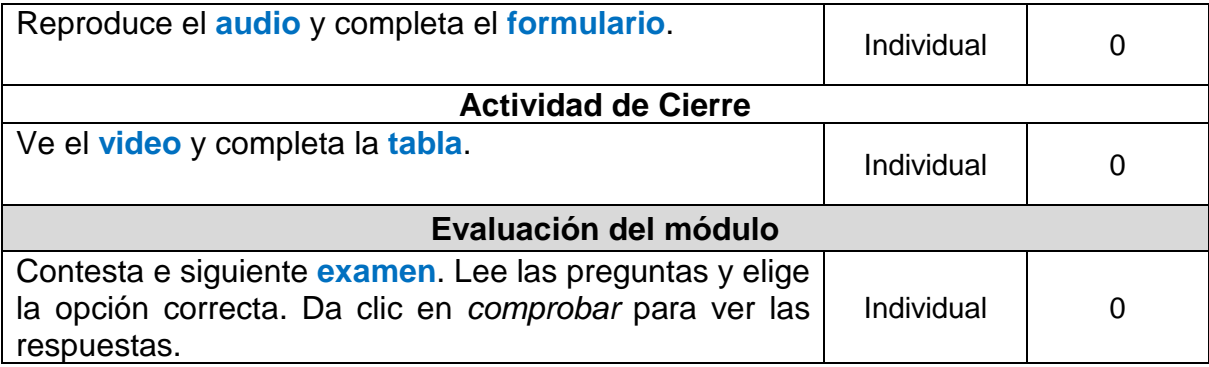

.

## **Tabla 14**. Guía de estudio del Módulo 2

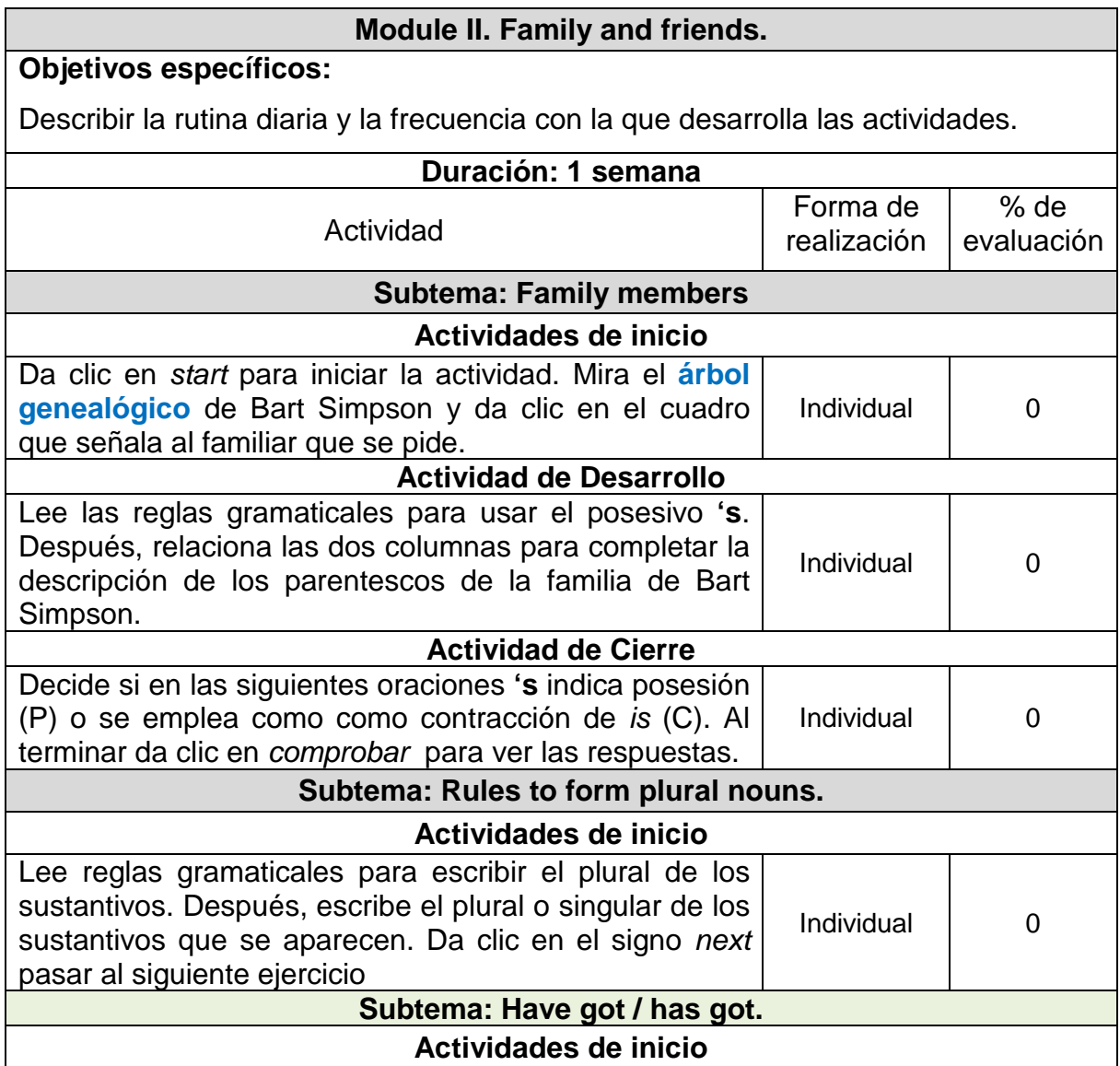

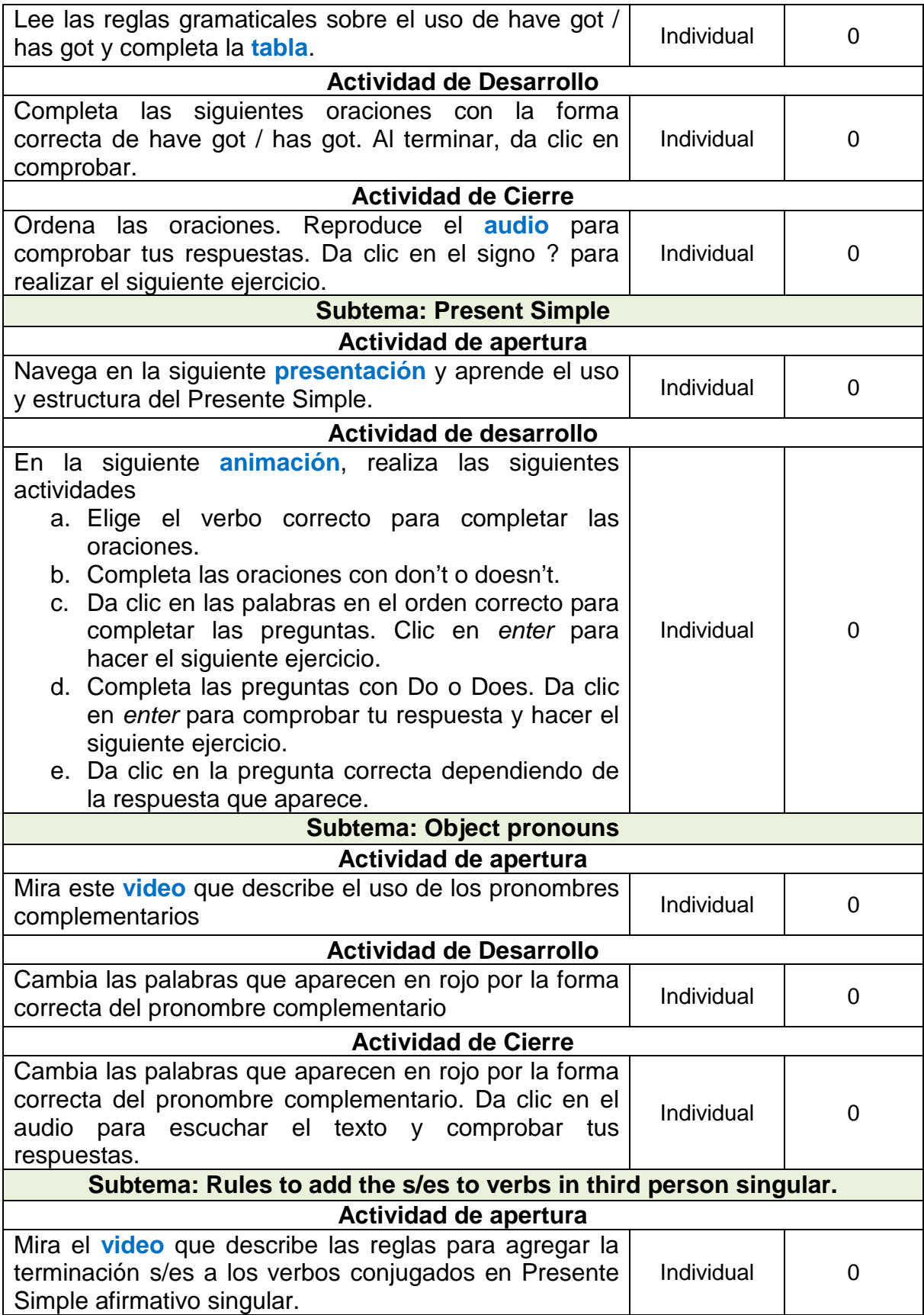

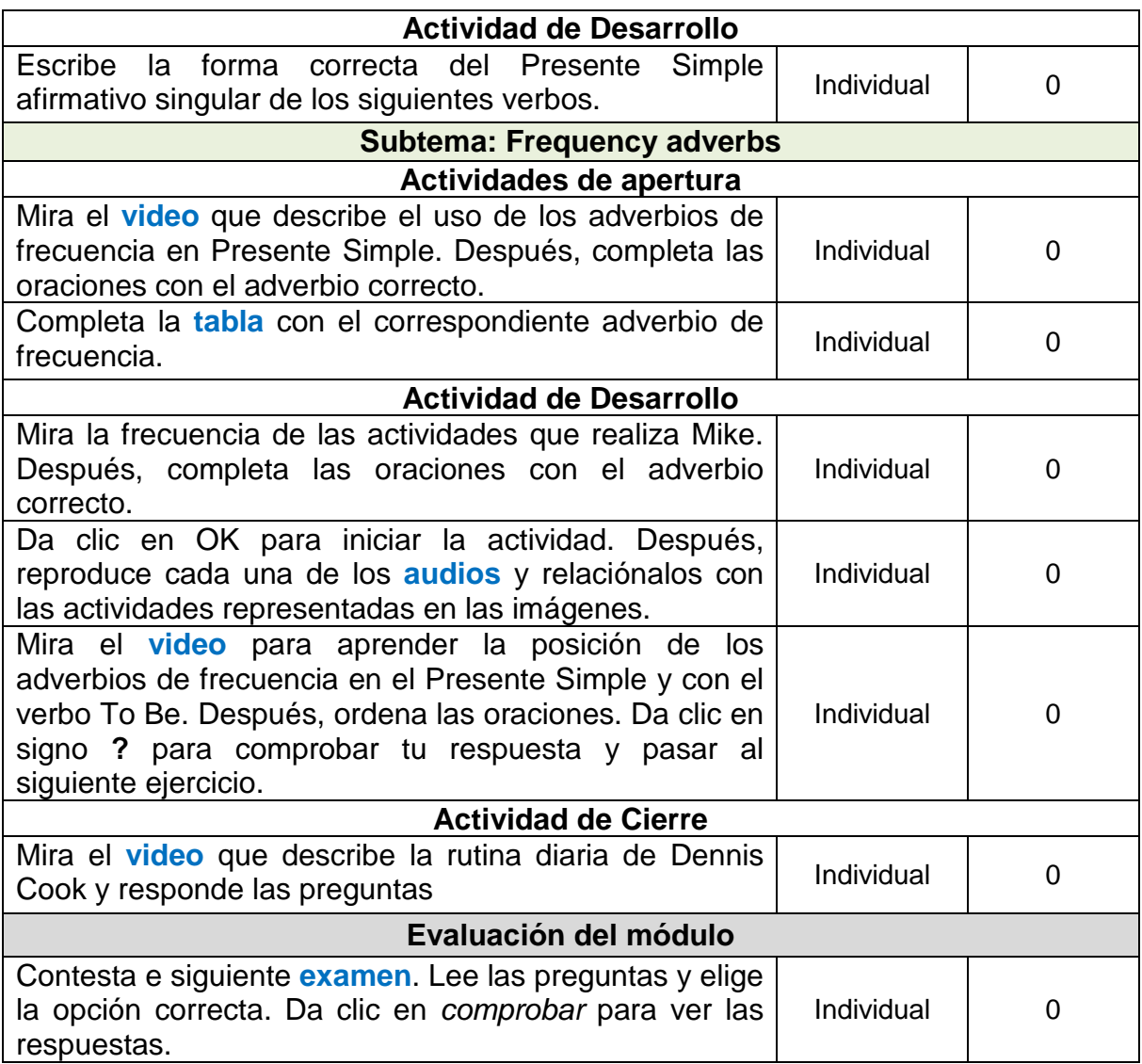

## **Tabla 15**. Guía de estudio del Módulo 3

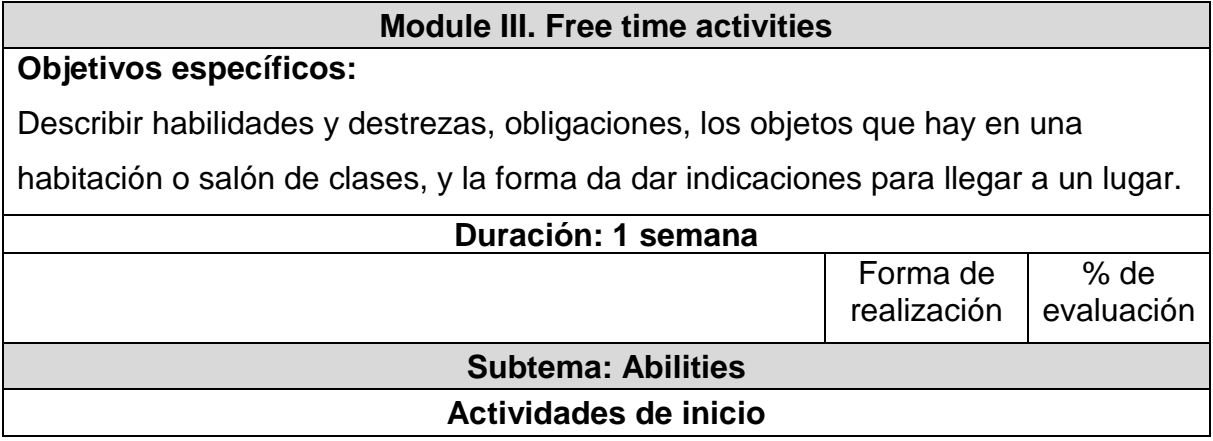

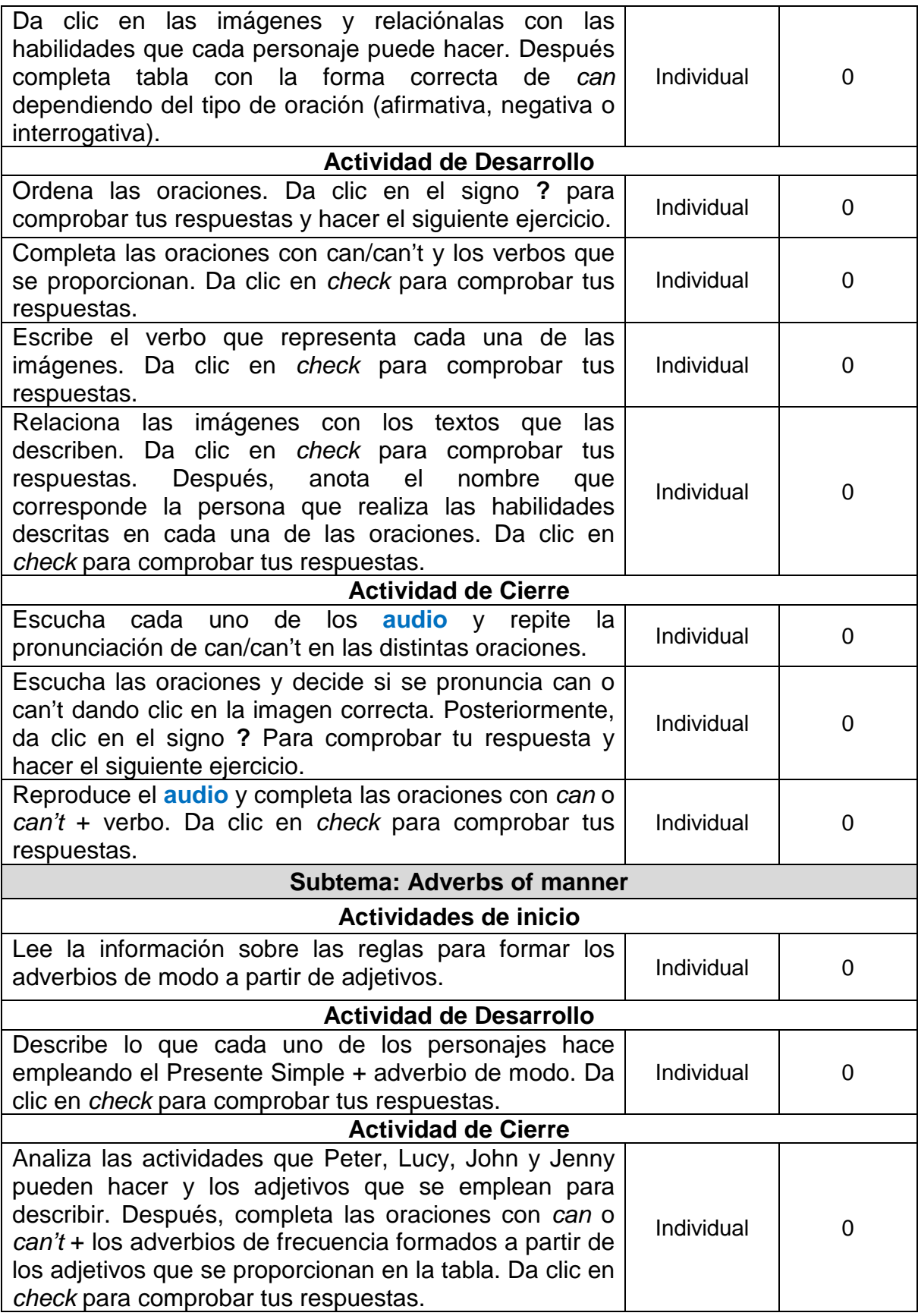

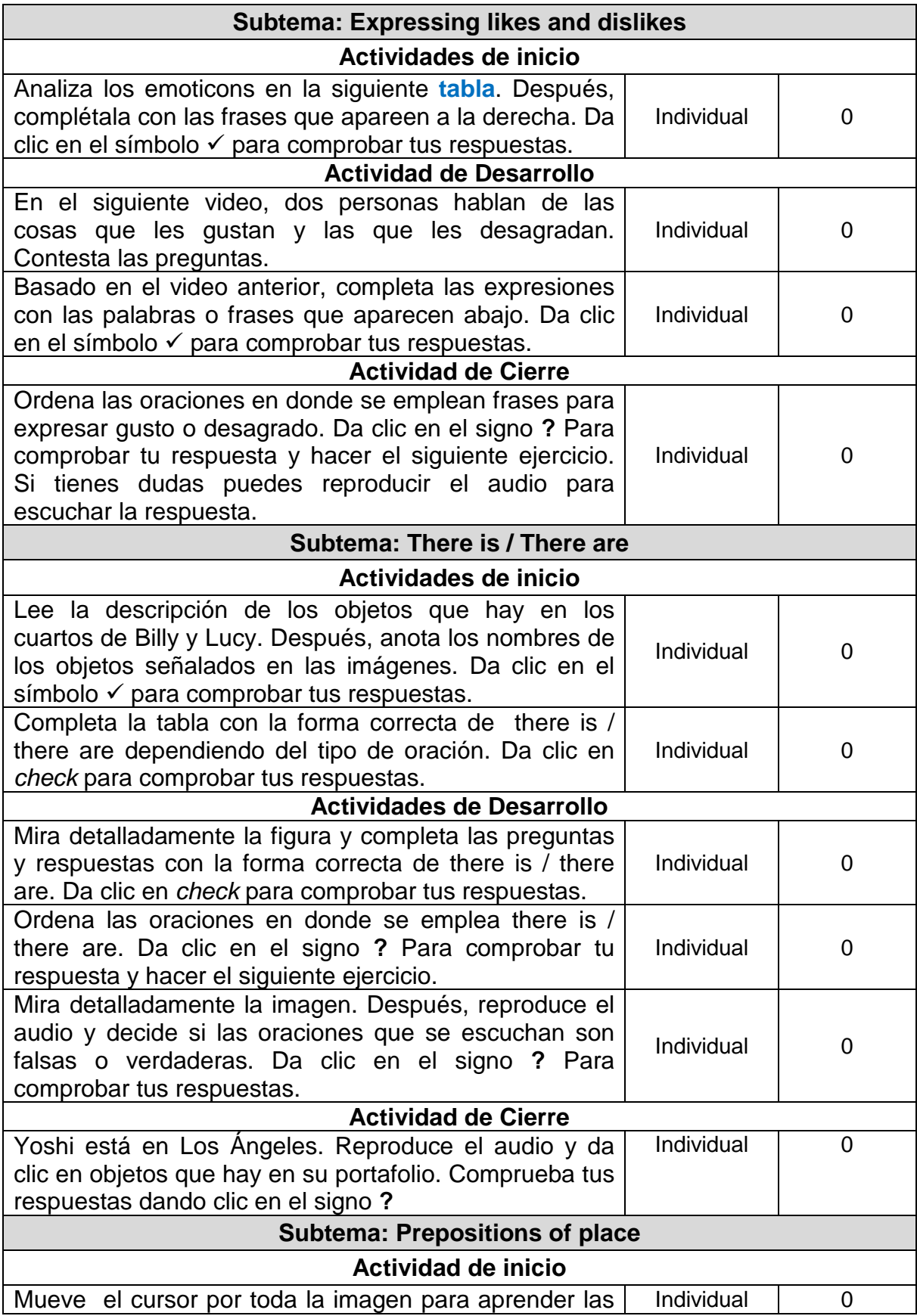

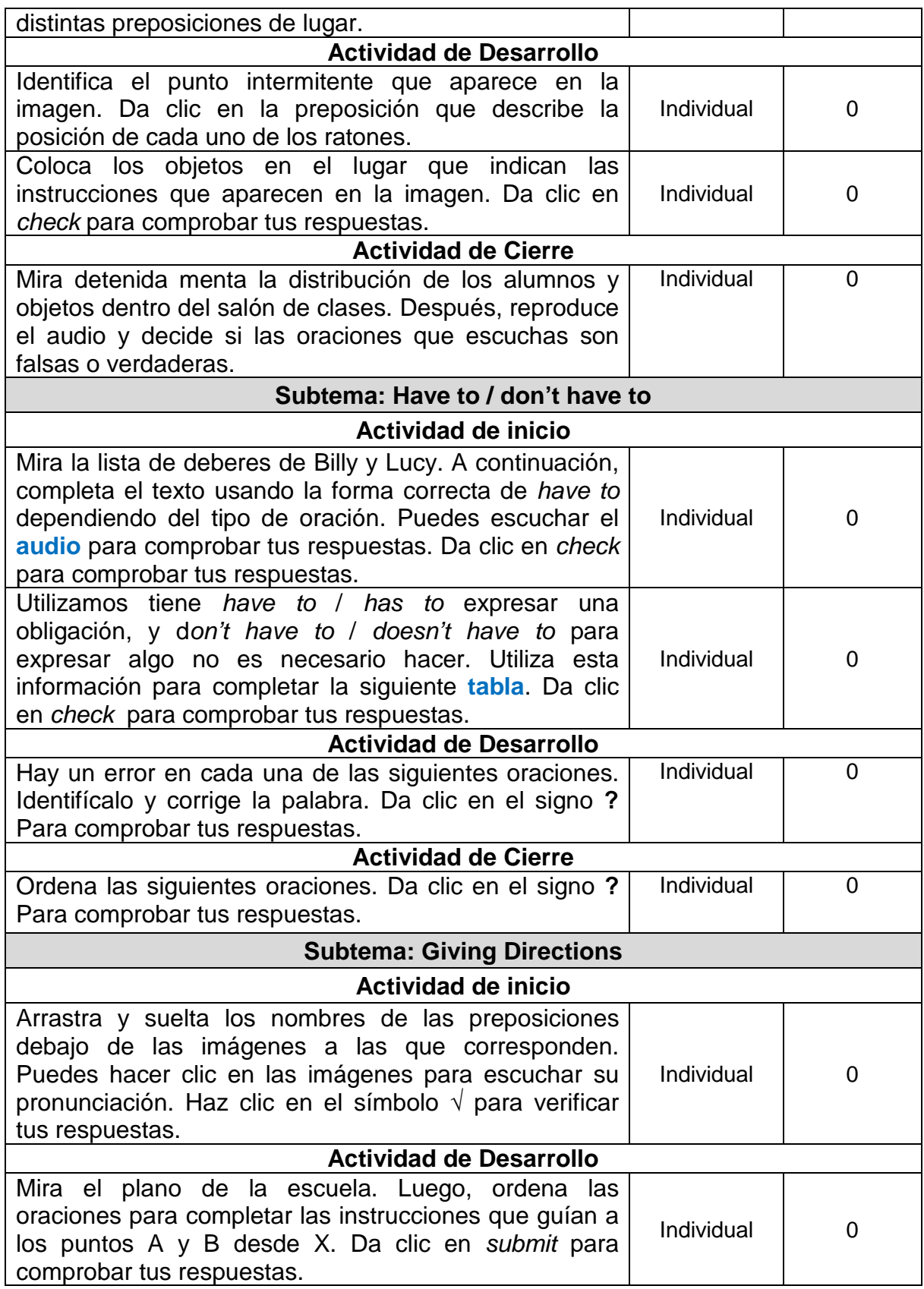
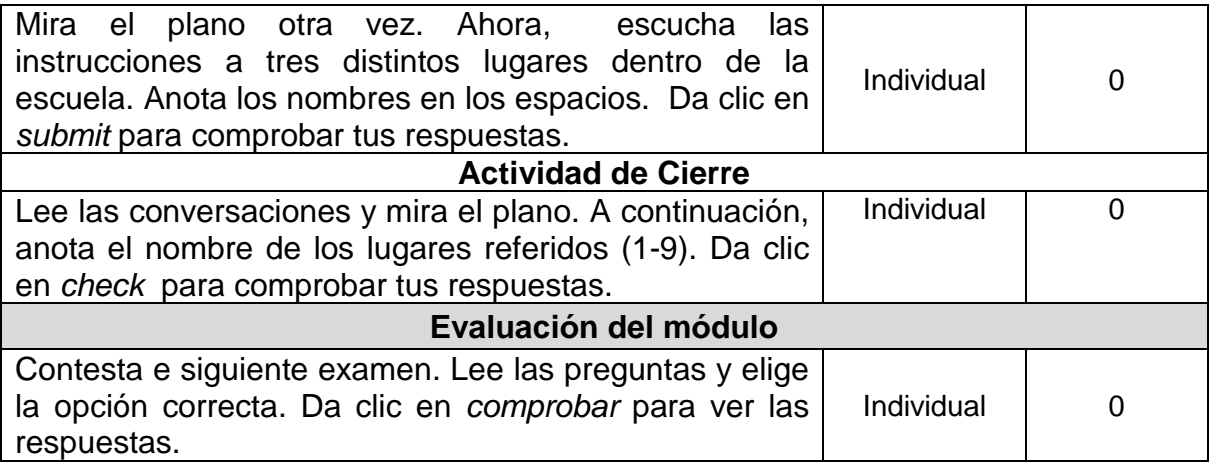

#### **Tabla 16**. Guía de estudio del Módulo 4

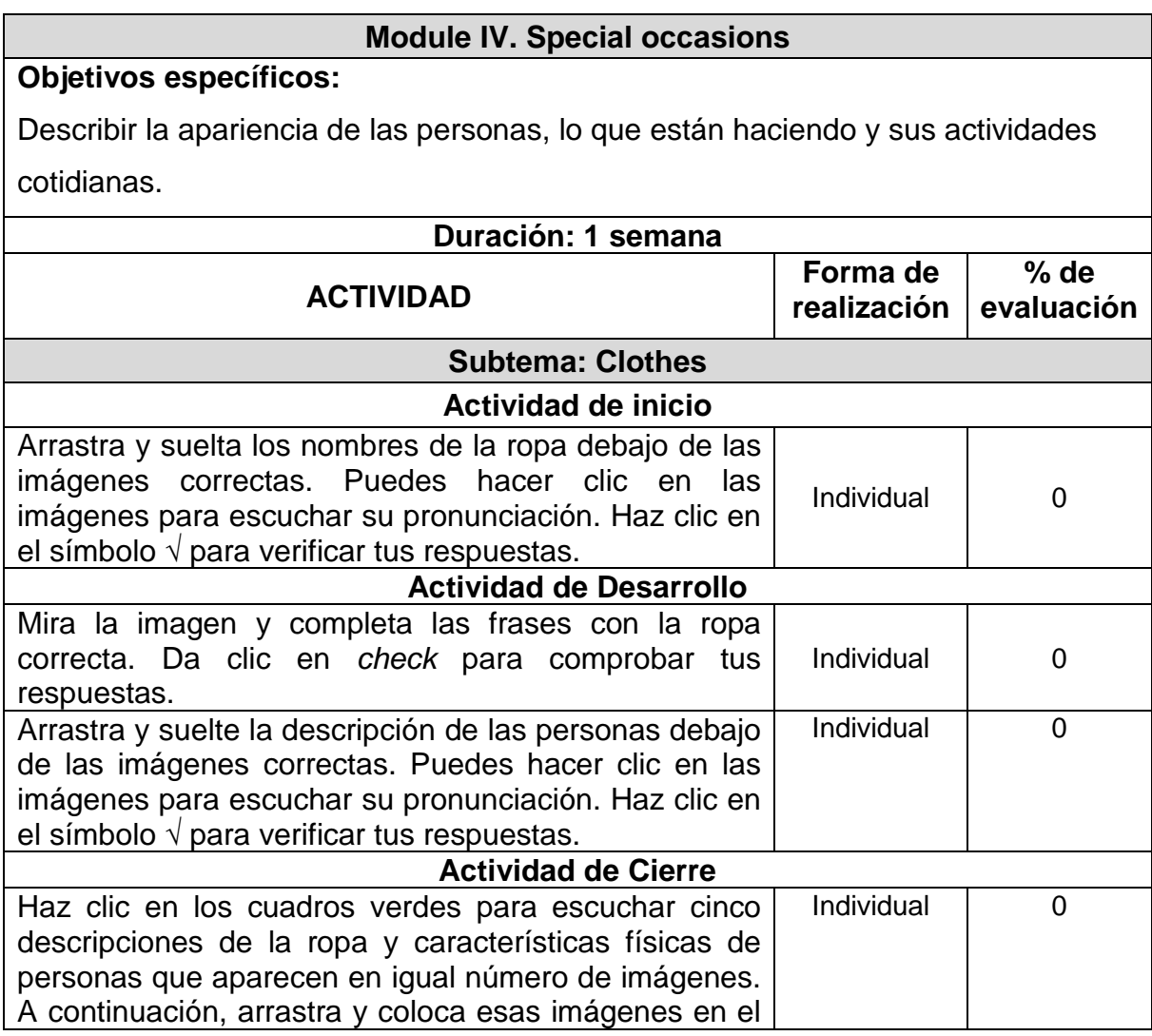

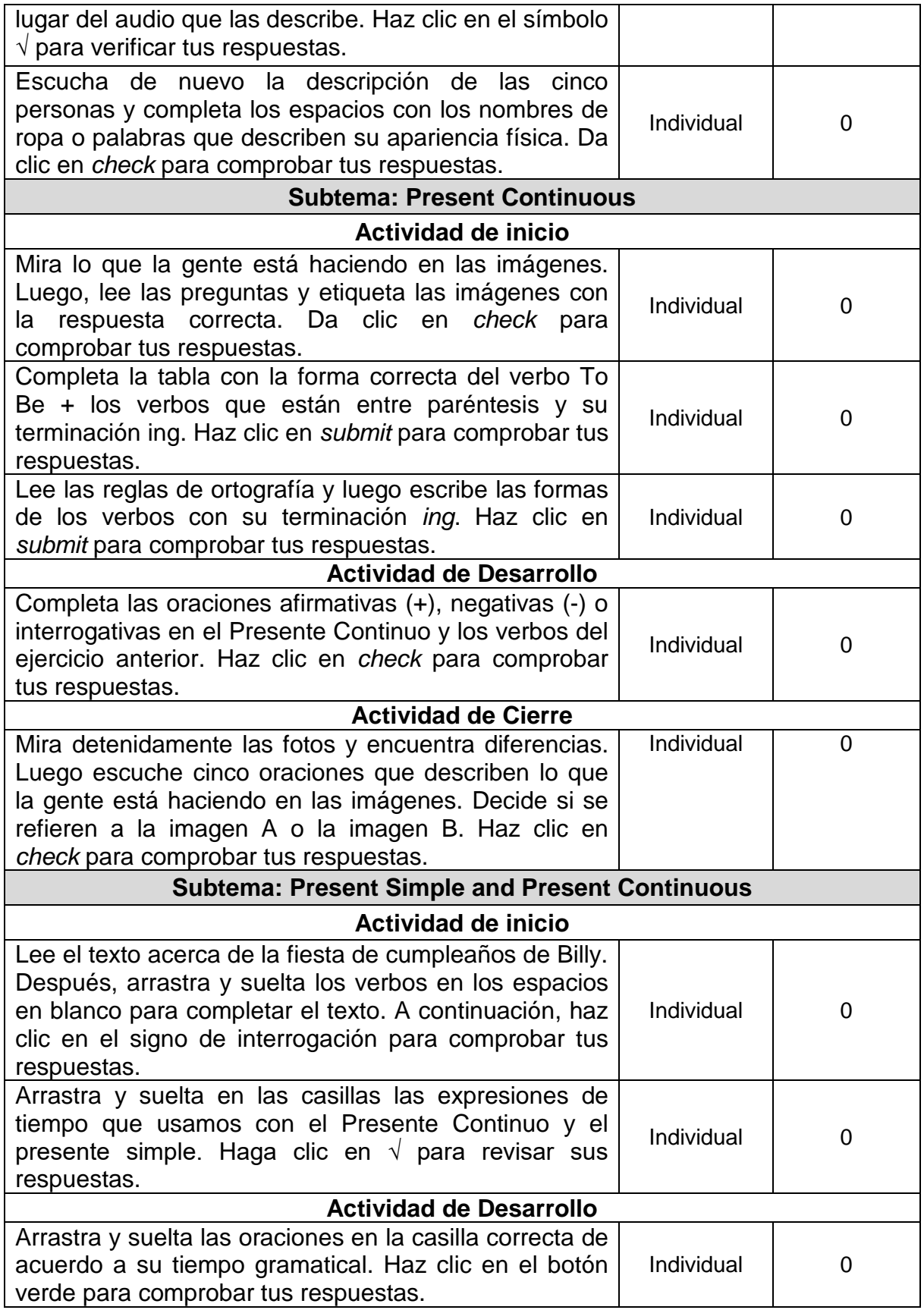

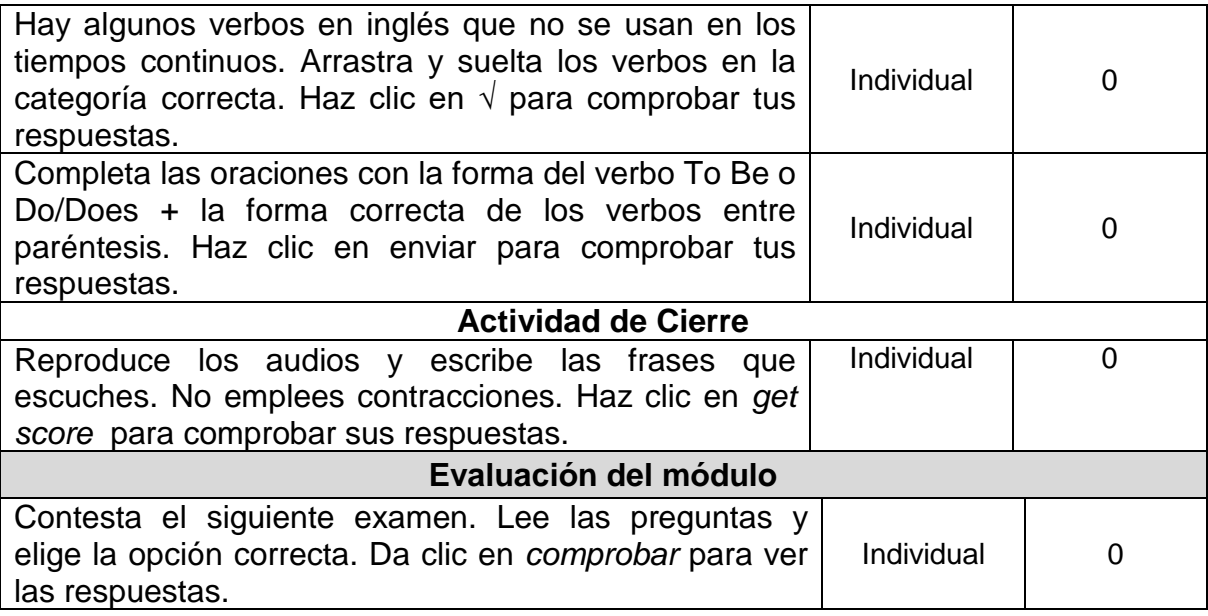

### **VI.3.2 Inventario de materiales digitales**

Las TIC permiten a los estudiantes comprender los conceptos de forma más rápida y completa, conectar la teoría y la aplicación con más facilidad, y aprender más fácilmente, mejorando las técnicas de instrucción, aprovechando el tiempo del instructor y facilitando el intercambio de conocimientos. Su aplicación con propósitos educativos genera en los alumnos interés y motivación, desarrollando su iniciativa propia para resolver necesidades de aprendizaje. Los materiales digitales facilitan la realización de las actividades de enseñanza y aprendizaje, entre las que se encuentran las siguientes:

• Centrar el aprendizaje en el alumno. Al prescindir de la presencia física del maestro, los materiales digitales cobran una mayor relevancia ya que las instrucciones en ellos toman ese rol.

- Aprender más eficientemente: Los ejercicios auto-evaluables y las evaluaciones en línea ofrecen a los estudiantes una rápida retroalimentación, permitiendo que tanto ellos como los instructores concentren sus esfuerzos en las áreas en donde se necesita más comprensión. Además, no solo las respuestas correctas proporcionan orientación, también las respuestas incorrectas, ya que se corrigen las percepciones erróneas de forma inmediata.
- Aprender en cualquier momento y en cualquier lugar: A diferencia de la educación presencial, la tecnología está disponible a los todo el tiempo.
- Acceder a una amplia gama de recursos que facilitan el aprendizaje. Los materiales de aprendizaje digital pueden ir mucho más allá de los textos escritos y las fotos. Por ejemplo, es posible proporcionar extensos archivos de audio y video, así como enlaces a sitios web actuales donde haya materiales multimedia y que los alumnos se pueden estudiar con la frecuencia lo requieran.
- En el área de idiomas, desarrollar las habilidades del lenguaje con mayor facilidad ya que los recursos disponibles superan con amplitud aquellos que el maestro puede emplear en el aula.

#### **Módulo 1. Meeting People**

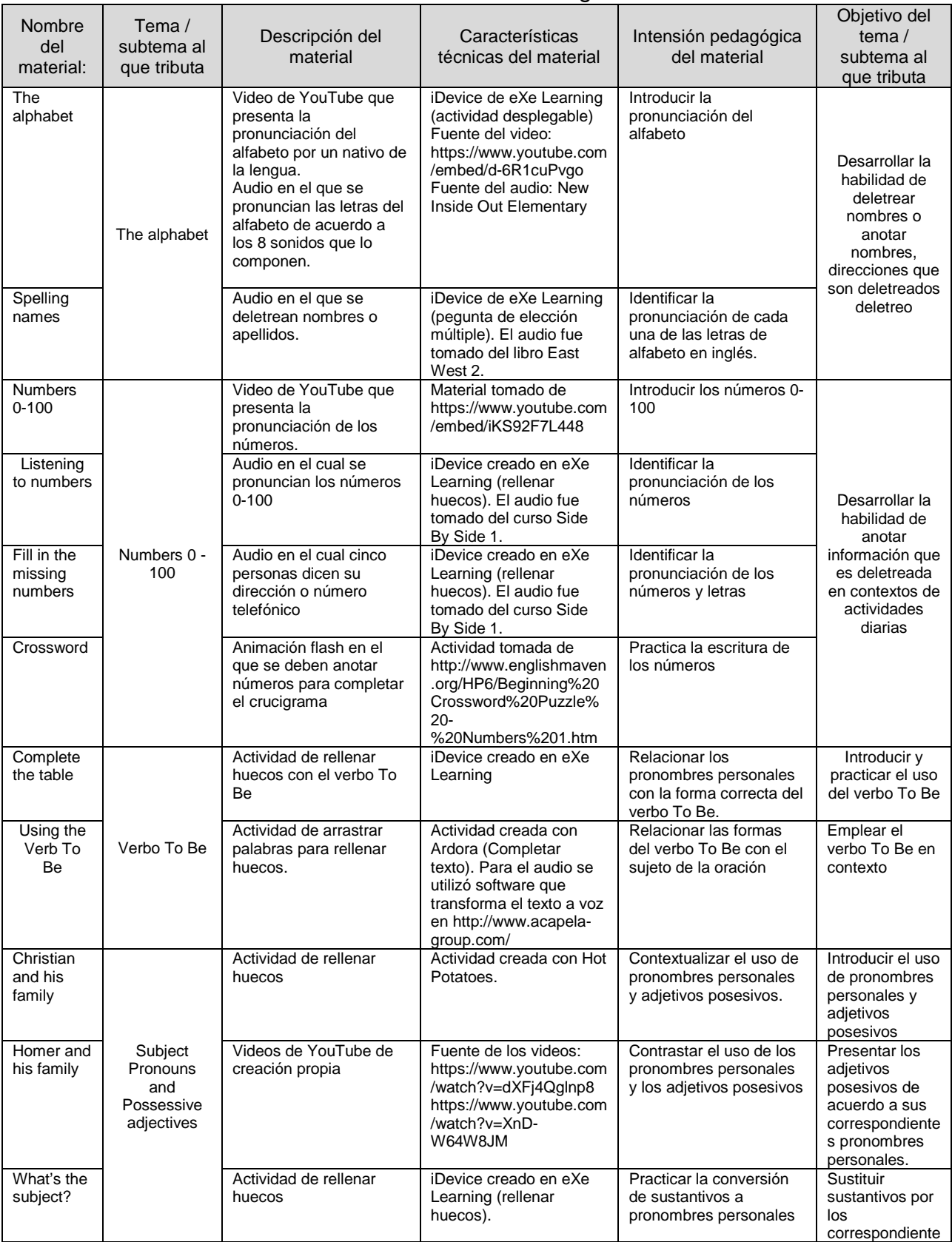

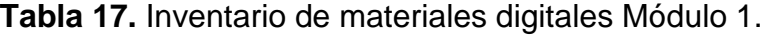

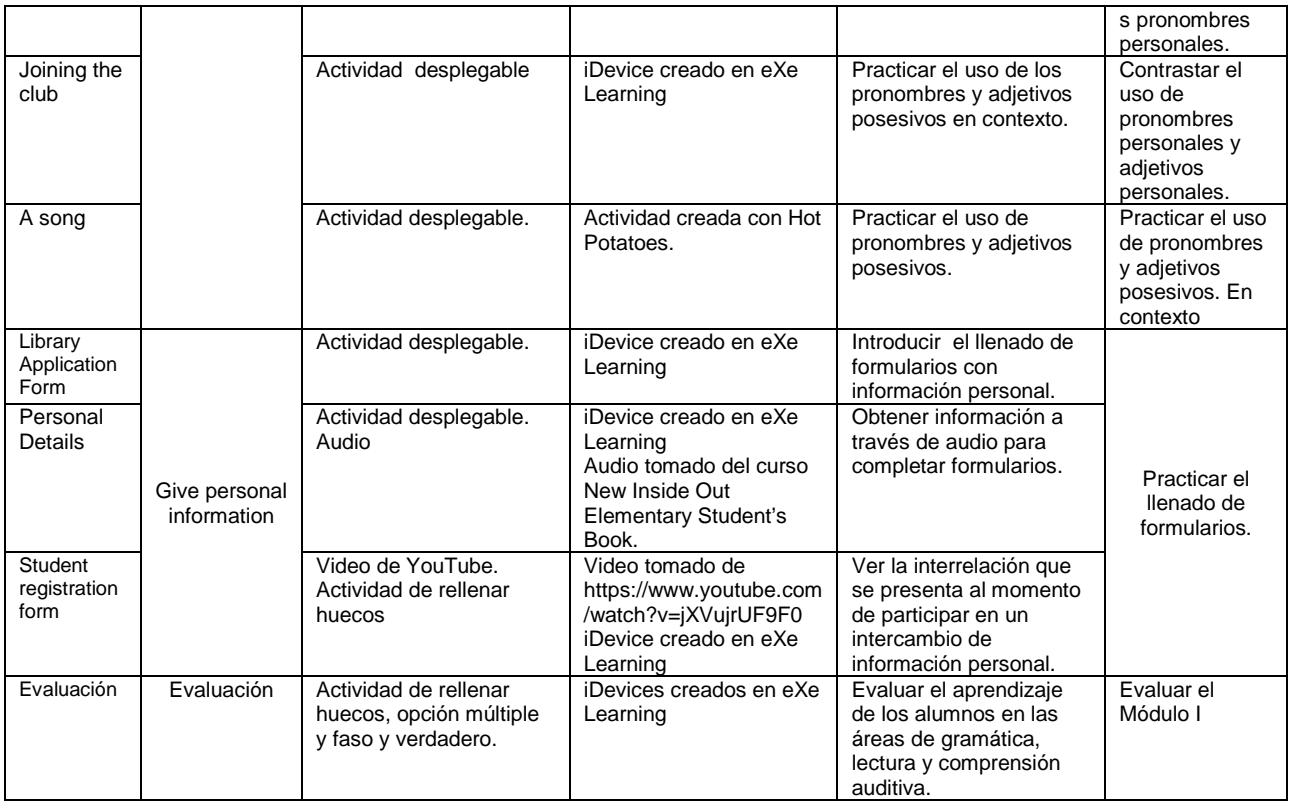

# **Módulo 2. Family and friends**

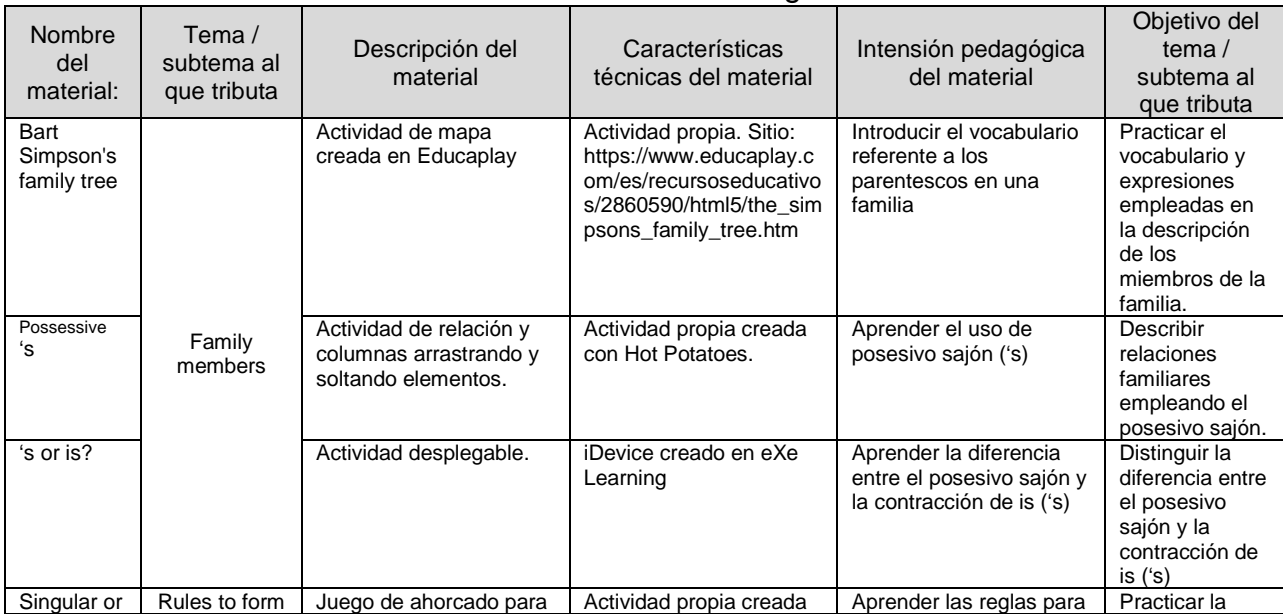

#### **Tabla 18.** Inventario de materiales digitales Módulo 2.

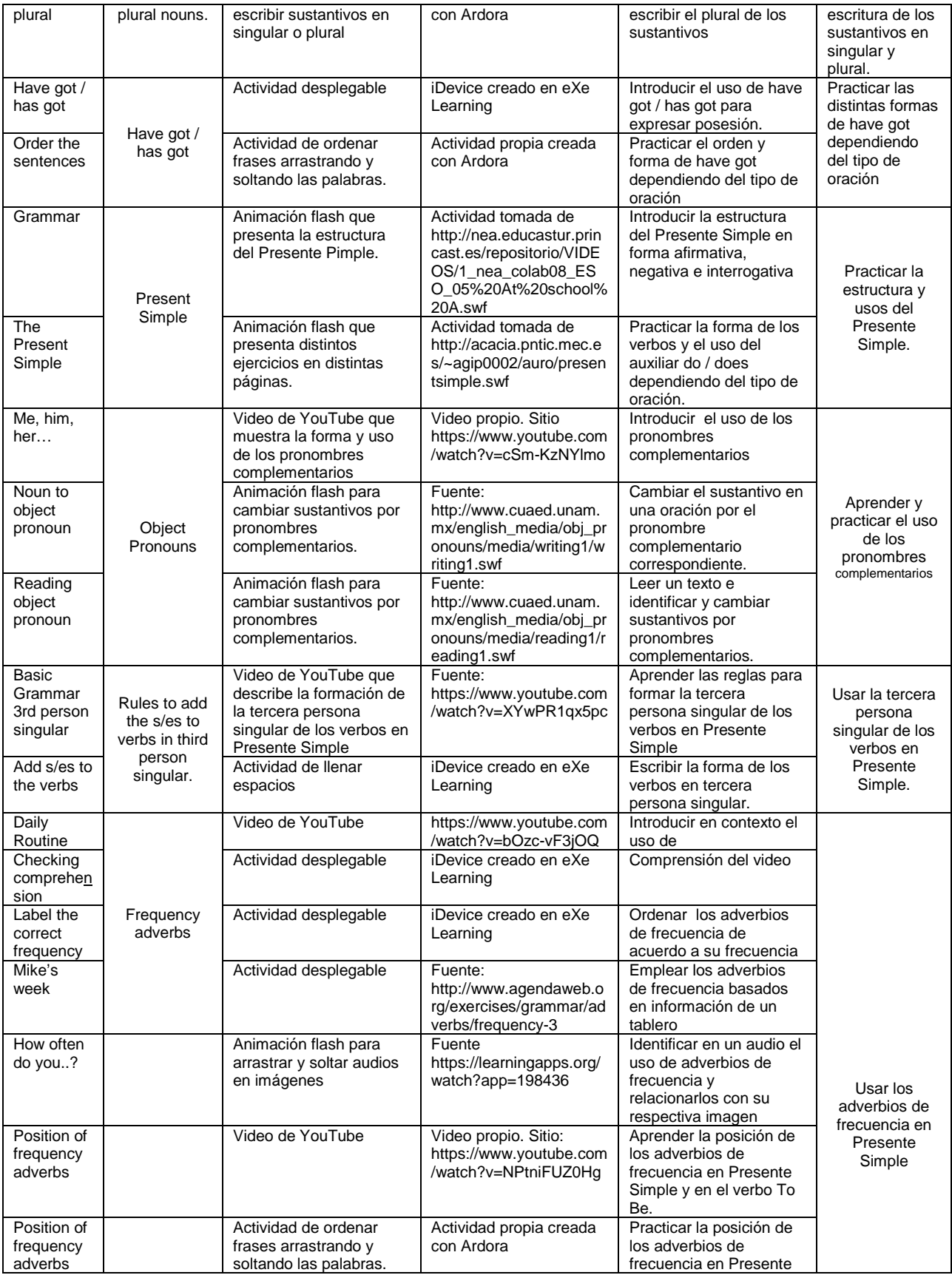

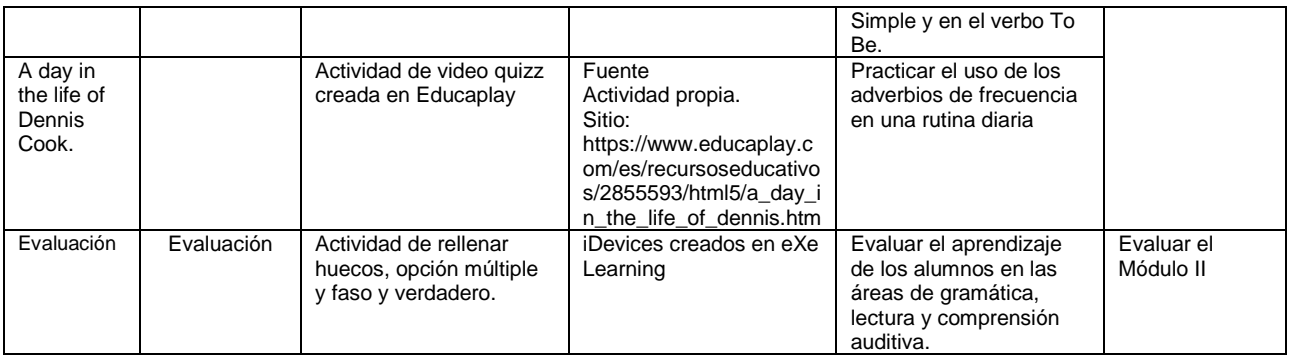

## **Módulo 3. Free time activities**

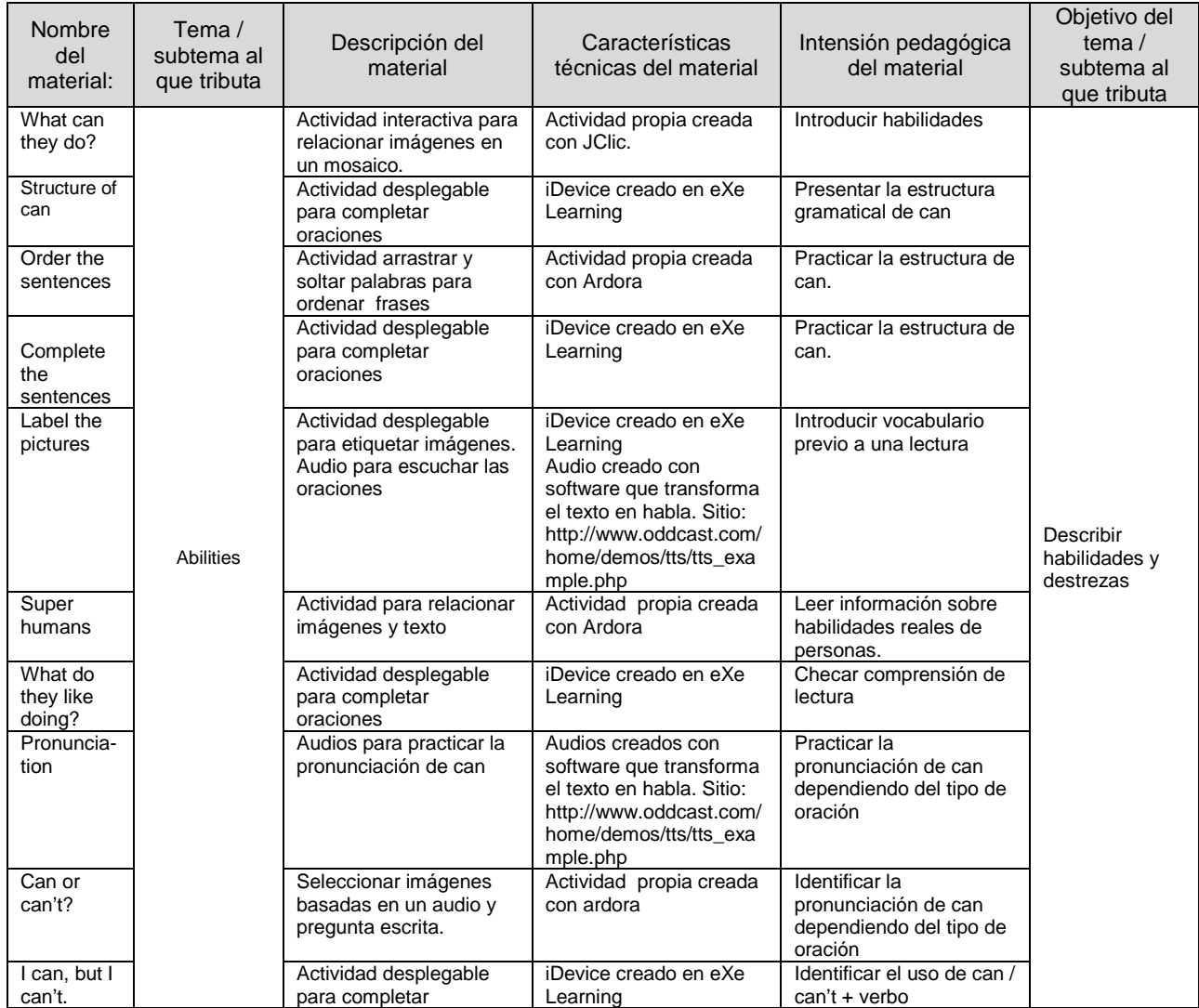

### **Tabla 19**. Inventario de materiales digitales Módulo 3.

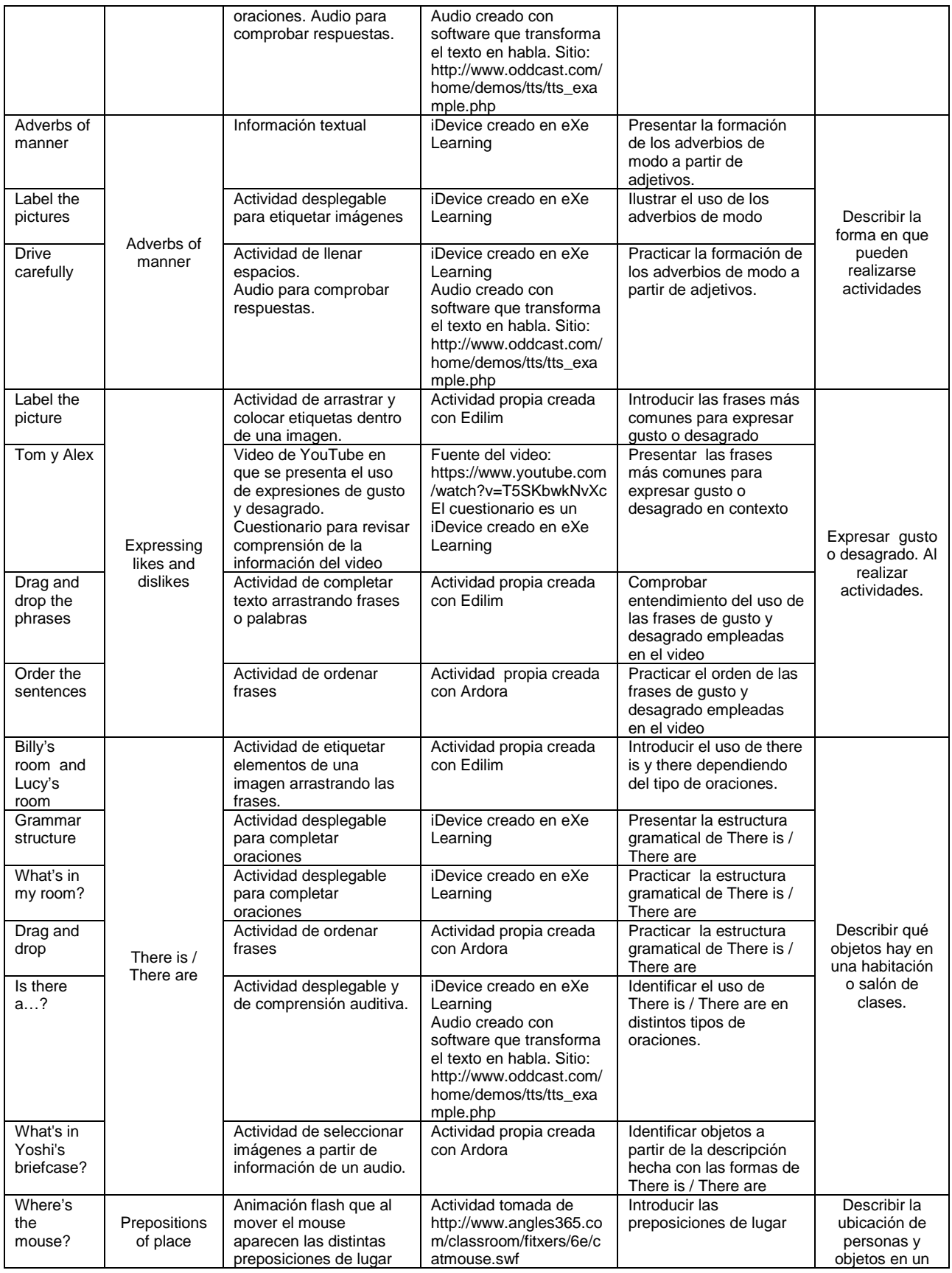

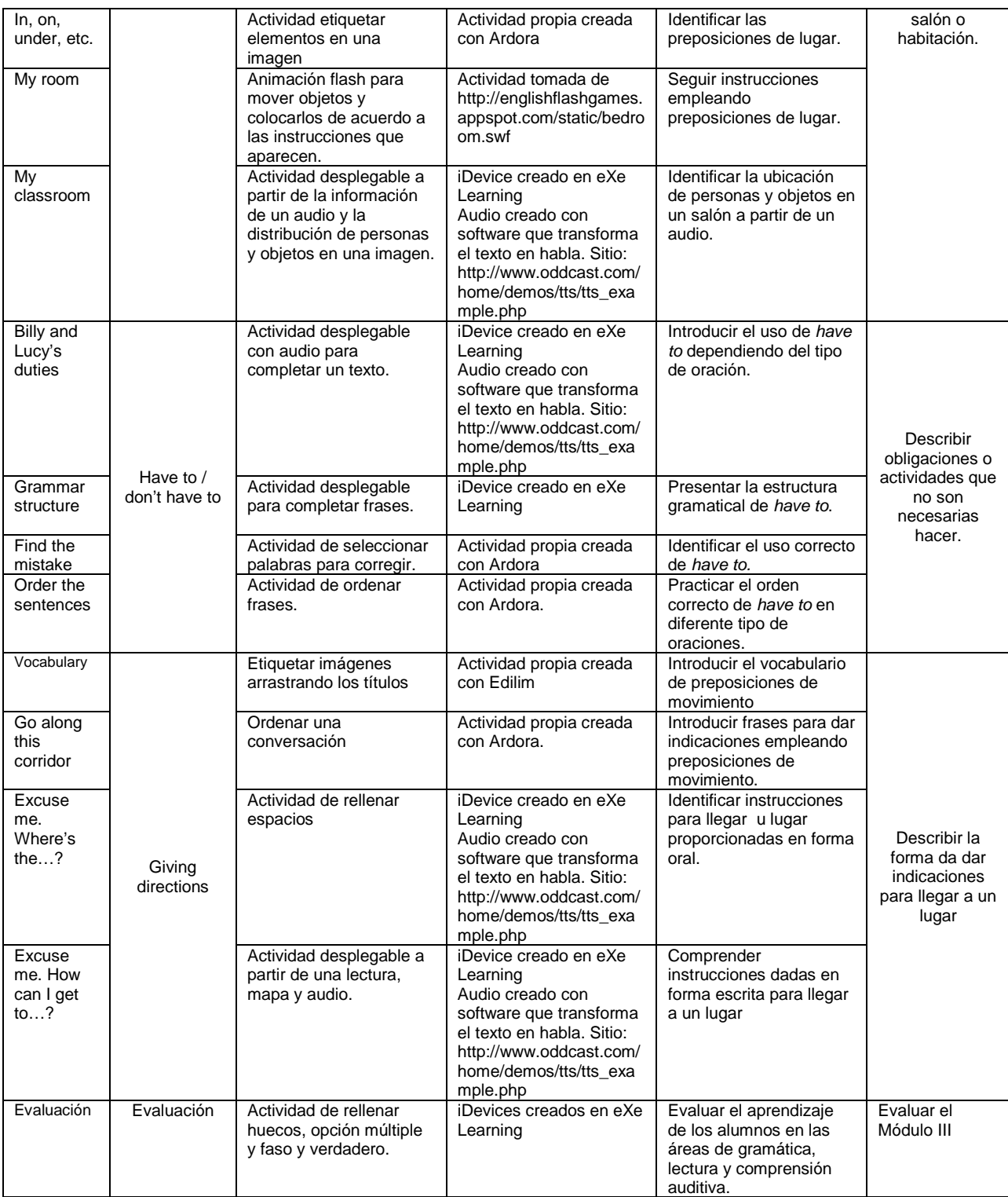

# **Módulo 4. Special Occasions**

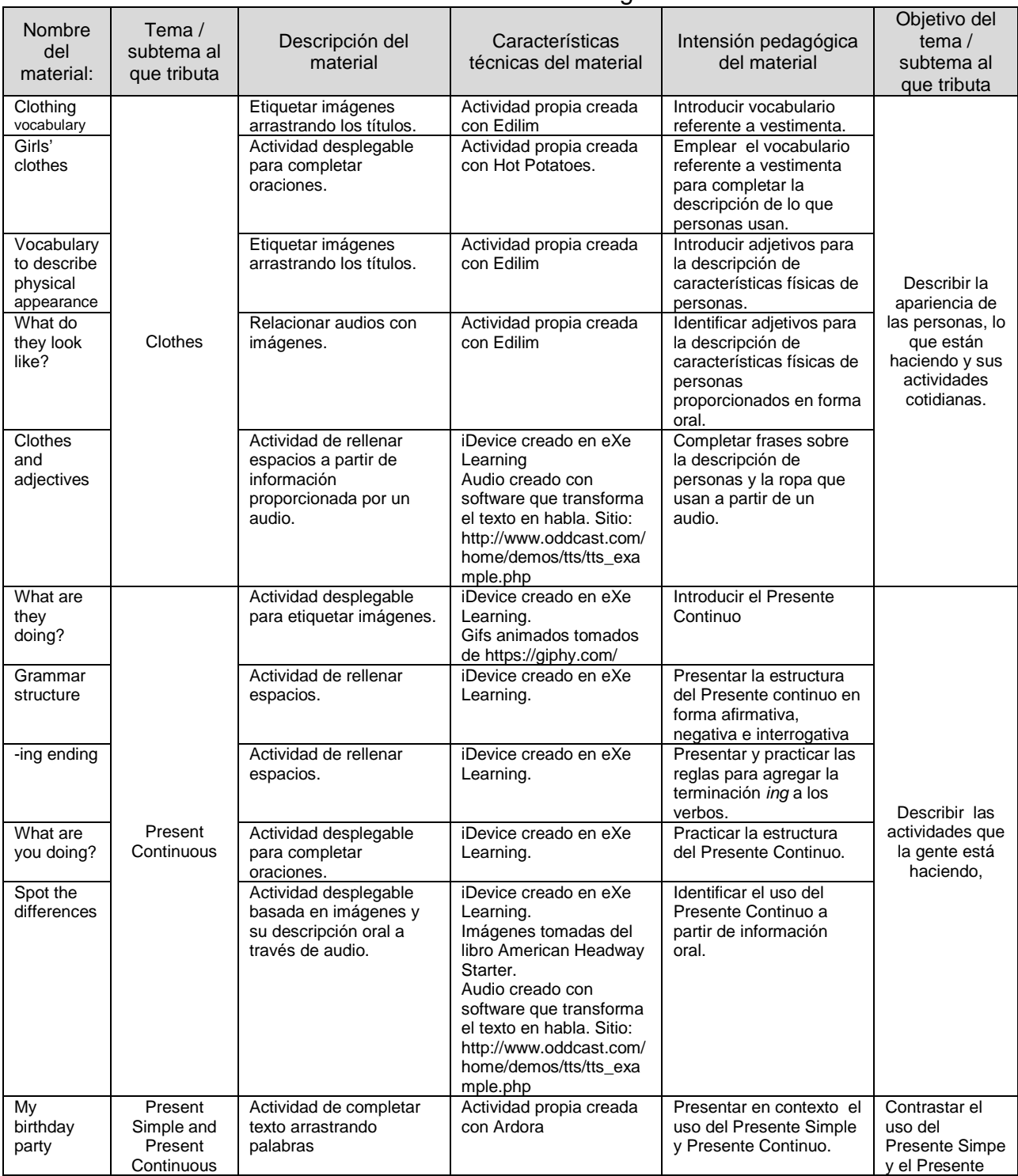

#### **Tabla 20.** Inventario de materiales digitales Módulo 4.

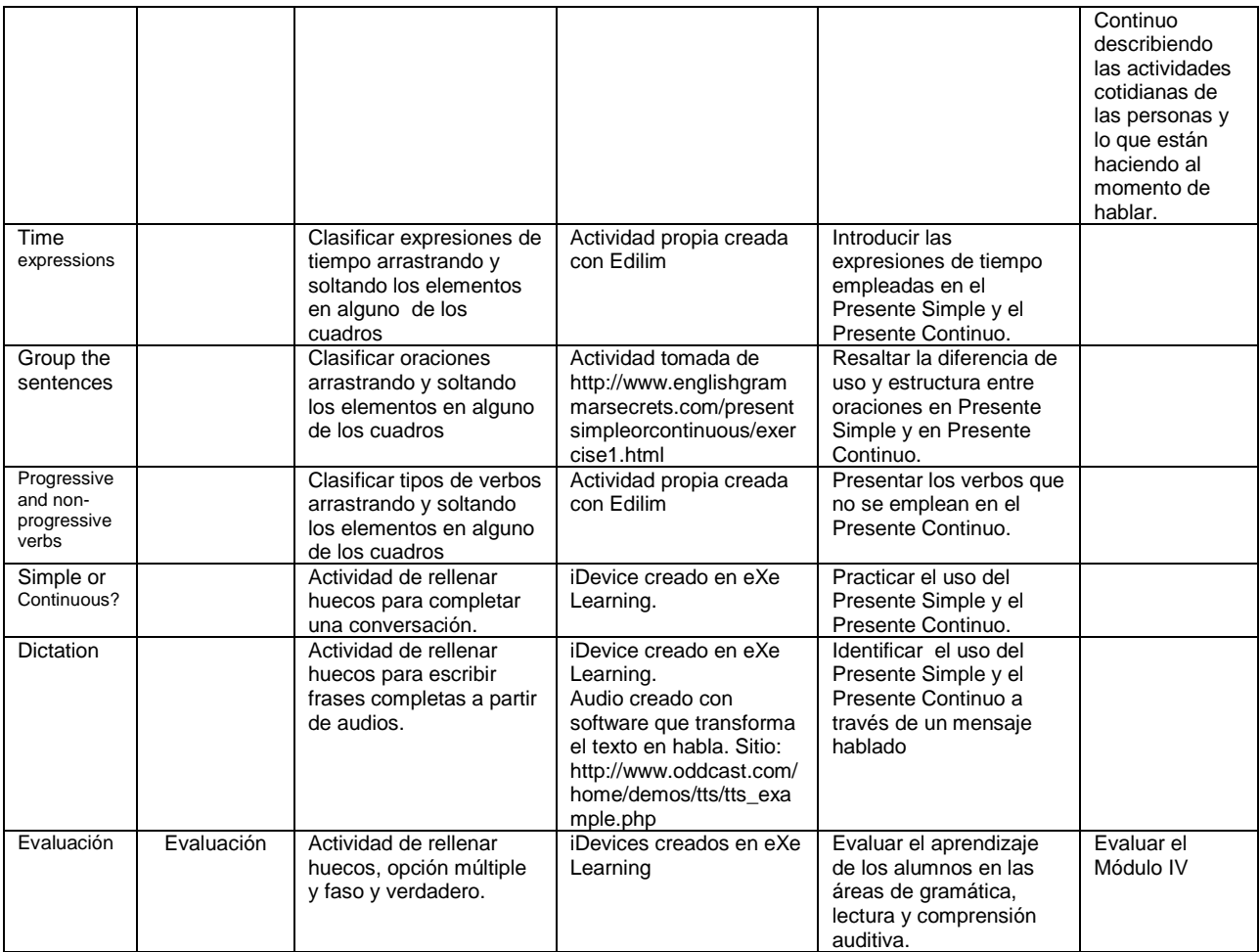

### **VI.3.3 Inventario de instrumentos de evaluación**

Todas las actividades en los cuatro módulos son auto-evaluables. Tienen una función de evaluación formativa, buscando con ello detectar deficiencias lo antes posible que permitan a los estudiantes dominar las habilidades y conocimientos requeridos. Por otro lado, al final de cada módulo se presenta un instrumento de evaluación a manera de evaluación sumativa y en las siguientes tablas se proporcionan sus características

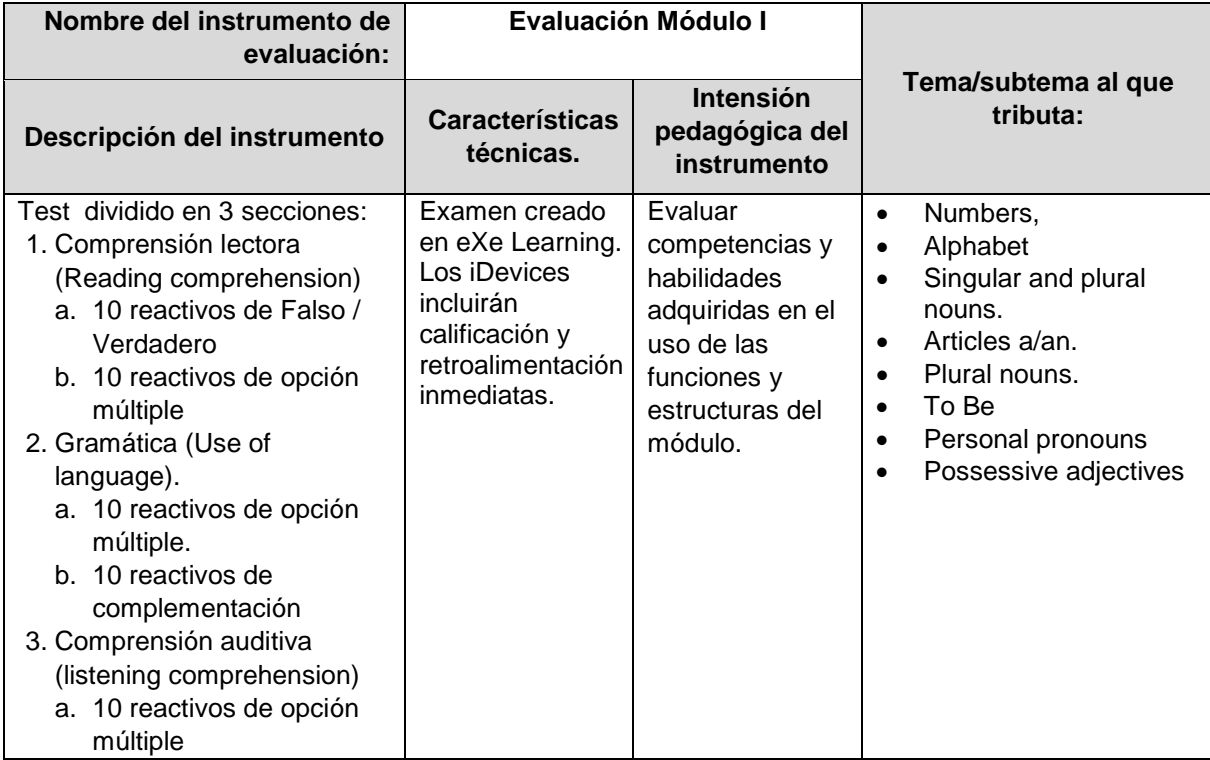

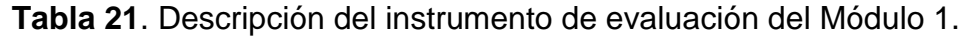

### **Tabla 22**. Descripción del instrumento de evaluación del Módulo 2.

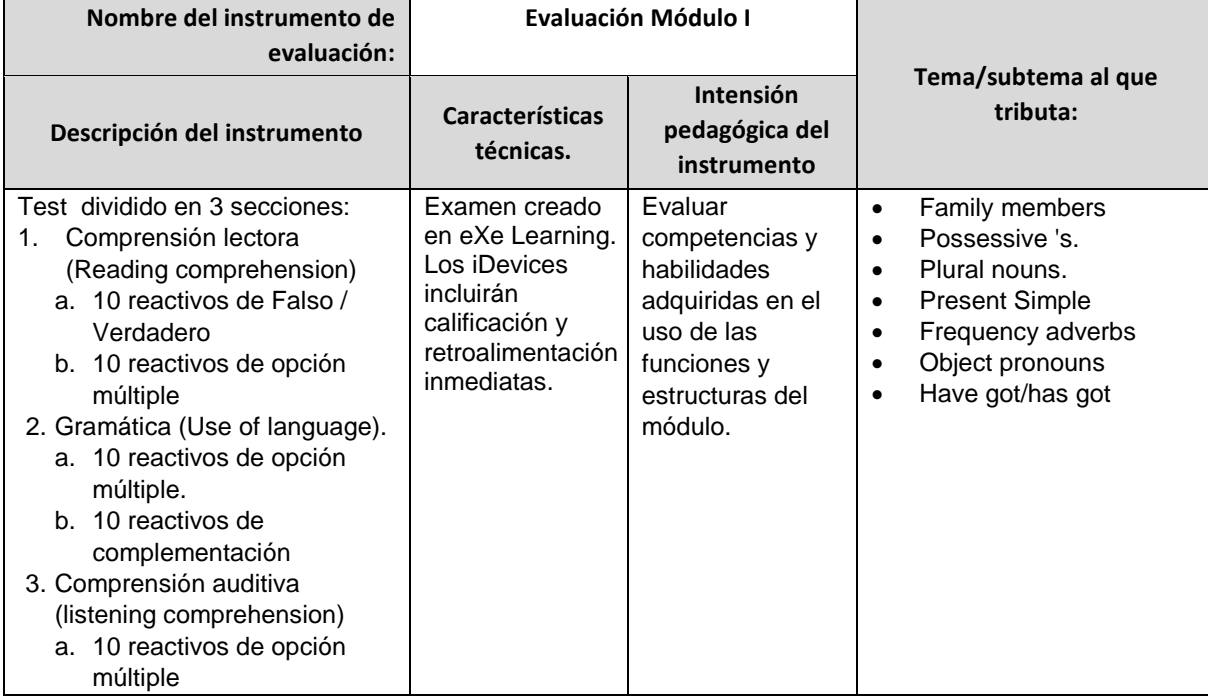

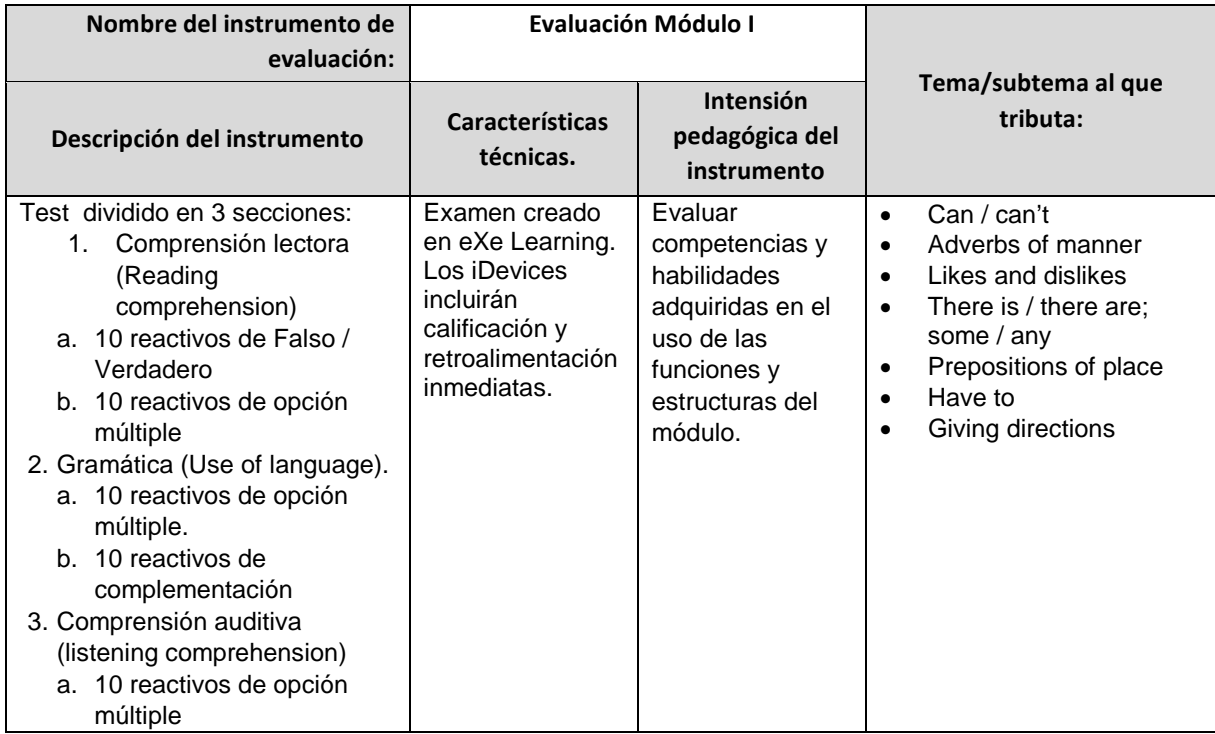

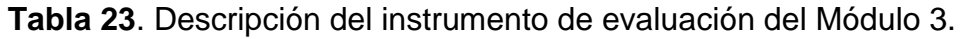

# **Tabla 24**. Descripción del instrumento de evaluación del Módulo 4.

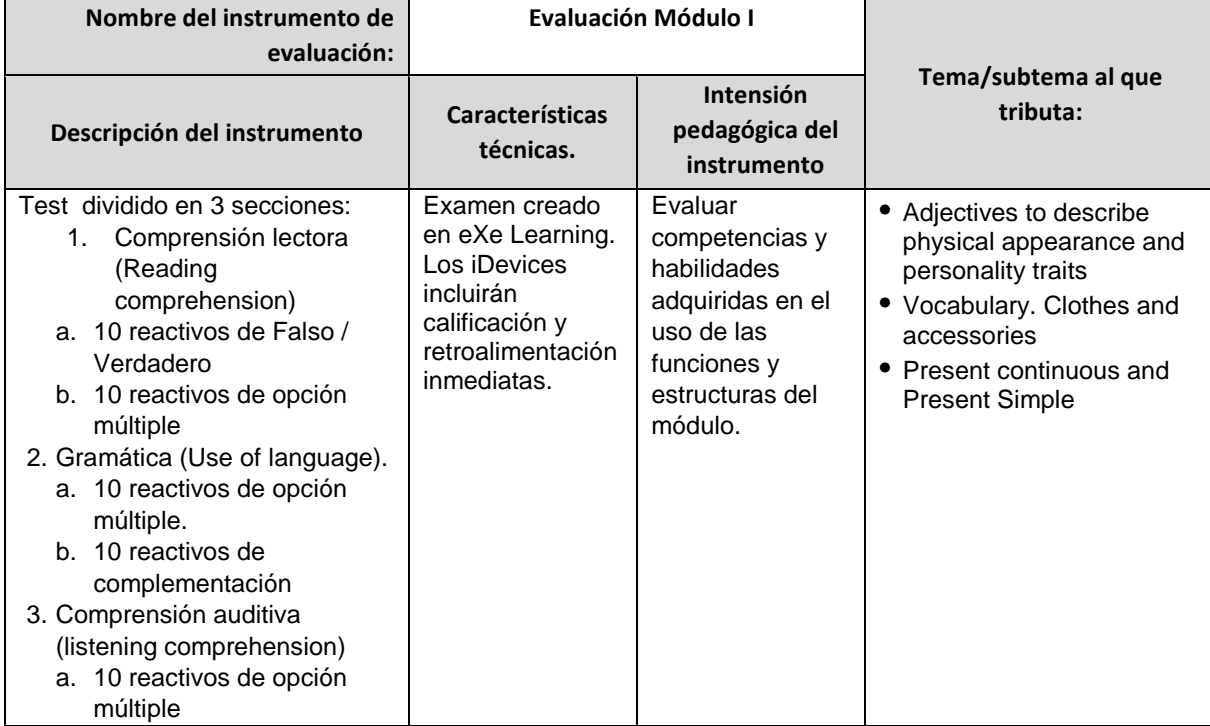

# **VI.3.4 Problemáticas que se presentaron durante las fases de análisis, diseño y desarrollo**

Dentro de la fase de análisis, la principal dificultad fue la de determinar qué metodología de diseño instruccional usar en el proyecto. La existencia de una gran cantidad de metodologías demandó tiempo para definir la más adecuada para dadas las circunstancias académicas, técnicas y de tiempo con que contaba. Por ejemplo, el método de Gagné y Briggs consta de 14 pasos, lo cual lo convierte en muy extenso y el llevarlo a la práctica consumiría una cantidad de tiempo. Otro caso es el Modelo de Jonassen, el cual, si bien se reduce a solo 6 pasos, dentro de ellos se considera información que, desde mi perspectiva, resulta poco útil tomando en cuenta el producto final que deseaba realizar. Todas esas características me condujeron a decidirme en el modelo ADDIE, el cual es muy concreto y funciona como un ciclo que puede repetirse al final o en cualquiera de sus etapas ya que "los resultados de la evaluación formativa de cada fase pueden conducir al diseñador instruccional de regreso a cualquiera de las fases previas" (Belloch, 2013).

En la fase de diseño, la elección y secuencia de materiales para las pre-guías de elaboración de recursos digitales para cada uno de los módulo es un proceso difícil de definir ya que la utilización de dichos recursos no es definitiva, modificándose en la fase de desarrollo en donde otros factores determinan si se emplean o no, por lo que se torna en un proceso meramente teórico.

Finalmente, en la fase de desarrollo, la principal dificultad fue la de elaborar actividades que se ajustaran exactamente a os requerimientos de vocabulario, por lo que fue un proceso que tomó mucho tiempo. De igual manera, algunos de los recursos encontrados en la red que se ajustaban perfectamente a los contenidos no se ejecutaban dentro de iframes en eXe Learning, sino que se abrían en una ventana nueva a través de un vínculo, por lo que, para evitar que los alumnos salgan del programa, decidí no emplearlos

### **VII. Nombre del producto desarrollado como proyecto**

El producto desarrollado tiene como nombre "ENGLISH 1".

### **VII.4 Materiales**

Para el presente proyecto se realizaron cuatro objetos de aprendizaje en los cuales se insertaron todos los recursos educativos, recopilados y de creación propia, y sus vínculos son los siguientes.

- Módulo 1 http://www.geocities.ws/asesorias/MTE/E1M1/English1/M1/index.html
- Módulo 2 http://www.geocities.ws/asesorias/MTE/E1M1/English1/M2/index.html
- Módulo 3 http://www.geocities.ws/asesorias/MTE/E1M1/English1/M3/index.html
- Módulo 4 http://www.geocities.ws/asesorias/MTE/E1M1/English1/M4/index.html

Los vínculos fueron colocados en el sitio <http://asesorias-uaemex.blogspot.mx/> con el propósito servir como plataforma.

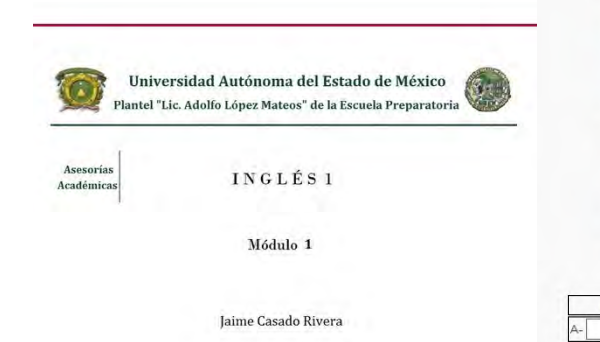

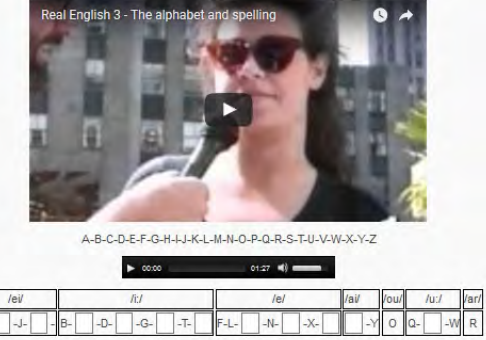

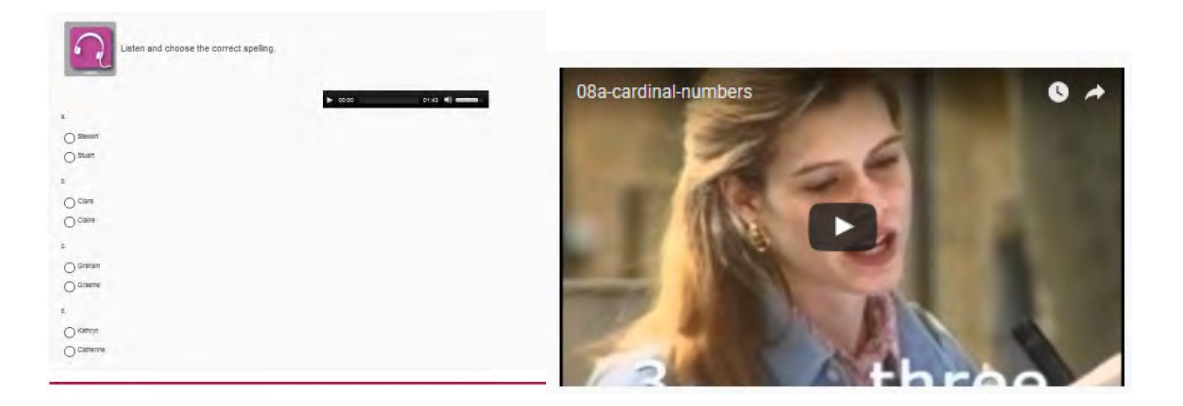

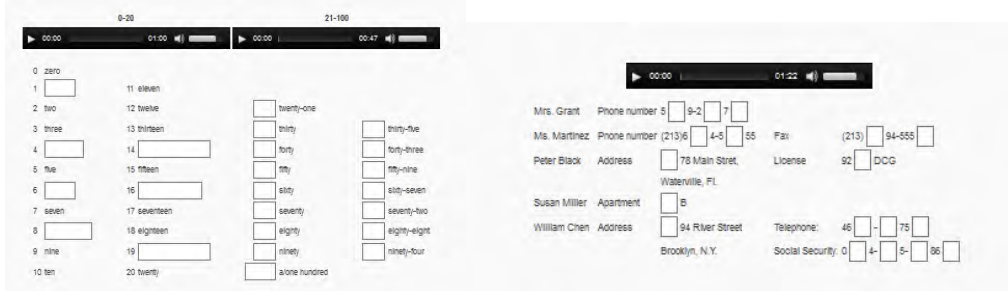

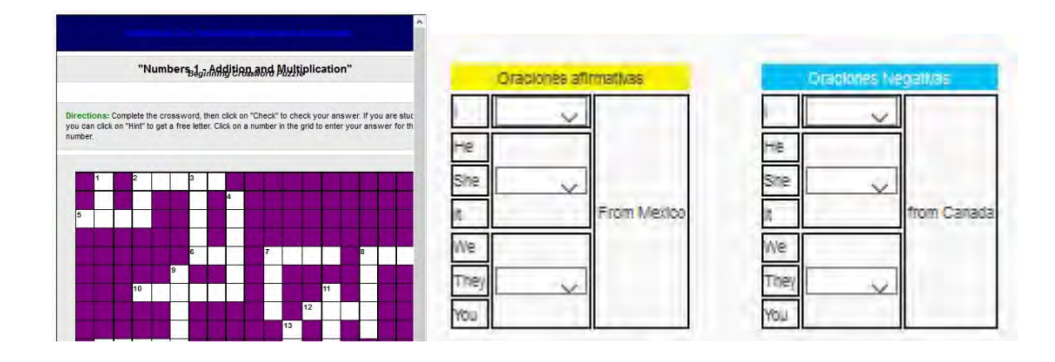

 $\left| \mathbf{r} \right|$ 

Instrucciones. Escribe la forma afirmativa del verbo To Be para completar las<br>oraciones. Da clic en el signo (?) para comprobar tus respuestas y pasar al<br>siguiente ejercicio.

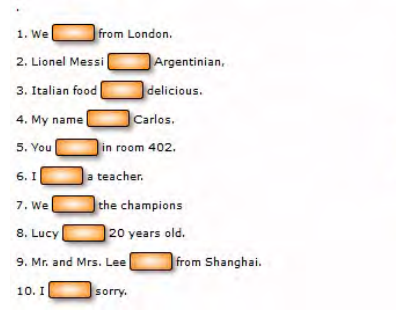

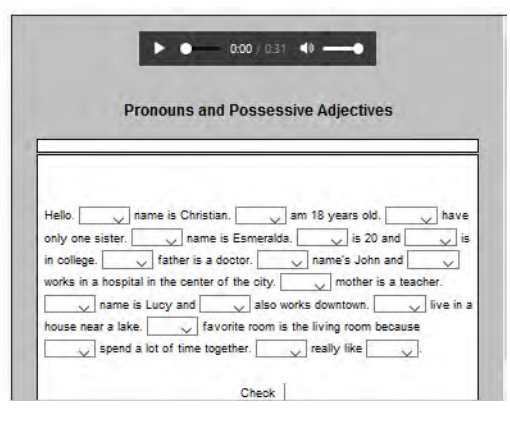

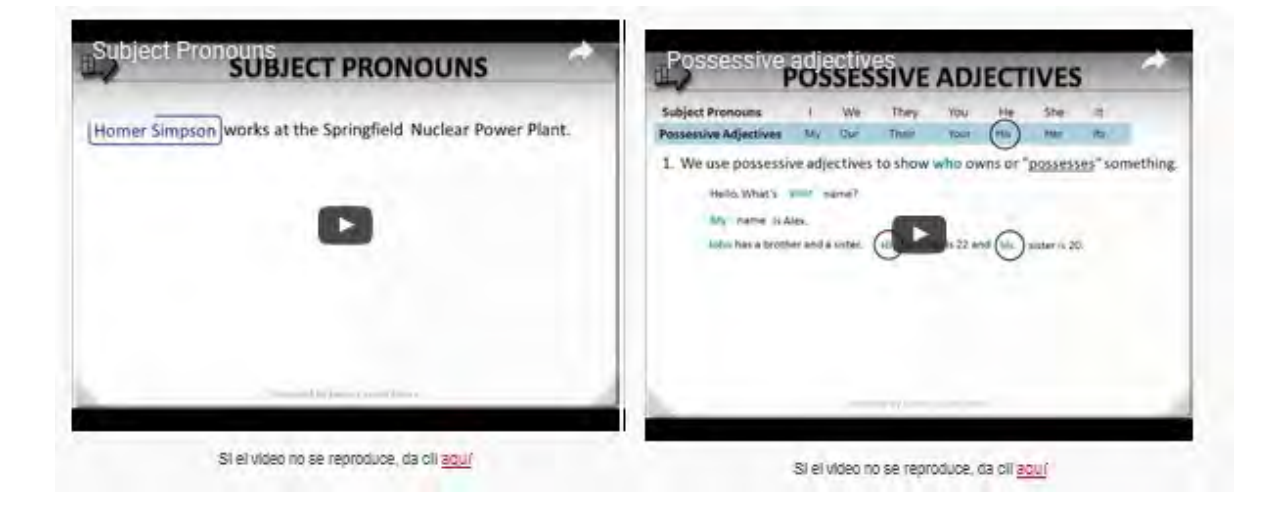

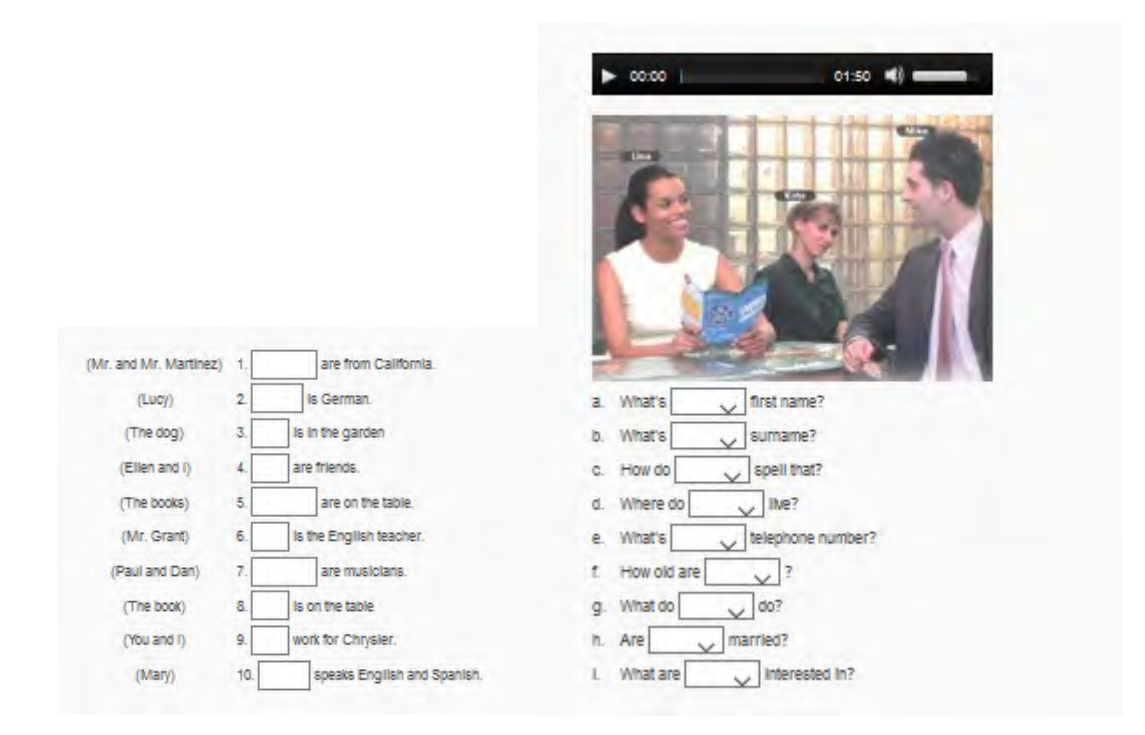

My name is Joe Wilson. I am 24 years old and I am from The United States. I am a student and I live with my family at 245 Main Street, Reno, Nevada. Our postcode is 36592. Our phone numer is 775-856-4512, and my mobile

is 775-358-1077. I am learning English at Reno Community College.

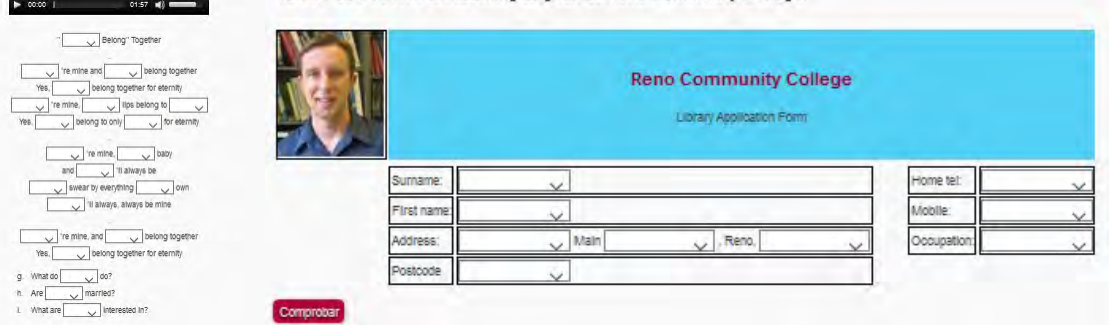

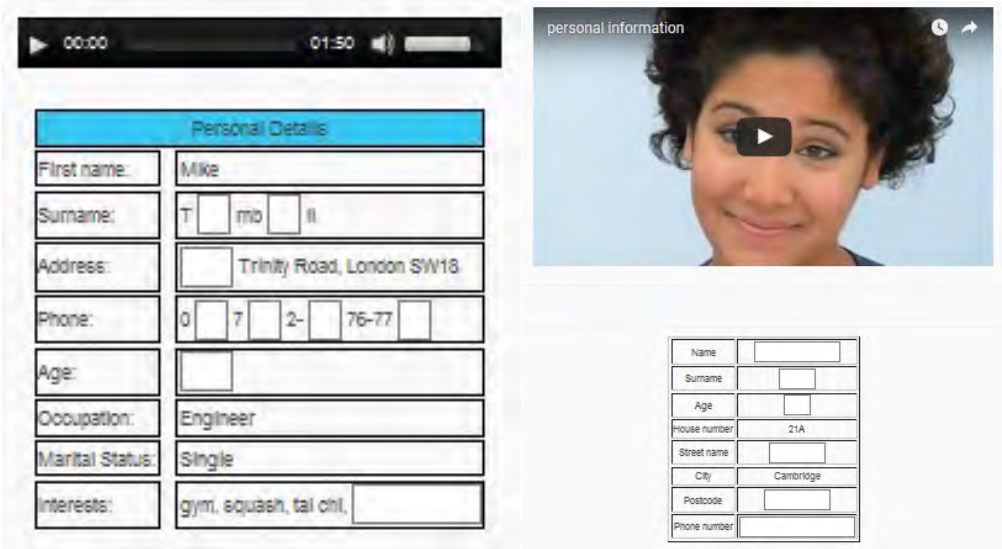

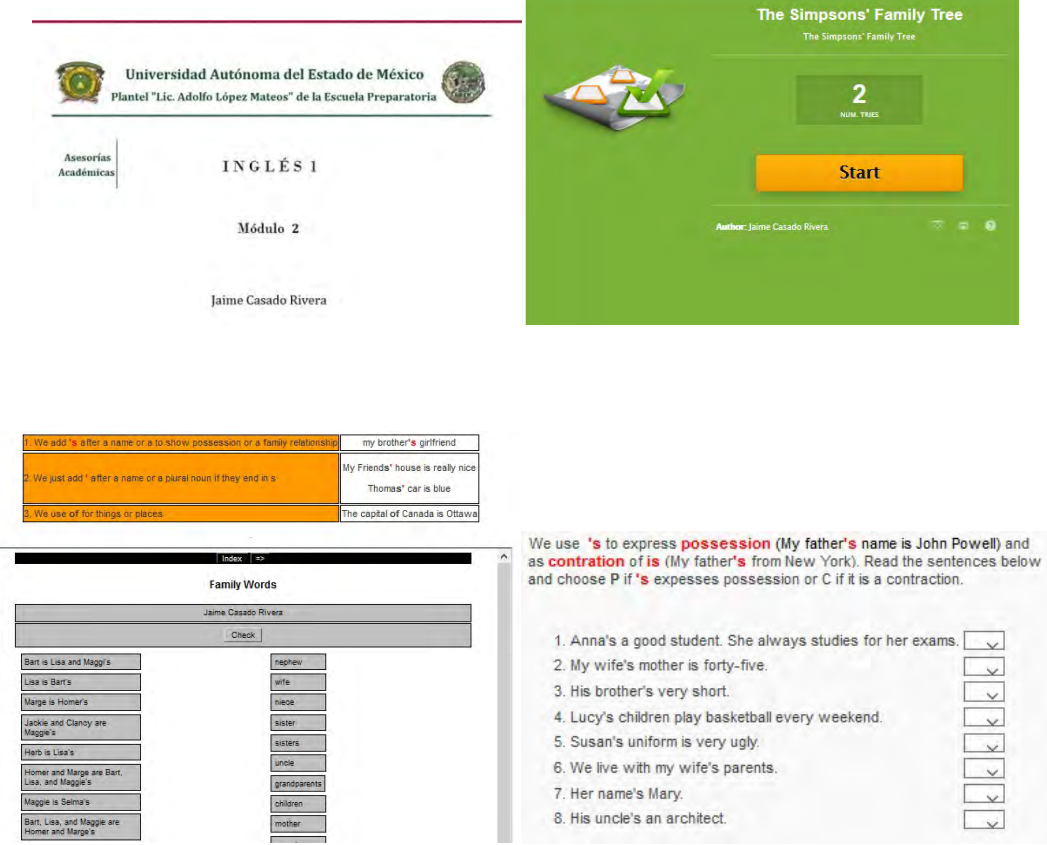

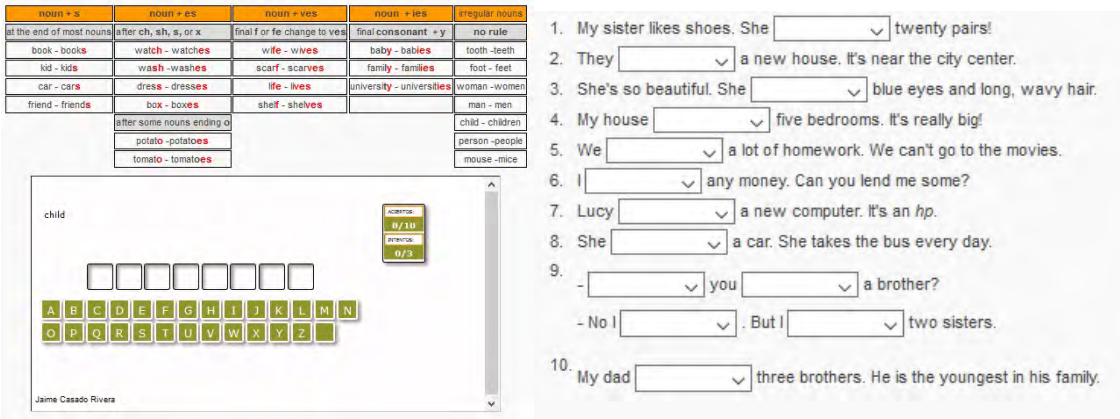

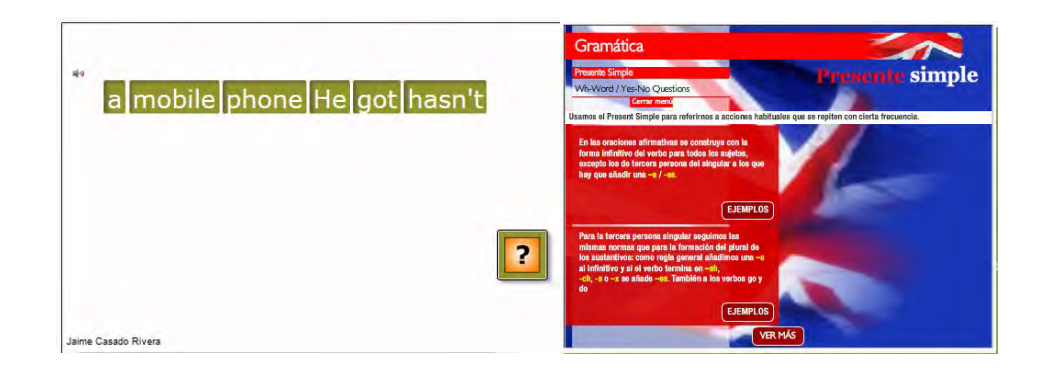

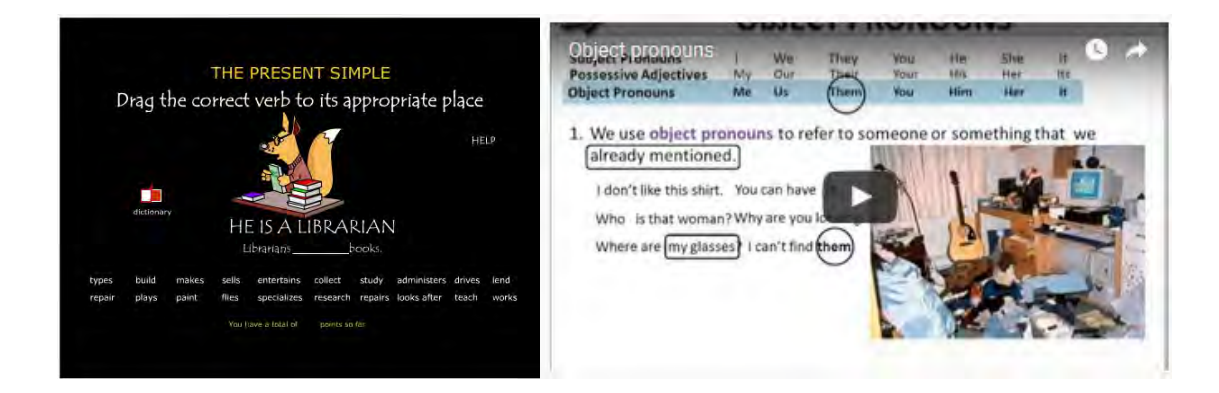

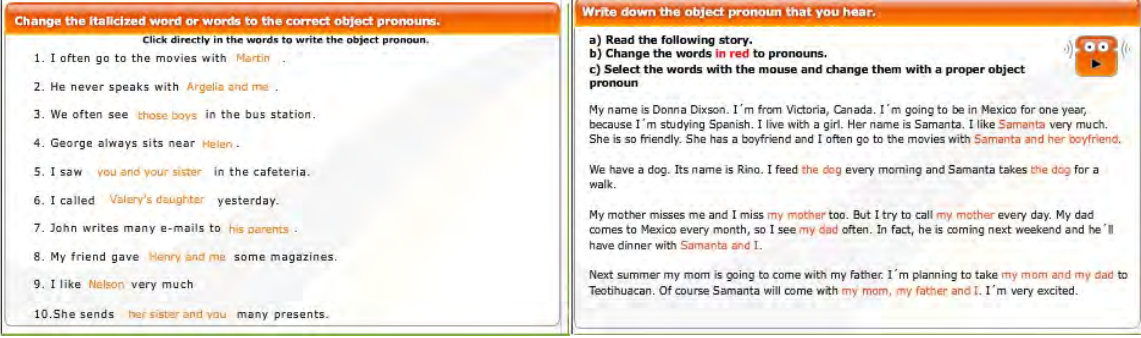

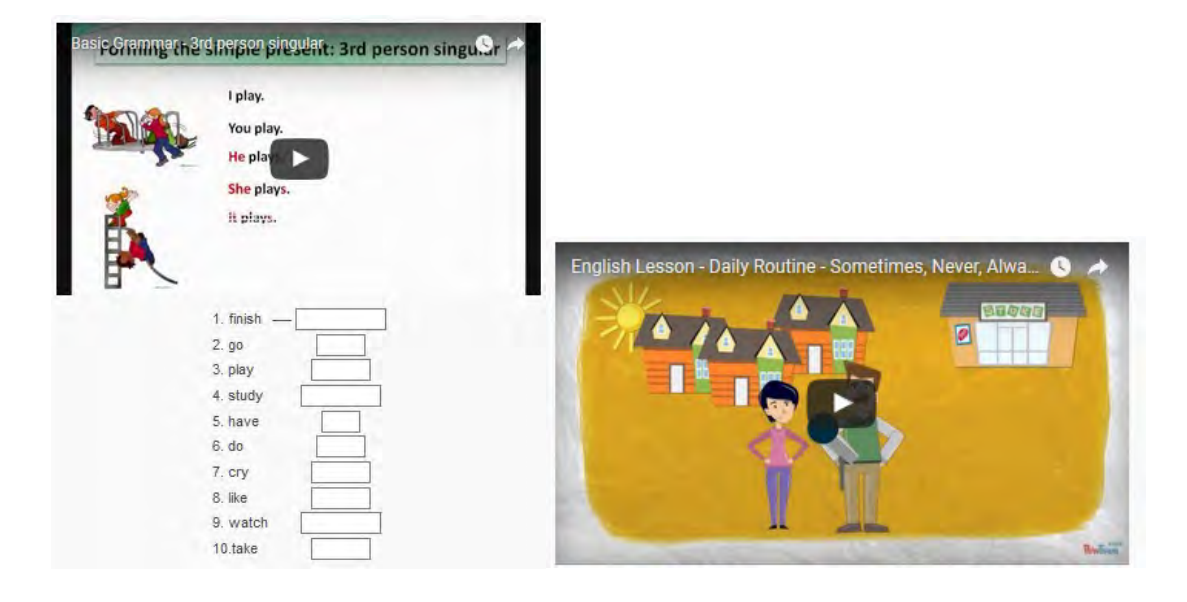

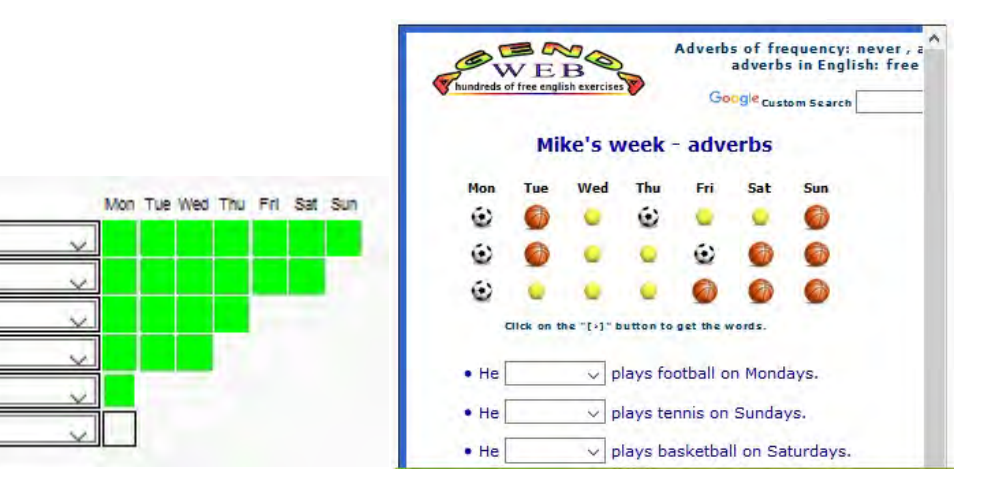

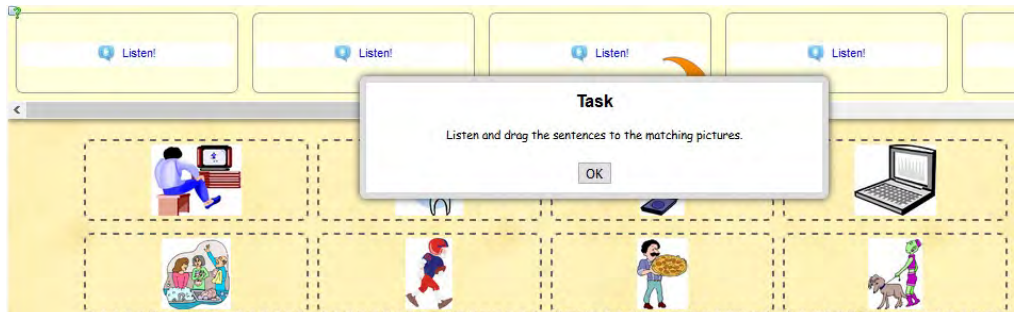

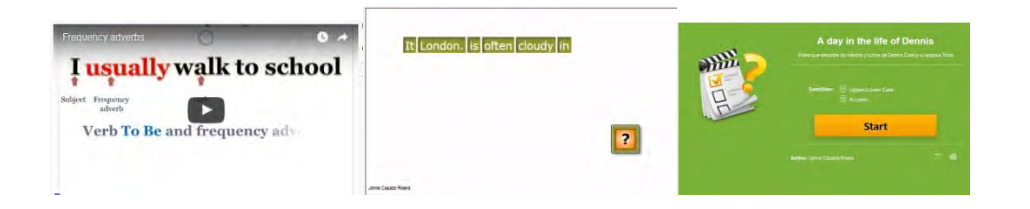

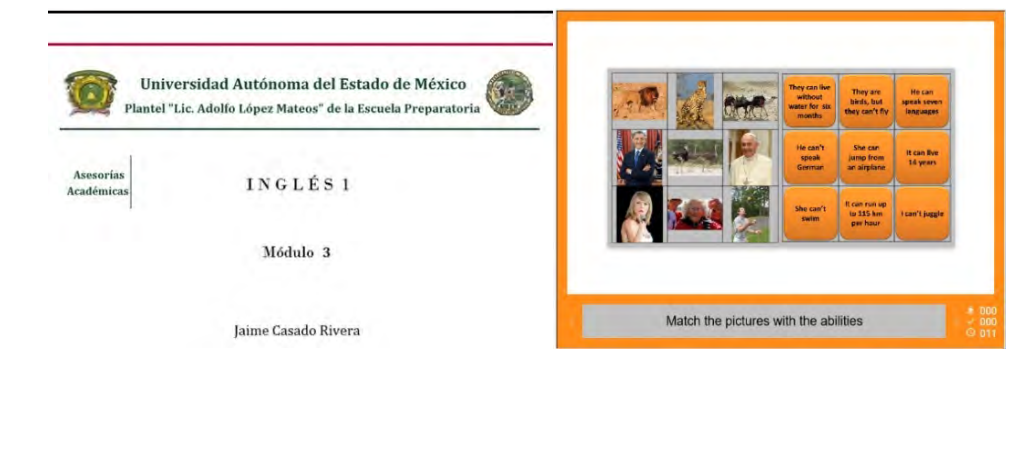

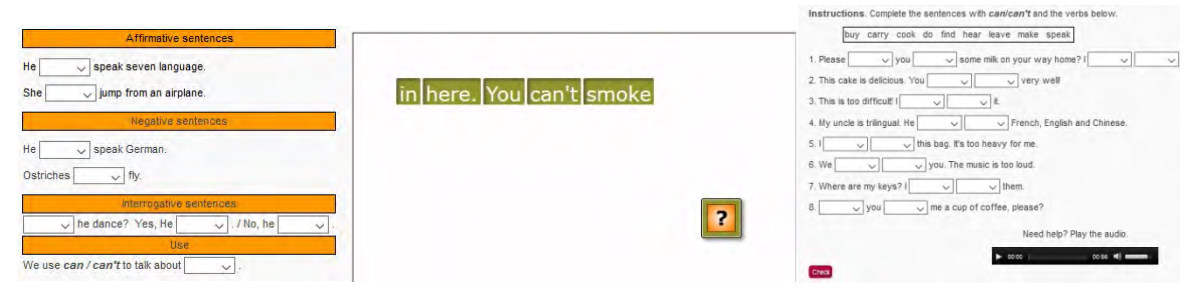

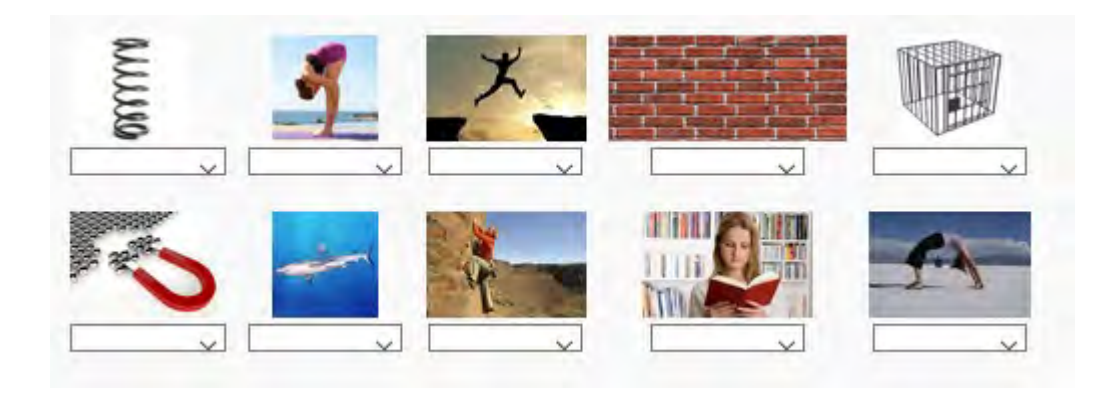

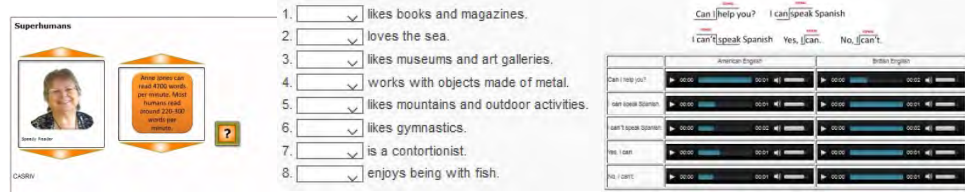

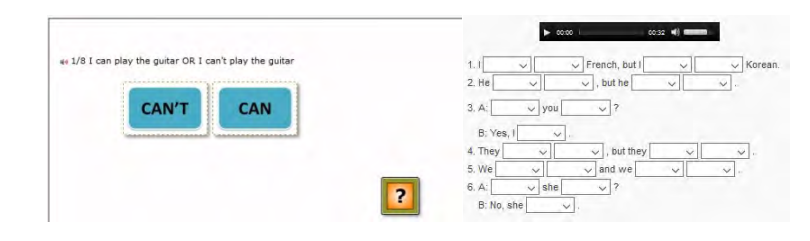

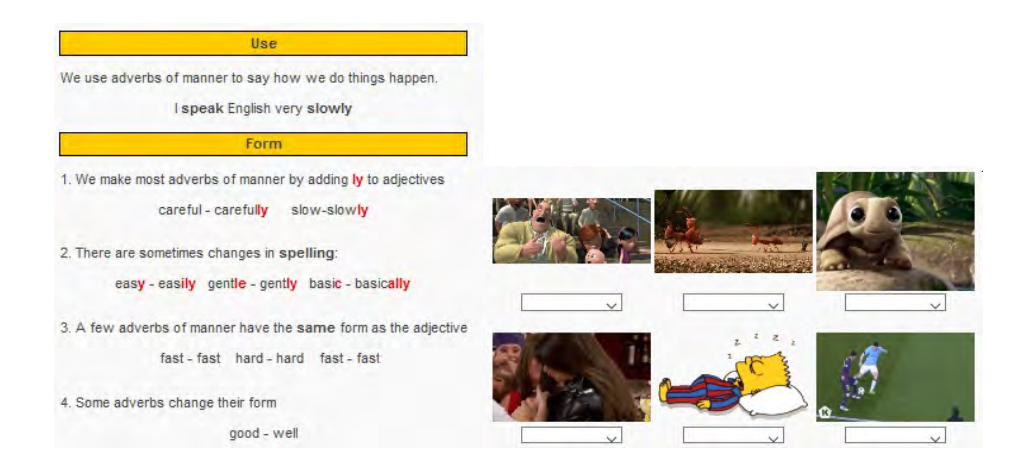

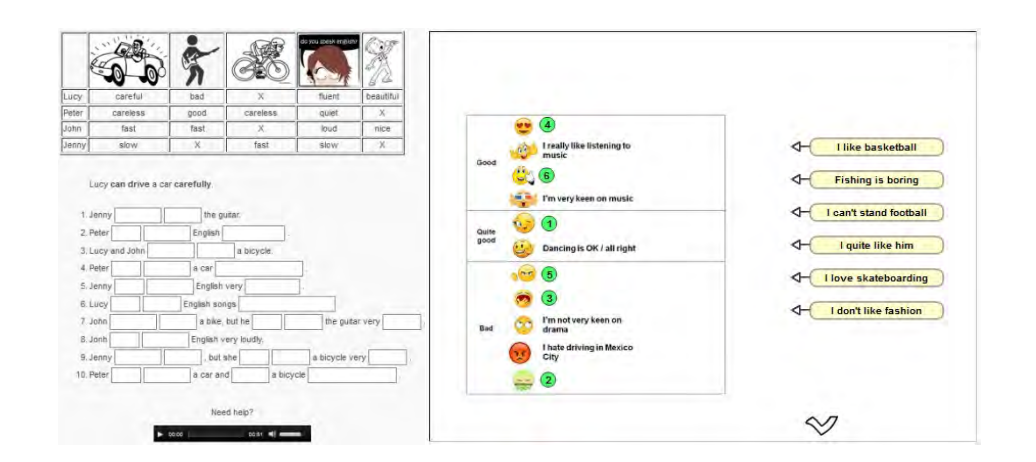

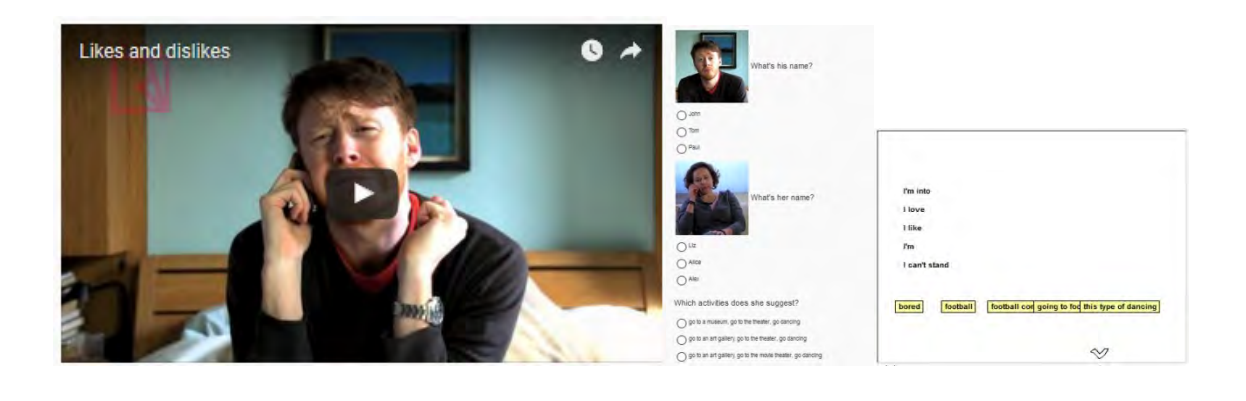

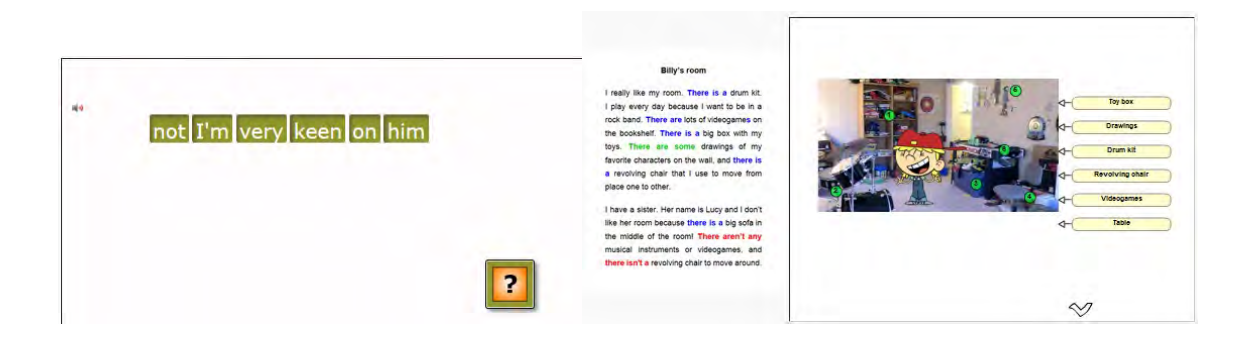

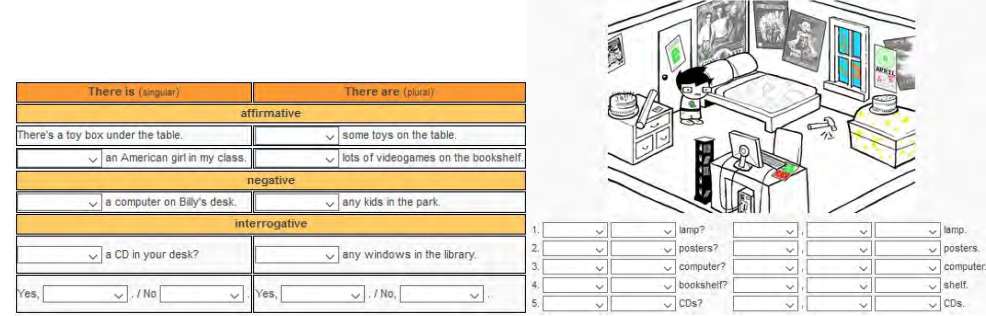

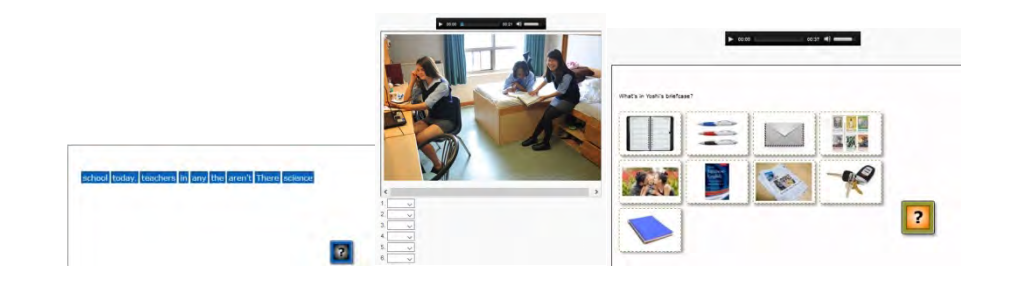

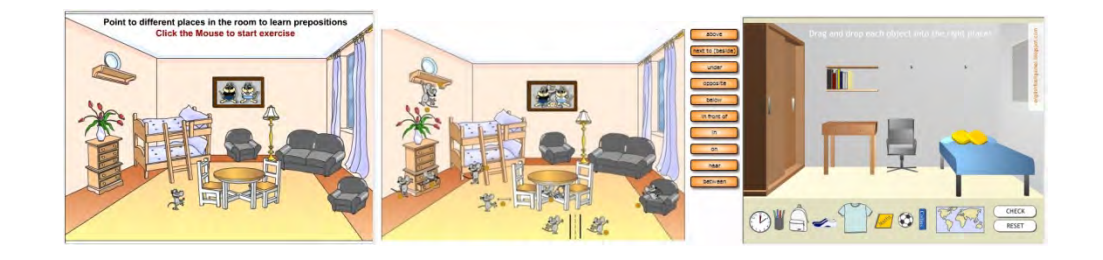

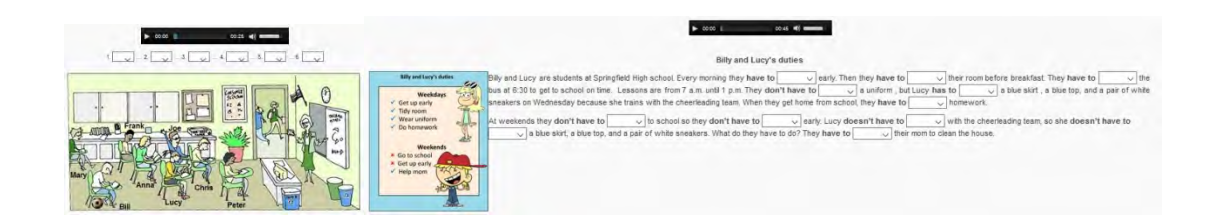

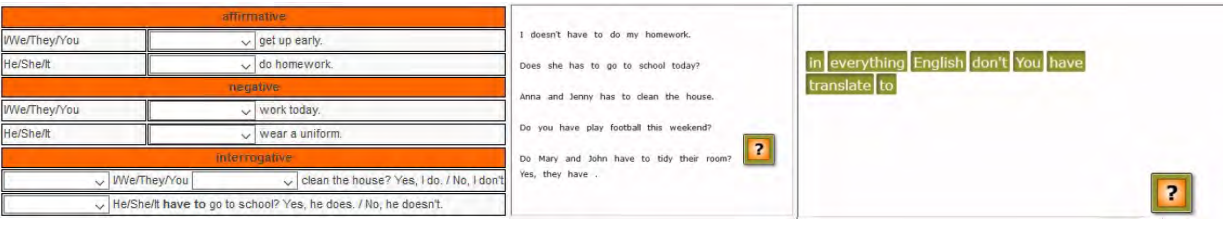

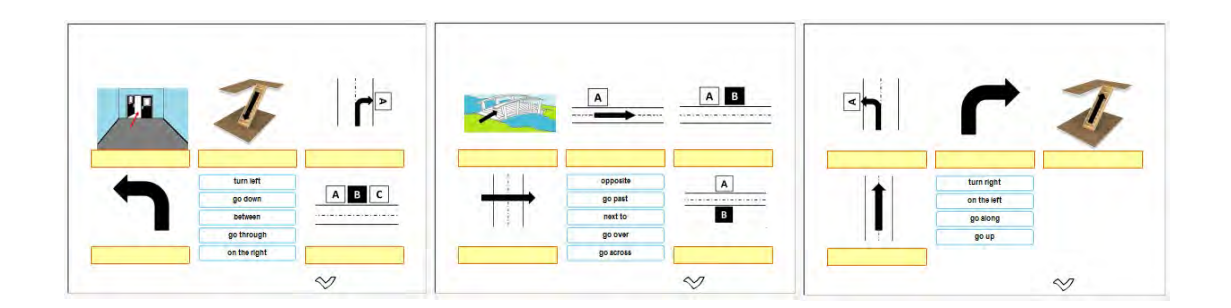

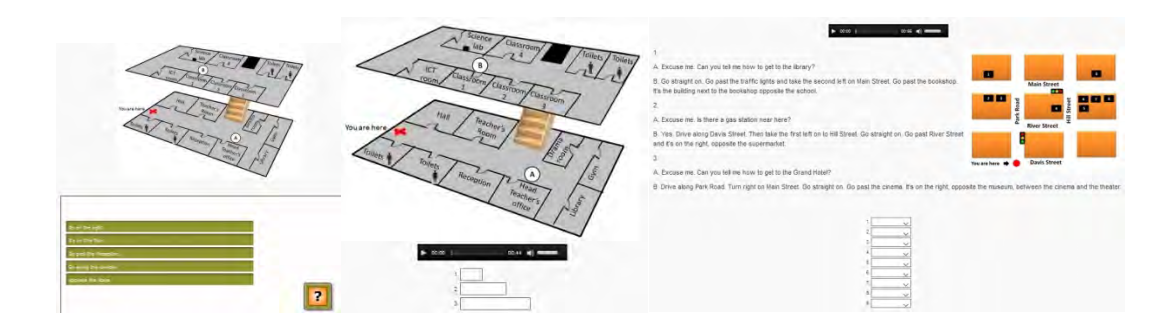

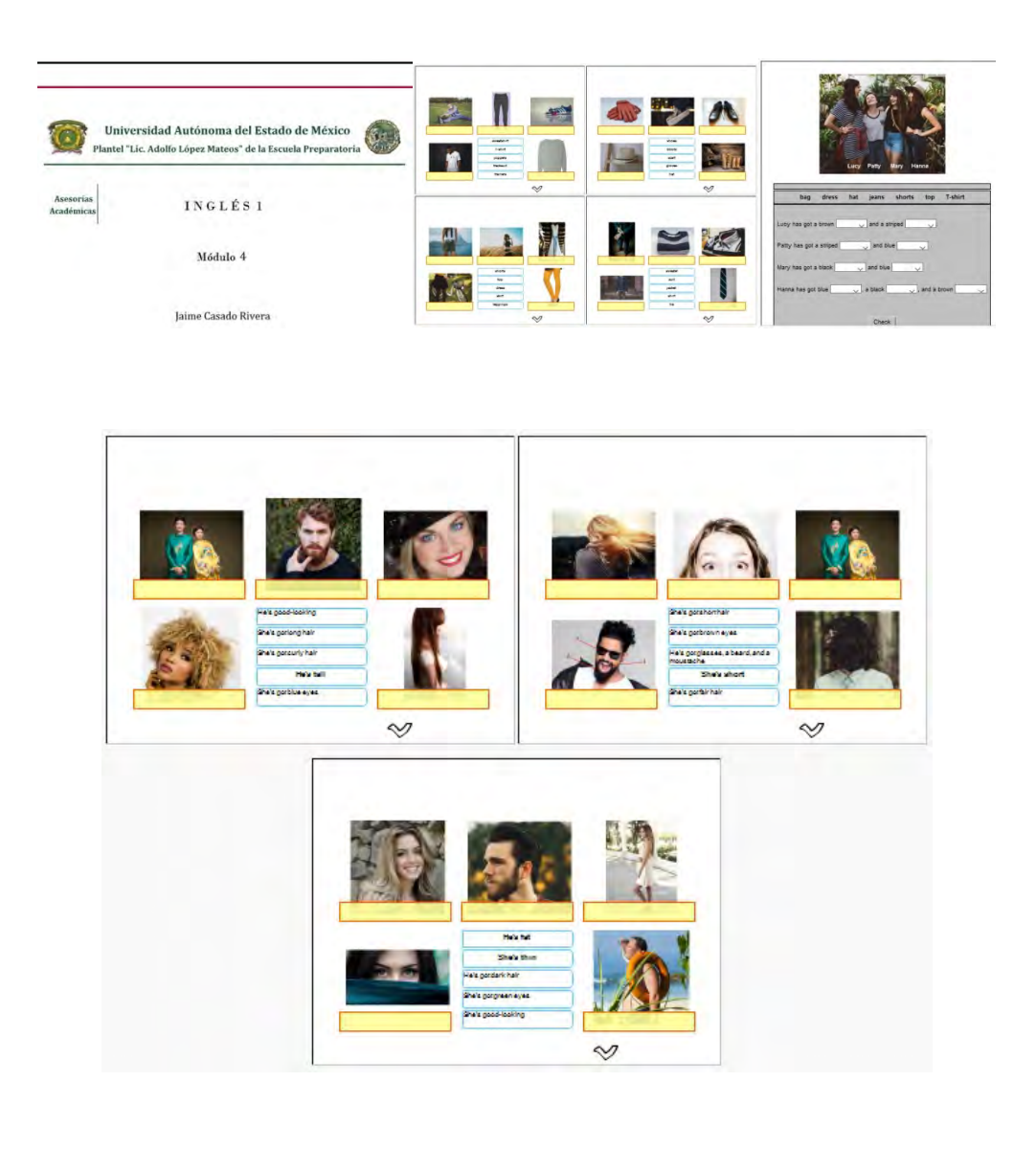

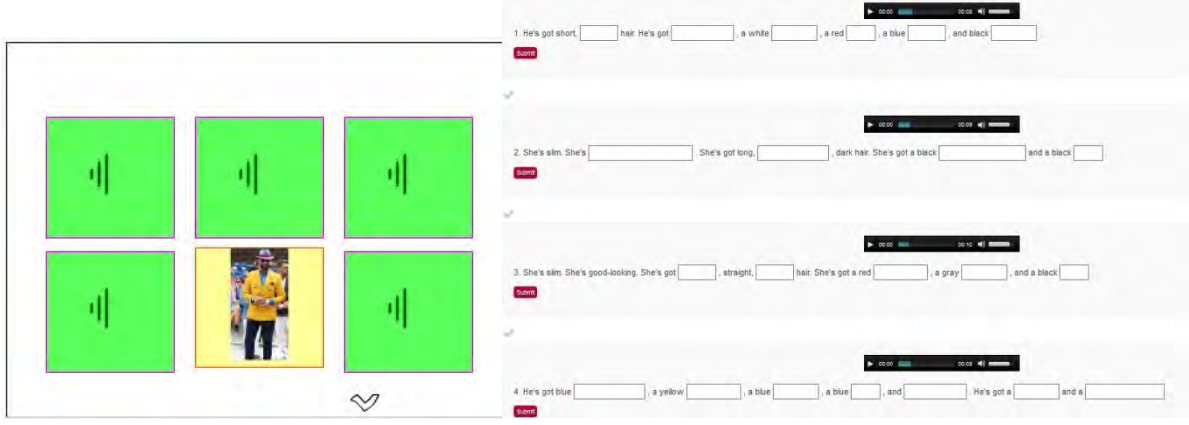

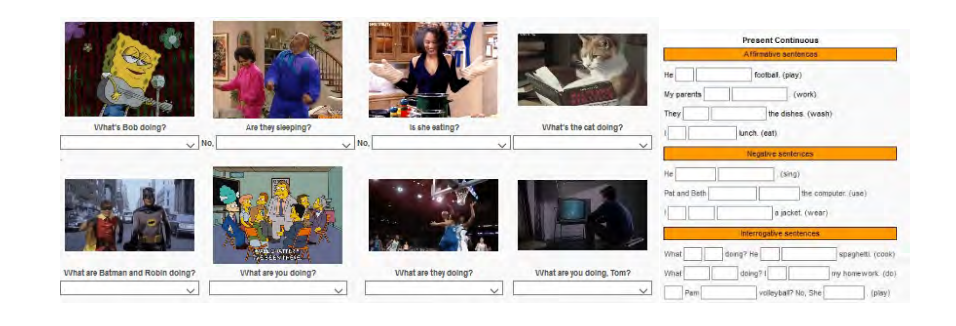

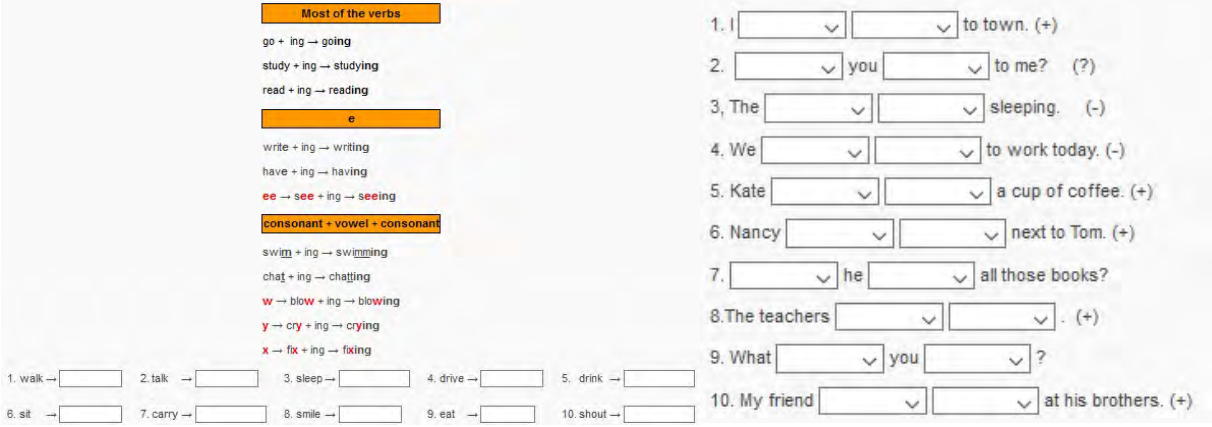

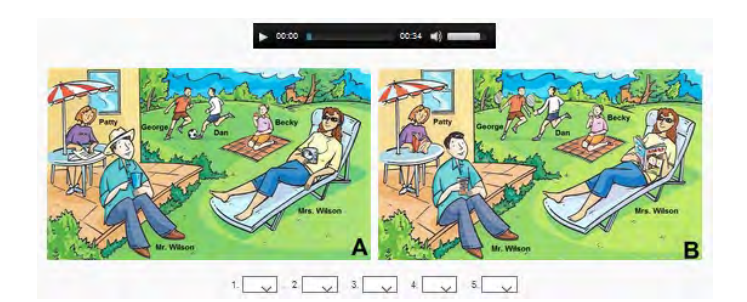

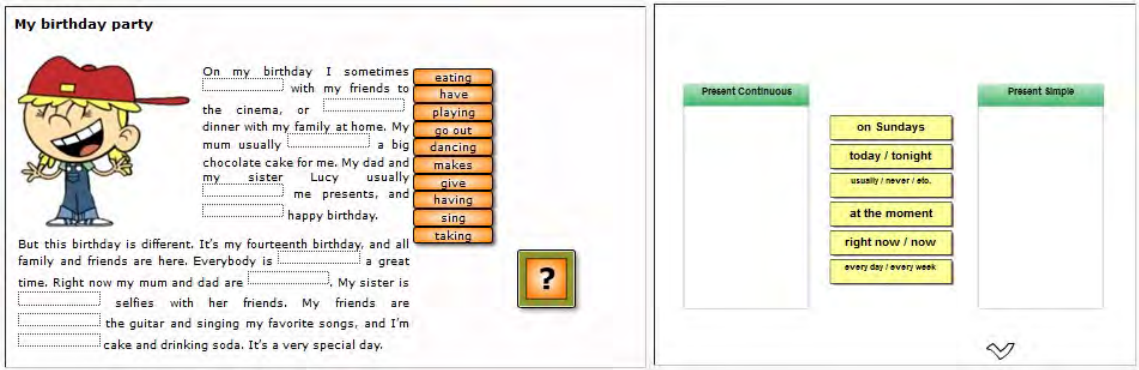

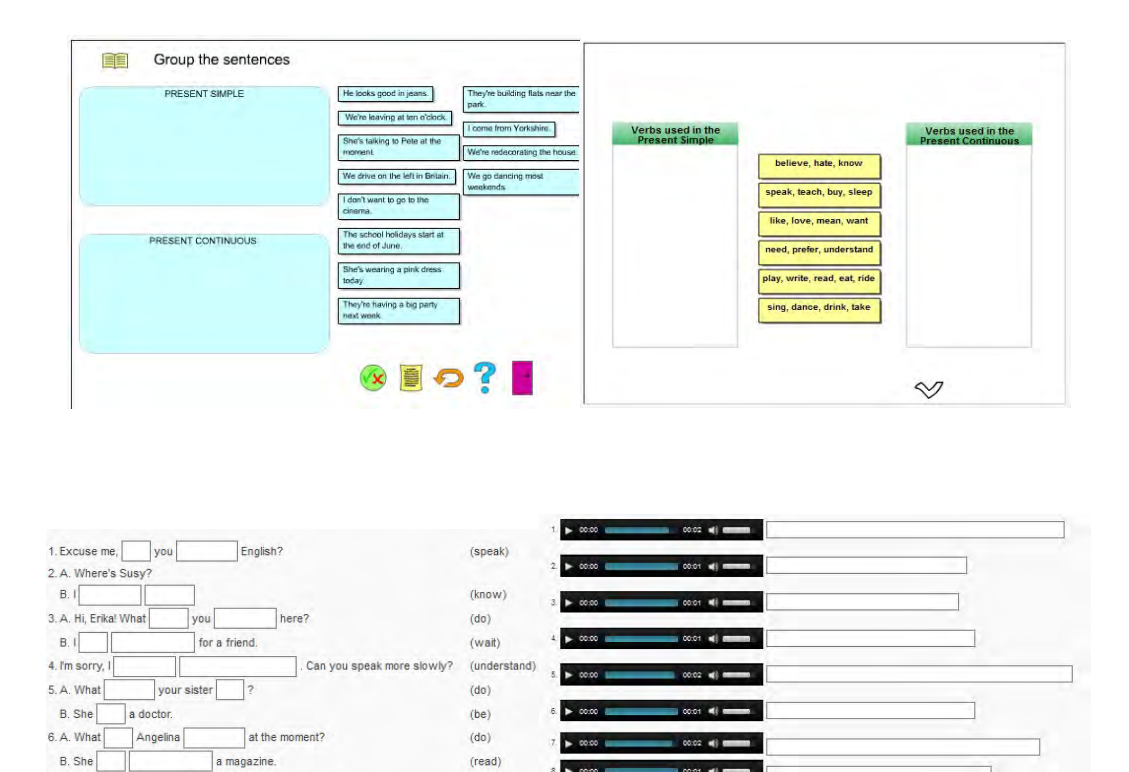

 $\blacktriangleright$  0

 $\mathbf{r}$ 

 $\blacktriangleright$  0000

 $(want)$ 

 $(cook)$ 

 $(1 - 1)$ 

 $\frac{1}{2}$ 

### **VIII. Estrategias de implementación**

to go to school today. I'm tired.

 $7.1$ <br>8. A. Where's Paul?

B. In the kitchen. He

Aunque el presente proyecto no contempla implementación como parte de los requisitos para obtener el grado de maestría, a continuación se describe esta fase pues dentro de mi área de trabajo se implementará como estrategia de apoyo para los alumnos. Para la implementación del Curso de Inglés I para la Asesoría Académica en Línea se establecieron una serie de etapas con el propósito de garantizar la operación adecuada del proyecto. A continuación se presentan las fases y las actividades a realizar:

- Selección de materiales educativos disponibles en línea para los módulos 4 que el programa vigente tiene. Al respecto, los materiales deberán cubrir las siguientes características:
	- a. Que los materiales cubran los objetivos o contenidos del curso.
	- b. Que presente interactividad y empleen distintos medios (Audio, video, imagen, etc.).
	- c. Que no contengan publicidad o presenten vínculos a sitios externos.
- Creación de materiales educativos para los módulos 1 y 2 con software de uso libre (Hot Potatoes, JClic, Ardora, Educaplay, etc.).
- Inserción de materiales educativos recopilados y fe creación propia en eXe Learning.
- Diseño de instrumentos de evaluación de cada módulo. A continuación, se describen las características de los exámenes que estarán disponibles para los alumnos al final de cada módulo a través de un vínculo insertado en la sección de 'Evaluación' del objeto de aprendizaje:
- a. Sección de comprensión lectora (Reading Comprehension) de no más 20 reactivos, ni menos de 10, en preguntas de Falso o Verdadero, opción múltiple o relación de columnas.
- b. Sección de Uso del Lenguaje (Language Use) de 20 reactivos en donde se incluyan respuestas de relación de columnas, opción múltiple, excepto y complementación.
- c. Sección de Comprensión Auditiva (Listening Comprehension) de 10 reactivos de opción múltiple.
- Etapa de prueba de funcionamiento de software. Incluye:
	- a. Subir los OA al sitio de hospedaje.
	- b. Poner sus vínculos en un blog para que desde ahí se ejecuten y se generen estadísticas de acceso.
	- c. Probar la ejecución de cada una de las actividades.
	- d. Comprobar si el uso simultáneo de varios usuarios hace lenta la ejecución de los dos OA. Si este es el caso, se subirán varias versiones de los mismos y se asignarán grupos de acceso.
- Presentación de proyecto ante autoridades de la escuela. A la actual administración se le entregó una versión resumida del proyecto aquí descrito. Sin embargo, la presentación a que se hace referencia será la ejecución de los objetos de aprendizaje.
- Presentación del curso a los maestros de la academia de inglés para que realicen una evaluación de los contenidos, desde el punto de vista tecnológico y pedagógico, para hacer modificaciones, de ser necesario.
- Difusión del sitio entre alumnos de Inglés 1 del plantel "Lic. Adolfo López Mateos". A través de la Academia de Inglés y la Coordinación de Tutoría, se hará del conocimiento de los recursos electrónicos a maestros y alumnos para que sean empleados como asesoría académica o por los mismos maestros como apoyo a sus clases diarias.

### **IX. Estrategias de Evaluación**

Una vez terminado el proyecto y subido al sitio de hospedaje personal, el proyecto entrará a una fase de implementación previa en la cual los maestros de la academia de inglés lo evaluarán. Esta evaluación se hará a través de una lista de cotejo que incluirá elementos de contenidos, materiales, secuencia didáctica, evaluación y navegación, en los que se incluyen distintos criterios. Al terminar la evaluación, los resultados permitirán hacer adaptaciones y/o modificaciones antes de implementarse de manera formal al hacerse disponible a los alumnos que cursarán la materia en el semestre Febrero-Julio de 2018.

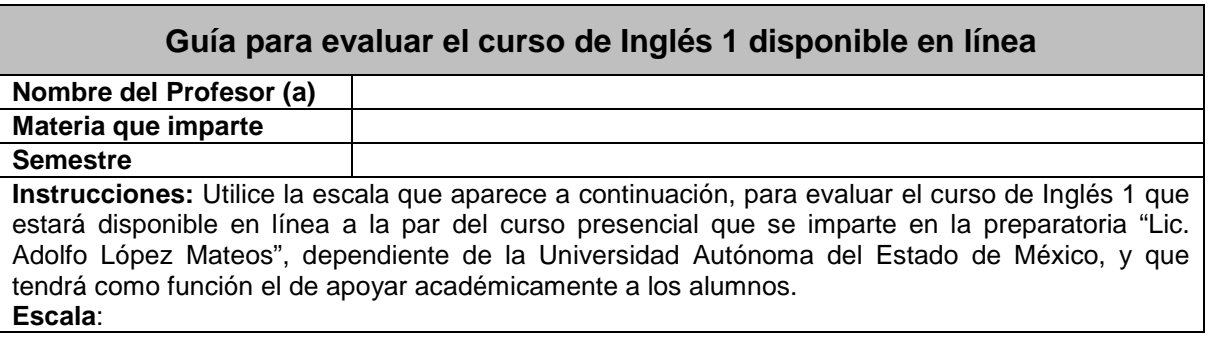

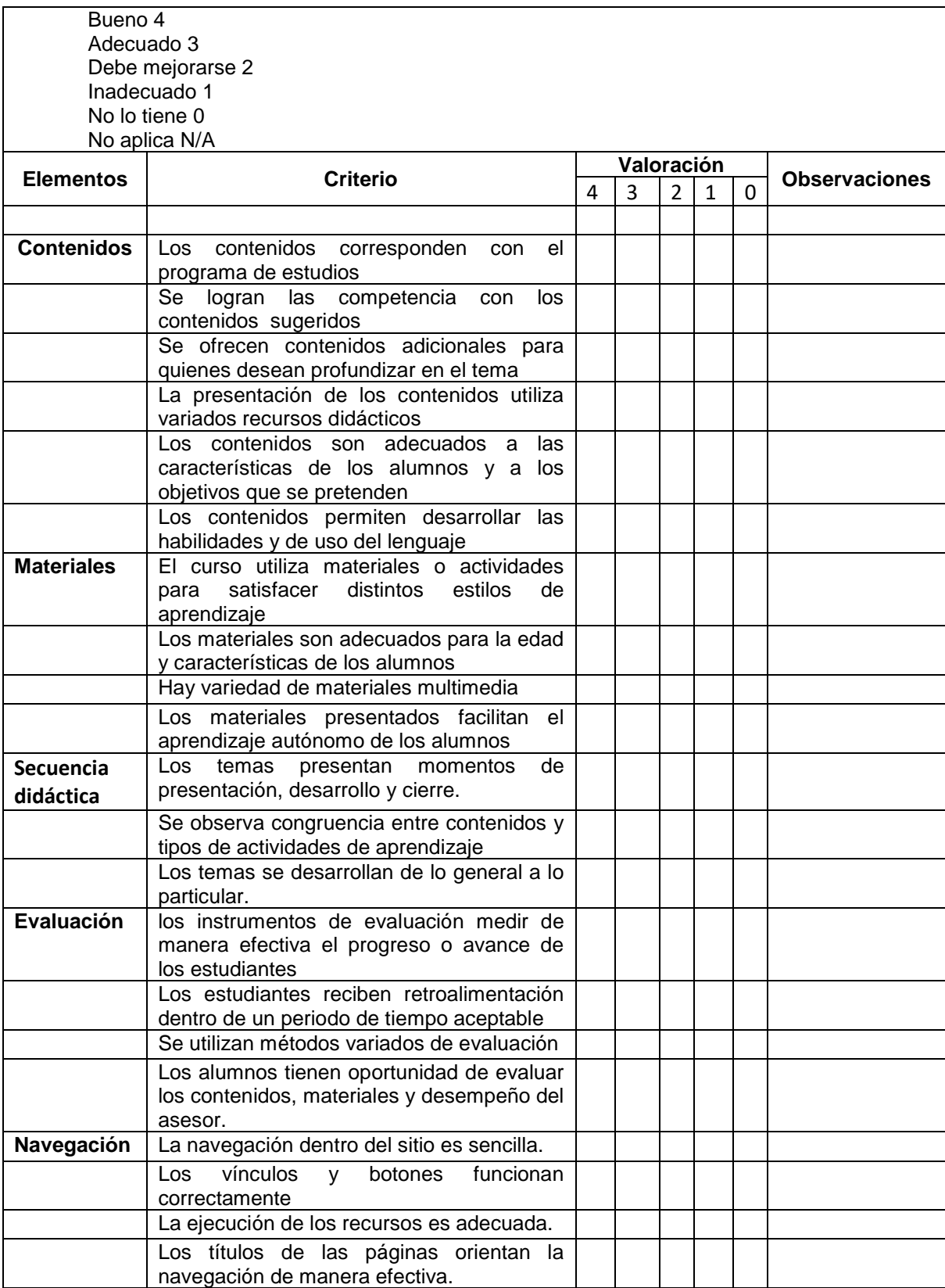

### **X. Conclusiones**

- 1. El diseño de cursos en línea para proporcionar asesoría académica a los alumnos con bajo aprovechamiento académico es una alternativa viable y efectiva, ya que las TIC ofrecen una gran variedad de recursos multimedia de manera gratuita y de fácil acceso, además de que los objetos de aprendizaje creados por el docente se adaptan a los programas vigentes y, sobre todo, a las necesidades de aprendizaje de los alumnos y su disponibilidad de tiempo.
- 2. Aunque la propuesta de asesoría académica en línea del presente proyecto busca el desarrollo del estudio independiente en los alumnos, el docente como asesor no debe omitir la retroalimentación personalizada de los alumnos para mejorar los procesos de enseñanza y aprendizaje en que ambos participan.
- 3. El empleo de un modelo de diseño instruccional en la enseñanza a distancia debe incluir el análisis de necesidades de aprendizaje de los alumnos, los objetivos o competencias, el desarrollo de tareas y materiales, la evaluación del aprendizaje y el seguimiento del curso.
- 4. El uso de actividades multimedia auto-evaluables contribuye a reforzar el aprendizaje de los alumnos ya que la retroalimentación inmediata permite al alumno identificar las áreas de aprendizaje en las que está progresando o aquellas que requiere más apoyo.
- 5. El proyecto sienta las bases para el diseño instruccional de posteriores propuestas de asesoría académica en línea en las áreas de alto porcentaje de reprobación del nivel medio superior.
- 6. Uno de los principales aportes del proyecto es la masificación de la asesoría disciplinar pues los objetos de aprendizaje están disponibles para todos aquellos alumnos que están dentro del programa educativo de la UAEMéx, que incluye a escuelas preparatorias dependientes e incorporadas, o alumnos de otros sistemas.
- 7. Uno de los principales inconvenientes del proyecto es la limitación de desarrollar las habilidades productivas del inglés (producción oral y escrita) pues se privilegia la masificación de la asesoría en detrimento de la personalización de la capacitación.
- 8. Los alumnos reconocen a la asesoría académica en línea como una opción más viable, mejor calificada que la proporcionada a través del Centro de Auto-acceso del plantel debido a que los contenidos del curso y diseño de materiales están enfocados a sus necesidades específicas de aprendizaje.
- 9. El diseño de objetos de aprendizaje siguiendo la metodología del modelo de desarrollo instruccional ADDIE permitió alcanzar el objetivo planteado de diseñar un sitio enfocado a la asesoría académica en línea en la asignatura de Inglés 1.

### **Recomendaciones**

- 1. Si bien, la totalidad de las actividades educativas del proyecto son autoevaluables, es importante incorporar funciones de retroalimentación inmediata a cada una de las respuestas para evitar en los alumnos la dependencia del maestro.
- 2. En otro nivel de retroalimentación, se debe incorporar en el sitio de acceso o en los objetos de aprendizaje herramientas que permitan la comunicación de los alumnos con el administrador del proyecto, para que proporcionen información sobre la funcionalidad de las herramientas, los procesos, materiales o información, para mejorarlos, modificarlos o eliminarlos.
- 3. Debido a que el éxito de la propuesta depende de que los alumnos la conozcan y la empleen, es necesario promocionarla de manera directa, asistiendo a las aulas para explicar qué propósito, cómo funciona y qué beneficios tiene para ellos como usuarios.
- 4. Un proyecto educativo basado en el uso de tecnología no debe tomarse como un producto terminado. Es importante actualizarlo o modificarlo para que esté acorde a los contenidos del curso y a los necesidades de aprendizaje de los alumnos.
- 5. Es importante divulgar este proyecto entre los docentes de inglés para fomentar el uso de tecnología para la enseñanza del inglés, lo que significa desarrollar habilidades de docente establecidas dentro de la Reforma Integral de la Educación Media Superior, y proporcionar una educación acorde a las habilidades que tienen nuestros alumnos, todos ellos nativos digitales.
# **Anexos**

# **Anexo 1**.

Resultados del cuestionario sobre uso de medios y asesorías académicas en el plantel "Lic. Adolfo López Mateos" (https://goo.gl/forms/7xeL5JYnjAjat6Fo1).

# **Sección I. Datos Personales**

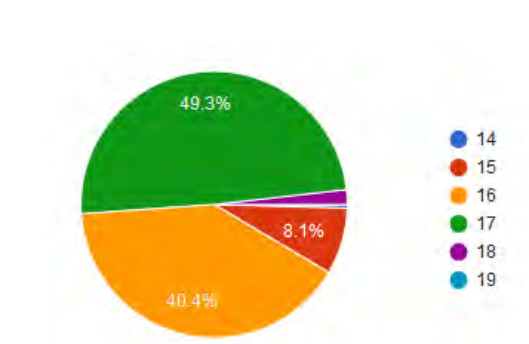

**Edad**

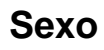

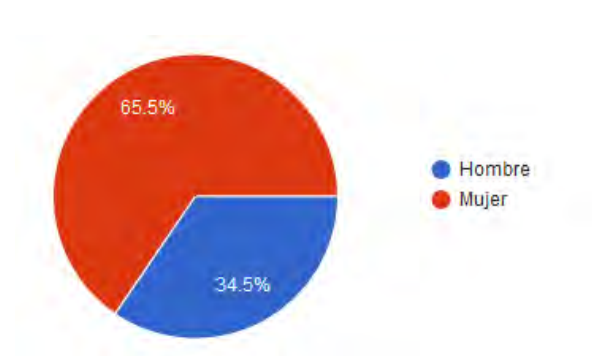

# **Semestre que cursan los alumnos**

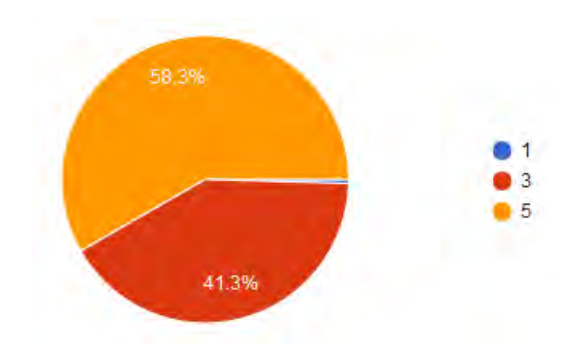

#### **Sección II. Uso de Medios**

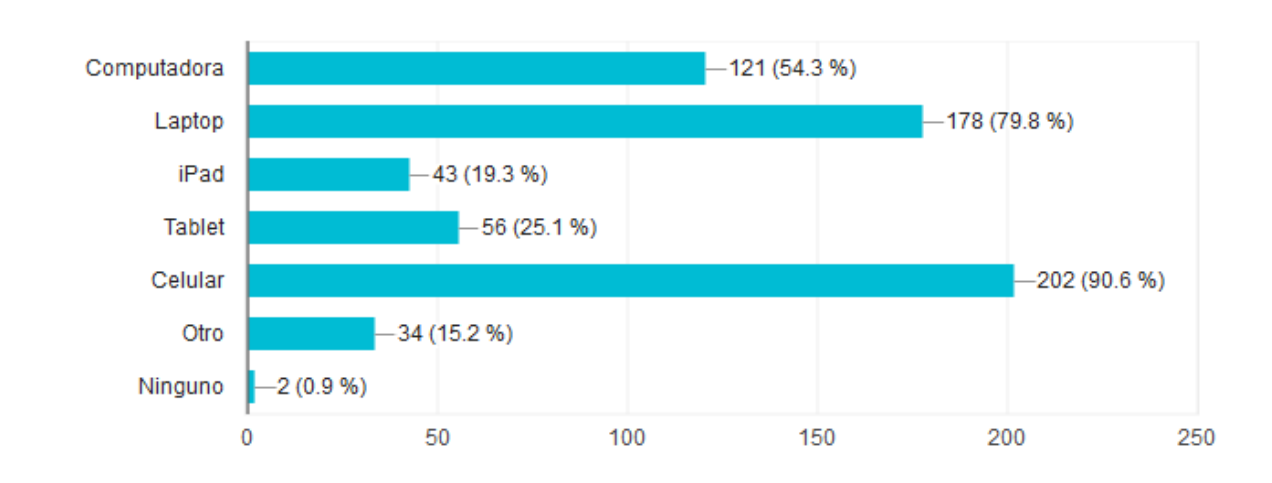

# **Dispositivos electrónicos que los alumnos tienen**

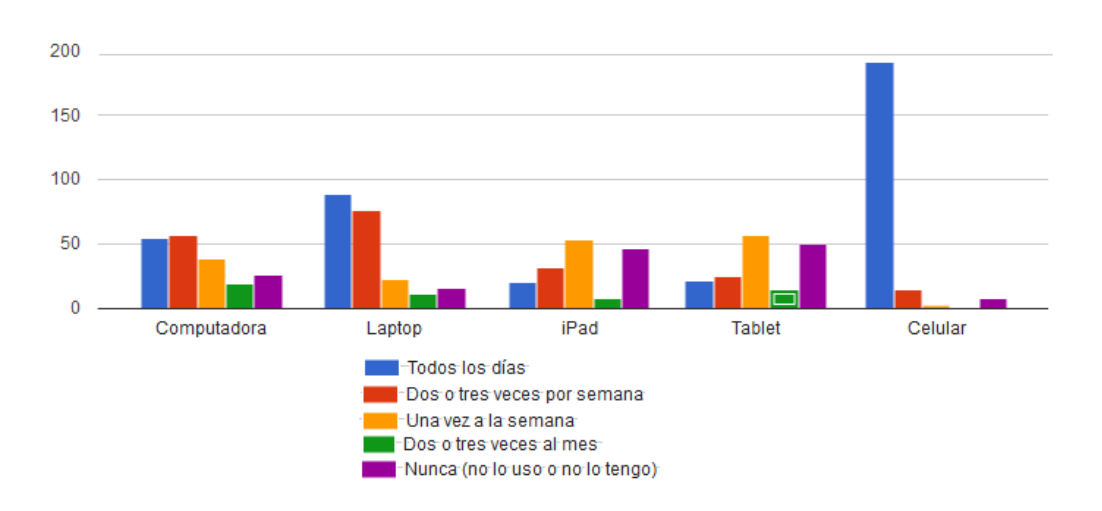

# **Frecuencia de uso**

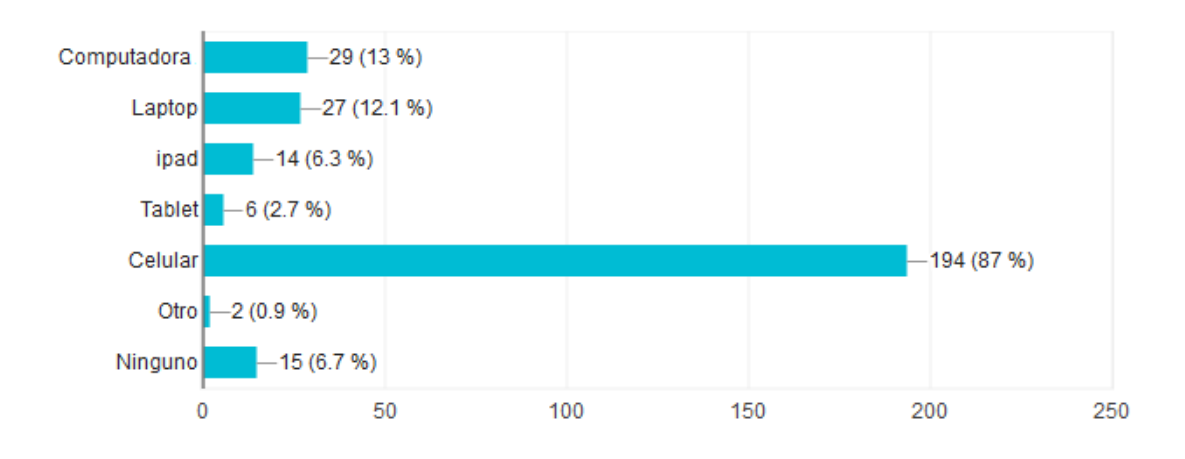

#### **Dispositivo que los alumnos emplean para conectarse a internet en la escuela**

#### **Dispositivo que los alumnos emplean para conectarse a internet en casa**

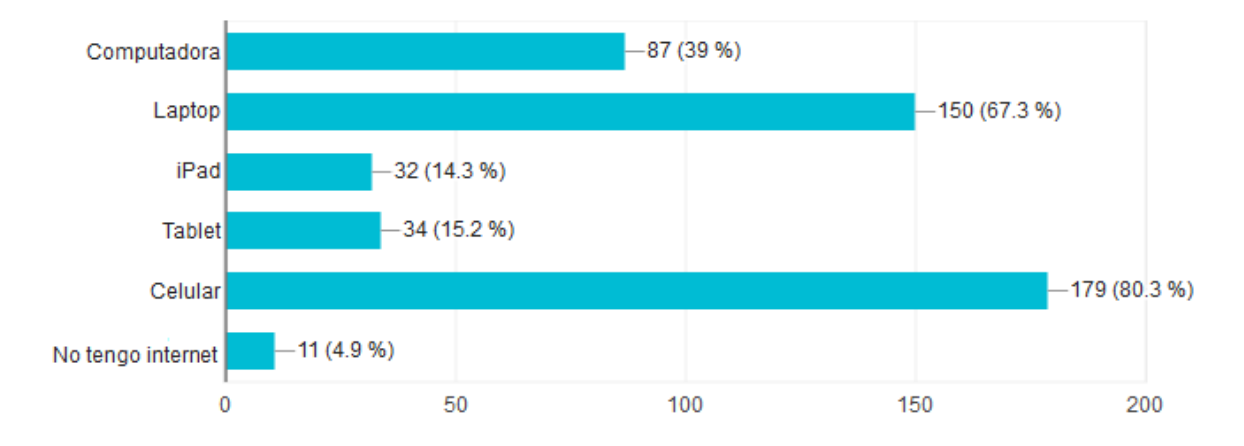

# **Uso que los alumnos le dan a su dispositivo electrónico favorito**

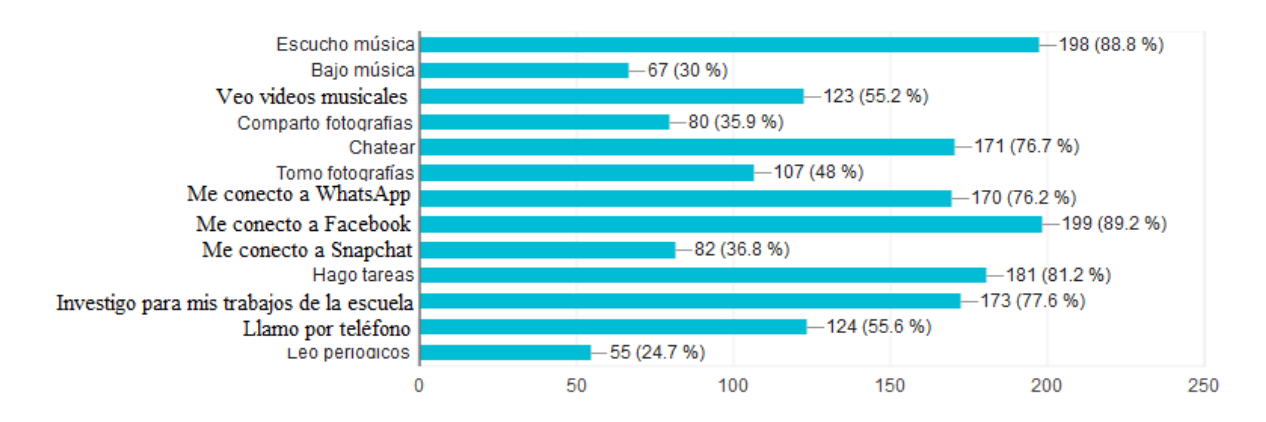

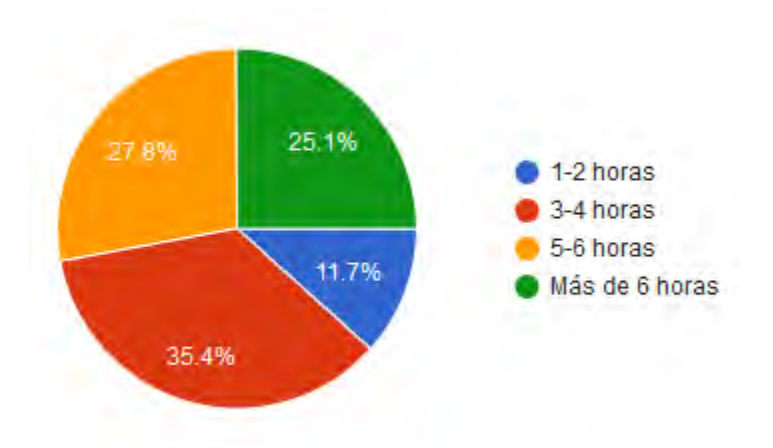

## **Tiempo que pasan los alumnos conectados a internet entre semana**

# **Tiempo que pasan los alumnos conectados a internet el fin de semana**

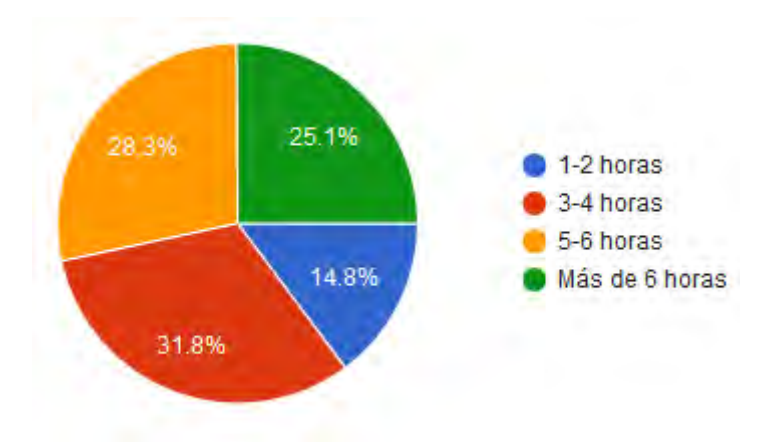

#### **Sección III. Asesorías Académicas**

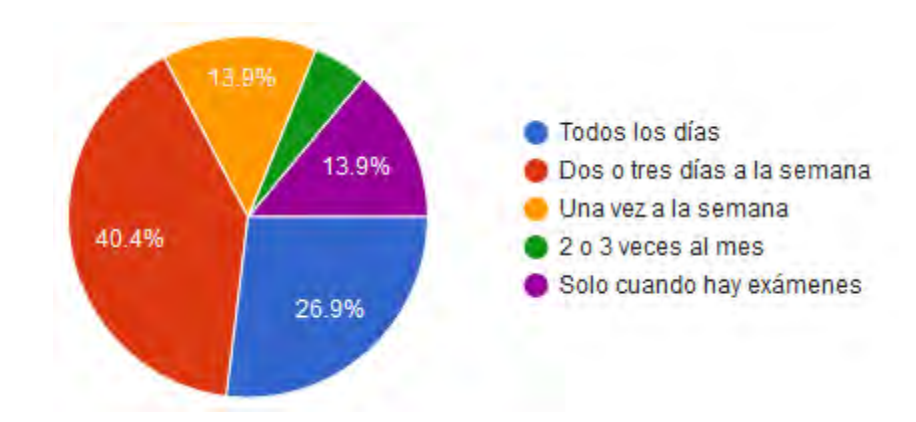

**Frecuencia de estudio en la materia de inglés**

**¿A quién recurren los alumnos cuando necesitan asesorías académicas de inglés?** 

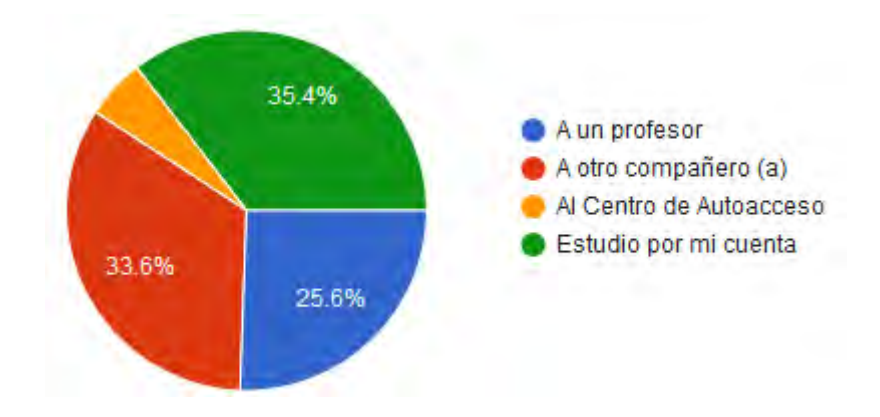

**¿Cuál es la primera opción en caso de asesorías académicas de inglés?**

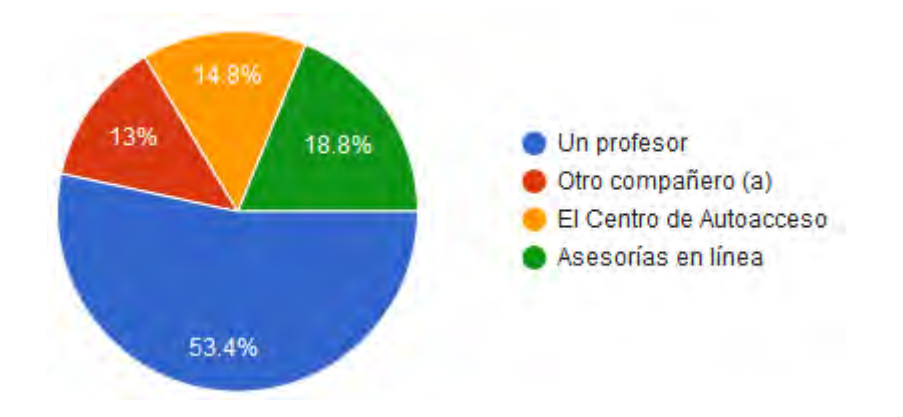

# **Referencias**

- Arteaga López, C; (2011). Uso de las TIC para el aprendizaje del inglés en la Universidad Autónoma de Aguascalientes. Recuperado de <http://www.redalyc.org/articulo.oa?id=68822737007>
- Belloch, C. (2013). *Diseño instruccional*. Recuperado de <http://www.uv.es/bellochc/pedagogia/EVA4.wiki?0>
- Belloch, C. (2013). *Modelo ADDIE*. Recuperado de https://www.uv.es/bellochc/pedagogia/EVA4.wiki?7
- Belloch, C. (2013). *Modelo ASSURE de Heinich y col*. Recuperado de https://www.uv.es/bellochc/pedagogia/EVA4.wiki?3
- Broderick, C. L. (2001). What is Instructional Design? Recuperado de http://wwwgeocities.com/ok\_bcurt/whatisID.htm
- Cabrero, J. (2006). Bases pedagógicas del e-learning. Revista de Universidad y Sociedad del Conocimiento, Vol. 3, N.º 1, Abril de 2006. Recuperado de http://www.uoc.edu/rusc/3/1/dt/esp/cabero.pdf
- Castañeda Quintero, L. & López Vicent, P. (2007) "Entornos Virtuales de Enseñanza Aprendizaje Libres: MOODLE". En PRENDES ESPINOSA, M. P. Herramientas Telemáticas Para La Enseñanza Universitaria En El Marco Del Espacio Europeo De Educación Superior. Grupo de Investigación de Tecnología Educativa. Universidad de Murcia. CD–ROM. ISBN: 978-84-611-7947-3. Recuperado de: <https://digitum.um.es/xmlui/bitstream/10201/13417/1/moodle.pdf>
- Davis, G. (2016). CALL (computer assisted language learning). Recuperado de: [https://www.llas.ac.uk/resources/gpg/61#toc\\_1](https://www.llas.ac.uk/resources/gpg/61#toc_1)
- Diario Oficial de la Federación (2008). ACUERDO número 442 por el que se establece el Sistema Nacional de Bachillerato en un marco de diversidad. Recuperado de: https://www.google.com.mx/url?sa=t&rct=j&q=&esrc=s&source=web&cd=1&cad= rja&uact=8&ved=0ahUKEwjn\_o\_piIHSAhXDxFQKHVGlAQgQFggZMAA&url=http %3A%2F%2Fwww.sems.gob.mx%2Fwork%2Fmodels%2Fsems%2FResource% 2F10905%2F1%2Fimages%2FAcuerdo\_numero\_442\_establece\_SNB.pdf&usg= AFQjCNGQFTArVmrQqA2\_4aiAUHacs40STg&bvm=bv.146496531,d.amc
- Diario Oficial de la Federación (2008). ACUERDO número 444 por el que se establecen las competencias que constituyen el marco curricular común del Sistema Nacional de Bachillerato. Recuperado de: http://www.sems.gob.mx/work/models/sems/Resource/10905/1/images/Acuerdo\_ 444\_marco\_curricular\_comun\_SNB.pdf
- Diario Oficial de la Federación (2008). ACUERDO número 447 por el que se establecen las competencias docentes para quienes impartan educación media superior en la modalidad escolarizada. Recuperado de: [http://www.sems.gob.mx/work/models/sems/Resource/10905/1/images/Acuerdo\\_](http://www.sems.gob.mx/work/models/sems/Resource/10905/1/images/Acuerdo_447_competencias_docentes_EMS.pdf) [447\\_competencias\\_docentes\\_EMS.pdf](http://www.sems.gob.mx/work/models/sems/Resource/10905/1/images/Acuerdo_447_competencias_docentes_EMS.pdf)
- Diario Oficial de la Federación. (2008) Acuerdo Secretarial No.447 por el que se establecen las competencias docentes para quienes impartan Educación Media Superior en la Modalidad Escolarizada.; SEP; México; 29 de Octubre de 2008. Recuperado de: <http://www.stunam.org.mx/sa/seccionacad/prepas/acuerdo442.pdf>
- FCA (2014). Programa de asesoría académica. Recuperado de:: [http://web.uaemex.mx/fcienciasagricolas/control\\_e/docpdf/PROGRAMA.pdf](http://web.uaemex.mx/fcienciasagricolas/control_e/docpdf/PROGRAMA.pdf)
- Góngora Parra, Y., & Martínez Leyet, O. (2012). Del Diseño Instruccional al Diseño de Aprendizaje con Aplicación de las Tecnologías. Teoría de la Educación. Educación y Cultura en la Sociedad de la Información, *13* (3), 342-360. Recuperado de http://www.redalyc.org/articulo.oa?id=201024652016

Graves, K. & Viney, P. (1989). East West 2. New York: OUP

- ITT (2012). Programa de asesoría académica. Recuperado de: [http://adic2012.wikispaces.com/file/view/6.3.3.2a+Programa+asesoría+académic](http://adic2012.wikispaces.com/file/view/6.3.3.2a+Programa+asesor%C3%ADa+acad%C3%A9mica.pdf) [a.pdf](http://adic2012.wikispaces.com/file/view/6.3.3.2a+Programa+asesor%C3%ADa+acad%C3%A9mica.pdf)
- Jiménez Vega, M. (2014). Lo que necesita un buen estudiante. *Boletín Científico de la Escuela Preparatoria No. 4*, 2(4). Recuperado de https://www.uaeh.edu.mx/scige/boletin/prepa4/n4/e12.html

Levy, M. (1997). CALL: Context and Conceptualisation. Oxford: Oxford University Press.

- Martínez Rodríguez, A d C; (2009). El diseño instruccional en la educación a distancia. Un acercamiento a los Modelos. *Apertura,* 9() 104-119. Recuperado de http://www.redalyc.org/articulo.oa?id=68812679010
- Martin-Stanley, B. & Martin-Stanley, Ch. (2007). Constructivism and Technology: Strategies for Increasing Student Learning Outcomes. Recuperado de: http://www.nssa.us/journals/2007-29-1/2007-29-1-15.htm
- Meraz-Ríos, B., García-Yáñez, M., Candil-Ruíz, A. & García-González, R. (2013). Asesoría académica: un recurso para los estudiantes que presentan el examen extraordinario de microbiología y parasitología. Recuperado de [https://educrea.cl/la-asesoria-academica-y-el-rol-docente-en-la-educacion-a](https://educrea.cl/la-asesoria-academica-y-el-rol-docente-en-la-educacion-a-distancia/)[distancia/](https://educrea.cl/la-asesoria-academica-y-el-rol-docente-en-la-educacion-a-distancia/)
- Mestre Gómez, U., Fonseca Pérez, J. & Valdés Tamayo, P. (2007). Entornos virtuales de enseñanza aprendizaje. La Habana: Editorial Universitaria. Recuperado de: itcp.edu.hn/AEV/Entornos%20virtuales%20de%20aprendizajes.pdf
- Mortis Lozoya, S., Rosas Jiménez, R. & Chairez Flores, E. (s.f.). Modelos de Diseño Instruccional. ITSON. Recuperado de: http://biblioteca.itson.mx/oa/educacion/oa32/moldelos\_diseno\_instruccional/z5.ht m
- Oblinger, D.G., (2004). The Next Generation of Educational Engagement. Journal of Interactive Media in Education. 2004(1). DOI: [http://doi.org/10.5334/2004-8](http://doi.org/10.5334/2004-8-oblinger) [oblinger](http://doi.org/10.5334/2004-8-oblinger)
- Parra Cera, V. & Simancas Gamarra, R. (2015). Aprendizaje del Inglés Desde los Estilos de Aprendizaje Mediado por Recursos Educativos Abiertos. (Tesis de Maestría, Universidad de la Costa, Barranquilla, Colombia). Recuperado de http://webcache.googleusercontent.com/search?q=cache:WhAYaZt4fiYJ:reposito rio.cuc.edu.co/xmlui/bitstream/handle/11323/639/9103100.pdf%3Fsequence%3D 1+&cd=1&hl =es-419&ct=clnk&gl=mx
- Pizarro Chacón, G., & Cordero Badilla, D. (2013). Las TIC: Una herramienta tecnológica para el desarrollo de las competencias lingüísticas en estudiantes universitarios de una segunda lengua. Revista Electrónica Educare, 17 (3), 277-292. Recuperado de www.redalyc.org/pdf/1941/194128798014.pdf
- Prato, A. & Mendoza, M; (2006). Opinión, conocimiento y uso de portales web para la enseñanza del inglés como lengua extranjera. Enl@ce: Revista Venezolana de Información, Tecnología y Conocimiento, 3() 49-61. Recuperado de <http://www.redalyc.org/articulo.oa?id=82330104>
- Prensky, M. (2001). Digital Natives, Digital Immigrants. On the Horizon (MCB University Press, Vol. 9 No. 5, October 2001. Recuperado de https://www.google.com.mx/url?sa=t&rct=j&q=&esrc=s&source=web&cd=1&cad= rja&uact=8&ved=0ahUKEwi2uqOOlcvYAhVSyWMKHTEfCG0QFggoMAA&url=htt ps%3A%2F%2Fwww.marcprensky.com%2Fwriting%2FPrensky%2520- %2520Digital%2520Natives%2C%2520Digital%2520Immigrants%2520- %2520Part1.pdf&usg=AOvVaw1bZad1iNqEQ2Si9PX4nSQR
- Salinas, M.I. (2011). Entornos virtuales de aprendizaje en la escuela: tipos, modelo didáctico y rol del docente, Recuperado de: [www.uca.edu.ar/uca/common/.../files/educacion-EVA-en-la-escuela\\_web-](http://www.uca.edu.ar/uca/common/.../files/educacion-EVA-en-la-escuela_web-Depto.pdf)[Depto.pdf](http://www.uca.edu.ar/uca/common/.../files/educacion-EVA-en-la-escuela_web-Depto.pdf)

SEMS (2012). Encuesta Nacional de Deserción en la Educación Media Superior. Recuperado de: [http://www.sems.gob.mx/work/models/sems/Resource/10787/1/images/Anexo\\_6](http://www.sems.gob.mx/work/models/sems/Resource/10787/1/images/Anexo_6Reporte_de_la_ENDEMS.pdf) [Reporte\\_de\\_la\\_ENDEMS.pdf](http://www.sems.gob.mx/work/models/sems/Resource/10787/1/images/Anexo_6Reporte_de_la_ENDEMS.pdf)

- SEMS (2012). Acuerdos secretariales. Recuperado de: [http://www.sems.gob.mx/es\\_mx/sems/acuerdo\\_secretarial](http://www.sems.gob.mx/es_mx/sems/acuerdo_secretarial)
- Simonson, M., Smaldino, S., Albright, M. & Zvacek, S. (2008). Teaching and Learning at a Distance, Foundations of Distance Education. Recuperado de:: http://learning.fon.edu.mk/knigi/teachinganlearningatadistance-4.pdf
- Soler Costa, R; (2007). Nuevo enfoque metodológico a través de las TIC en el proceso de enseñanza-aprendizaje del inglés. Estrategias de aprendizaje en el entorno virtual. Revista Interuniversitaria de Formación del Profesorado, 21() 183-196. Recuperado de<http://www.redalyc.org/articulo.oa?id=27412797011>
- UNESCO (2005). Las tecnologías de la información y la comunicación en la enseñanza. Recuperado de:<http://unesdoc.unesco.org/images/0013/001390/139028s.pdf>
- UPP (2012). Guía para la implementación del procedimiento de Asesorías Académicas. Recuperado de: [http://www.upp.edu.mx/3esp/mc/institucion/sgc.old/30\\_Formatos/Asesorias/GUIA](http://www.upp.edu.mx/3esp/mc/institucion/sgc.old/30_Formatos/Asesorias/GUIA%20PARA%20ASESORIAS%20ACADEMICAS.pdf) [%20PARA%20ASESORIAS%20ACADEMICAS.pdf](http://www.upp.edu.mx/3esp/mc/institucion/sgc.old/30_Formatos/Asesorias/GUIA%20PARA%20ASESORIAS%20ACADEMICAS.pdf)

Williams, P., Schrum, L., Sangrà, A. & Guàrdia, L. (s.f.). *Modelos de diseño instruccional*. Recuperado de: [https://www.google.com.mx/url?sa=t&rct=j&q=&esrc=s&source=web&cd=3&cad=](https://www.google.com.mx/url?sa=t&rct=j&q=&esrc=s&source=web&cd=3&cad=rja&uact=8&ved=0ahUKEwjhyo2p-uzRAhWBerwKHc6eD9AQFggrMAI&url=http%3A%2F%2Faulavirtualkamn.wikispaces.com%2Ffile%2Fview%2F2.%2BMODELOS%2BDE%2BDISE%25C3%2591O%2BINSTRUCCIONAL.pdf&usg=AFQjCNEOc0pSIlmYYhxO5eQJQZ3kTWLGNw&bvm=bv.145822982,d.cGc) [rja&uact=8&ved=0ahUKEwjhyo2p](https://www.google.com.mx/url?sa=t&rct=j&q=&esrc=s&source=web&cd=3&cad=rja&uact=8&ved=0ahUKEwjhyo2p-uzRAhWBerwKHc6eD9AQFggrMAI&url=http%3A%2F%2Faulavirtualkamn.wikispaces.com%2Ffile%2Fview%2F2.%2BMODELOS%2BDE%2BDISE%25C3%2591O%2BINSTRUCCIONAL.pdf&usg=AFQjCNEOc0pSIlmYYhxO5eQJQZ3kTWLGNw&bvm=bv.145822982,d.cGc)[uzRAhWBerwKHc6eD9AQFggrMAI&url=http%3A%2F%2Faulavirtualkamn.wikisp](https://www.google.com.mx/url?sa=t&rct=j&q=&esrc=s&source=web&cd=3&cad=rja&uact=8&ved=0ahUKEwjhyo2p-uzRAhWBerwKHc6eD9AQFggrMAI&url=http%3A%2F%2Faulavirtualkamn.wikispaces.com%2Ffile%2Fview%2F2.%2BMODELOS%2BDE%2BDISE%25C3%2591O%2BINSTRUCCIONAL.pdf&usg=AFQjCNEOc0pSIlmYYhxO5eQJQZ3kTWLGNw&bvm=bv.145822982,d.cGc) [aces.com%2Ffile%2Fview%2F2.%2BMODELOS%2BDE%2BDISE%25C3%2591](https://www.google.com.mx/url?sa=t&rct=j&q=&esrc=s&source=web&cd=3&cad=rja&uact=8&ved=0ahUKEwjhyo2p-uzRAhWBerwKHc6eD9AQFggrMAI&url=http%3A%2F%2Faulavirtualkamn.wikispaces.com%2Ffile%2Fview%2F2.%2BMODELOS%2BDE%2BDISE%25C3%2591O%2BINSTRUCCIONAL.pdf&usg=AFQjCNEOc0pSIlmYYhxO5eQJQZ3kTWLGNw&bvm=bv.145822982,d.cGc) [O%2BINSTRUCCIONAL.pdf&usg=AFQjCNEOc0pSIlmYYhxO5eQJQZ3kTWLGN](https://www.google.com.mx/url?sa=t&rct=j&q=&esrc=s&source=web&cd=3&cad=rja&uact=8&ved=0ahUKEwjhyo2p-uzRAhWBerwKHc6eD9AQFggrMAI&url=http%3A%2F%2Faulavirtualkamn.wikispaces.com%2Ffile%2Fview%2F2.%2BMODELOS%2BDE%2BDISE%25C3%2591O%2BINSTRUCCIONAL.pdf&usg=AFQjCNEOc0pSIlmYYhxO5eQJQZ3kTWLGNw&bvm=bv.145822982,d.cGc) [w&bvm=bv.145822982,d.cGc](https://www.google.com.mx/url?sa=t&rct=j&q=&esrc=s&source=web&cd=3&cad=rja&uact=8&ved=0ahUKEwjhyo2p-uzRAhWBerwKHc6eD9AQFggrMAI&url=http%3A%2F%2Faulavirtualkamn.wikispaces.com%2Ffile%2Fview%2F2.%2BMODELOS%2BDE%2BDISE%25C3%2591O%2BINSTRUCCIONAL.pdf&usg=AFQjCNEOc0pSIlmYYhxO5eQJQZ3kTWLGNw&bvm=bv.145822982,d.cGc)